# **UNIVERSIDAD NACIONAL DE INGENIERÍA** FACULTAD DE INGENIERÍA ELÉCTRICA Y ELECTRÓNICA

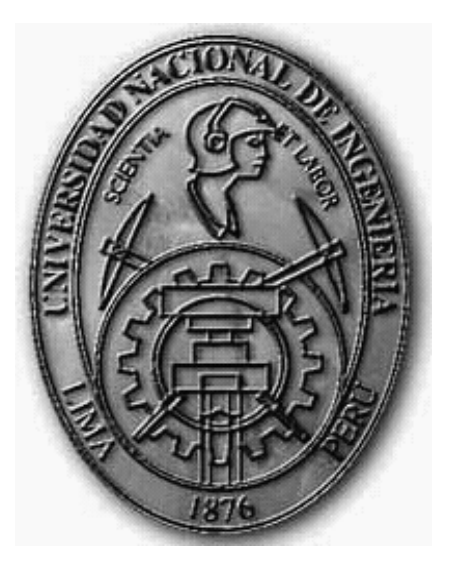

# PROYECTO DE UNA RED CONVERGENTE DE TELECOMUNICACIONES PARA UNA EMPRESA MINERA

# **TESIS**

# PARA OPTAR EL TÍTULO PROFESIONAL DE: **INGENIERO DE TELECOMUNICACIONES**

# **PRESENTADO POR: CARLA MORENO GAMBOA**

**PROMOCIÓN**

# **2010- I**

**LIMA – PERÚ**

**2011**

**PROYECTO DE UNA RED CONVERGENTE DE TELECOMUNICACIONES PARA UNA EMPRESA MINERA**

 Esta tesis se la dedico a Dios y a nuestro Sr. Jesucristo, porque sin ellos no hubiese podido desarrollarme en todos los aspectos de mi vida.

A mi madre, Clara Gamboa, quien gracias a su dedicación y a su amor, he logrado ser todo lo que soy.

A mi padre, Pedro Moreno, quien nos espera en el cielo.

#### **SUMARIO**

La presente tesis consiste en desarrollar un análisis de los diferentes factores que intervienen en el diseño de una red convergente de telecomunicaciones para una empresa minera. La empresa elegida para el despliegue es la empresa Barrick S.A., debido a que su red actual presenta características que proponen desarrollar el diseño de una red convergente, que consiste en la implementación de una red de transporte satelital y una red de acceso inalámbrica utilizando tecnología de vanguardia, para cubrir las necesidades presentadas de forma eficiente, efectiva y confiable.

Como todo proyecto de telecomunicaciones, se realiza un estudio previo de los principales proveedores de servicios en el mercado para luego fijar costos y poner en desarrollo dicho proyecto.

A lo largo de la tesis se plantean varias inquietudes que finalmente serán resueltas en el capítulo más importante del presente trabajo, en el cual se presenta toda la ingeniería del proyecto aplicando los conceptos básicos de implementación de redes de telecomunicaciones.

# **INDICE**

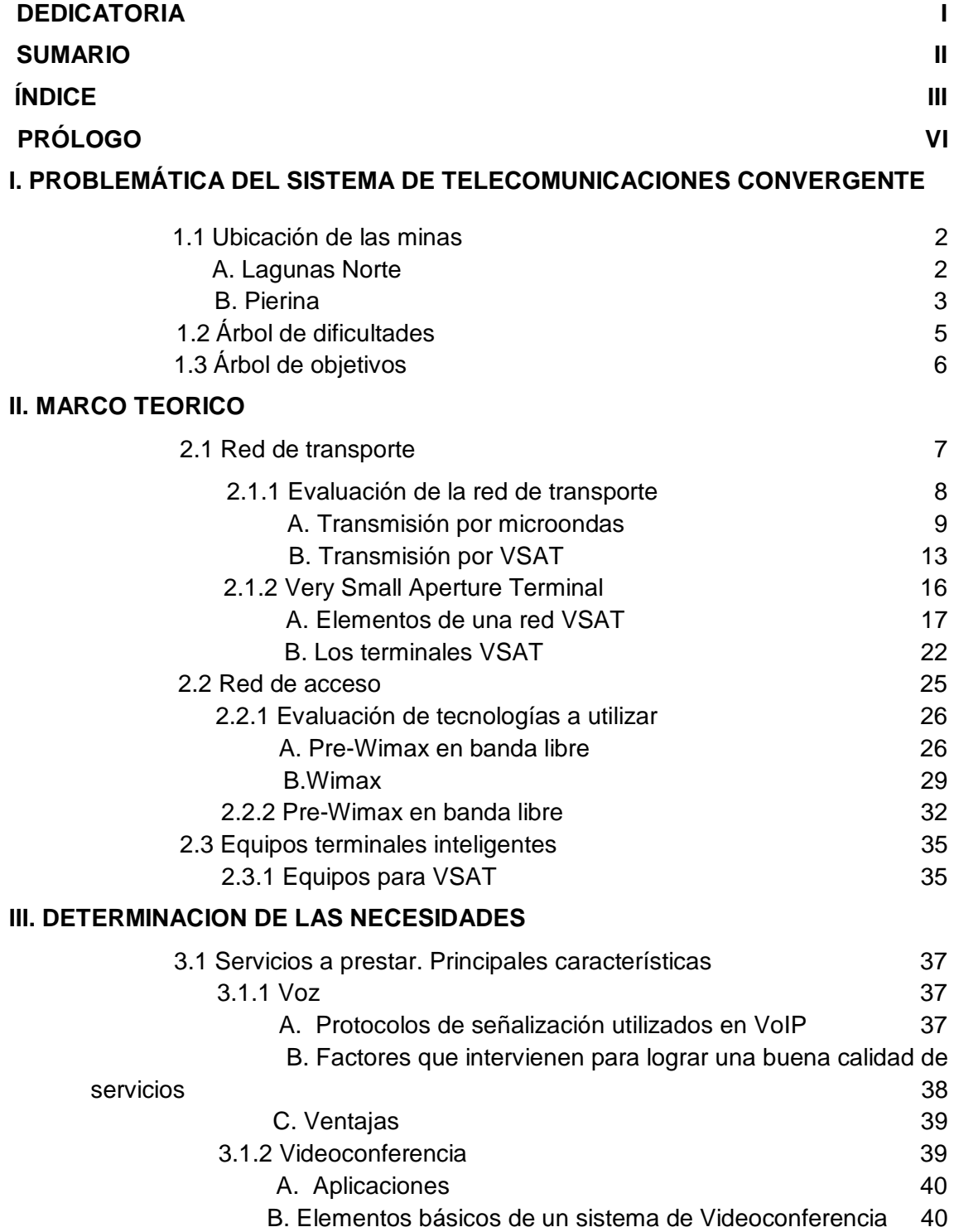

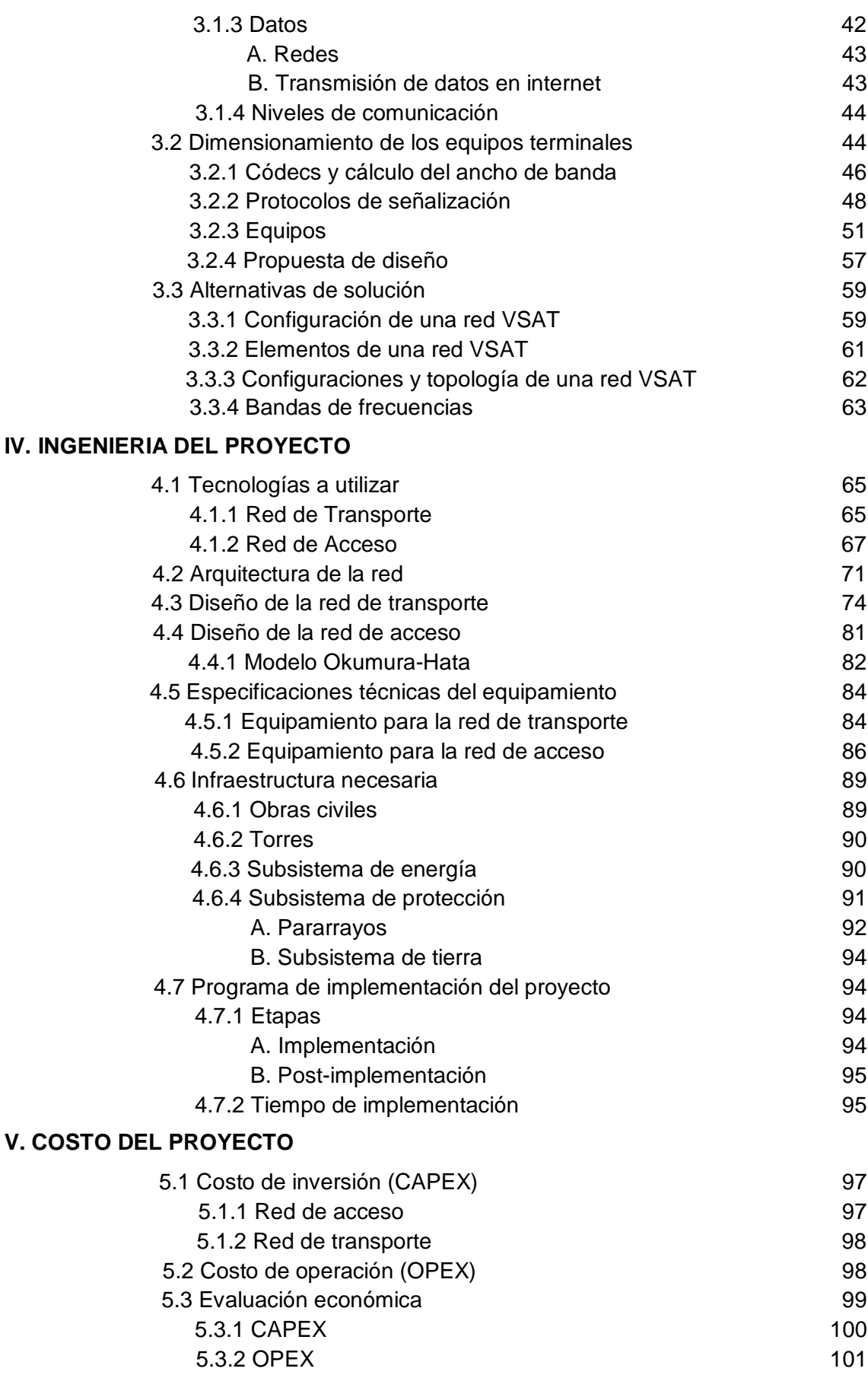

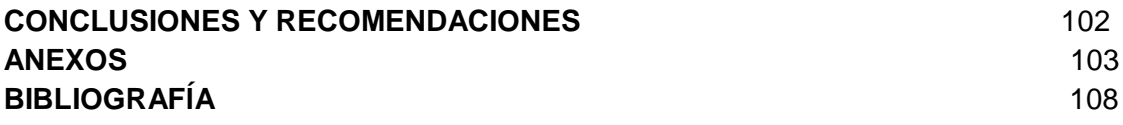

# **PRÓLOGO**

Esta tesis se divide en cinco capítulos; se presenta la problemática del sistema de telecomunicaciones, así como también el marco teórico y la importancia del mismo, las necesidades a cubrir para culminar su realización, además los resultados y costos obtenidos. Finalmente se discuten los resultados y plantean recomendaciones para la realización de la futura implementación de este proyecto.

El capítulo I tiene por objetivo analizar la situación actual de las telecomunicaciones convergentes en la empresa minera Barrick. Para ello, se analizará la estrategia de las telecomunicaciones en el Perú a través de diversos proveedores con sus respectivas estrategias y alcances. Se realizará también un árbol de problemas y otro de objetivos en los que se mostrará los aspectos relacionados con la solución al tema.

En el capítulo II se efectuará una descripción de los servicios convergentes de Telecomunicaciones analizándose para ello, dos servicios de transporte y dos de acceso. Donde se estudiará las bondades de cada uno de ellos con fines de comparación y elegir al que mejor se acomode a nuestros requerimientos y necesidades.

En el capítulo III, la tesis pretende determinar la demanda de los servicios de telecomunicaciones en la empresa de estudio a través de la evaluación de necesidades que se presentan, resultado de la información brindada por Barrick a través del reporte regional del año 2009. Así mismo, en base a la información anterior se elegirá la tecnología adecuada para llevar adelante el proyecto propuesto.

El Capítulo IV desarrollará aspectos relacionados con los cálculos para el diseño de la red de transporte y red de acceso, se empleará programas especializados que permitan efectuar la evaluación de pérdidas y ganancias de las redes así como la elección del equipamiento necesario para su implementación; se presentarán las especificaciones técnicas del equipamiento y las características de la infraestructura del proyecto.

En el capítulo V se determinarán los costos de inversión y operación del proyecto y así como también se analizará la rentabilidad del mismo

Además quisiera aprovechar esta introducción para agradecer a Dios por permitirme tener una familia tan maravillosa, por mi madre Clara, mis hermanas Janet y Merci, mis sobrinos Pedro y Piero, mi cuñado José, por mi Chester, los cual me ayudan y orientan en cada momento de mi vida. Con su apoyo y cariño he podido culminar satisfactoriamente una de las etapas más importantes de mi vida. También agradecer por el resto de mi familia, por los que ya partieron y por los que siguen aquí; mis abuelas, mis tíos y tías, mis primas y demás.

Un agradecimiento muy especial al Ingeniero Percy Fernández Pilco por ser mi asesor y por transmitirme sus conocimientos que fueron de vital importancia para el desarrollo de la presente tesis.

Quisiera agradecer también a mis amigas del colegio, amigos de la universidad y del trabajo con quienes he compartido tantas alegrías y penas; y siempre estuvieron allí para brindarme sus consejos y apoyo. En especial a Eduardo. A todos ustedes, ¡muchas gracias!

#### **I. PROBLEMÁTICA DEL SISTEMA DE TELECOMUNICACIONES CONVERGENTE**

El mercado de telecomunicaciones donde se desenvuelve la tecnología, se encuentra en constante crecimiento. El tamaño del mercado por las ventas registradas, con las relaciones de clientes y su captación (servicios fijos Vs. servicios móviles) hace que se note que el Perú tiene una estructura de servicios mayormente orientada a servicios inalámbricos.

Desde la última década y con el desarrollo de las tecnologías inalámbricas se considera al uso de la transmisión por microondas una excelente alternativa para alcanzar coberturas que difícilmente se lograba con redes cableadas a las aplicaciones de voz, videos, datos e Internet desde el hogar o desde cualquier lugar.

Lo que se pretende con la presente tesis es ofrecer servicios convergentes de telecomunicaciones en las sedes de la empresa minera Barrick, ubicadas en el departamento de Ancash (Pierina) y el departamento de La Libertad (Lagunas Norte), en donde la transmisión de información está en aumento, y no se cuenta con infraestructura adecuada de telecomunicaciones de última generación. La solución pensada propuesta en este trabajo, consiste en diseñar una red de transporte satelital y una red de acceso inalámbrica utilizando tecnología de vanguardia, para cubrir las necesidades de forma eficiente, efectiva y confiable, aprovechando las nuevas prestaciones que nos ofrecen las comunicaciones inalámbricas en forma particular la tecnología Canopy.

Uno de los desafíos más importantes de lo que se supone constituirán la nueva generación de redes IP en esta investigación, será la provisión de servicios de multimedia, multiconferencia y los diferentes protocolos a emplear, además de la introducción de nuevos servicios. Con esta idea, además de tener que tratar los problemas típicos asociados a los servicios en tiempo real (como la QoS), debemos tener en cuenta la necesidad de buscar mecanismos de señalización y control que permitan un despliegue eficaz de los servicios suplementarios.

Para Barrick, el desarrollo de la minería va asociado necesariamente al crecimiento económico y social de las comunidades cercanas a sus yacimientos. Esto es parte de la filosofía de minería responsable que aplica la compañía en todas sus operaciones alrededor del mundo, que además incluye la utilización de tecnología probada en todos los procesos, una especial preocupación por los trabajadores y su seguridad y una gestión ambiental de excelencia.

# **1.1 UBICACIÓN DE LAS MINAS**

**A. Lagunas Norte.-** Se ubica en Los Andes peruanos, en el distrito de Quiruvilca, provincia de Santiago de Chuco, en la zona norte del país y a una altura entre 3.700 y 4.200 metros sobre el nivel del mar. Dista a 140 kilómetros de la ciudad de Trujillo, capital de la Región La Libertad.

#### Vista de Laguna Norte

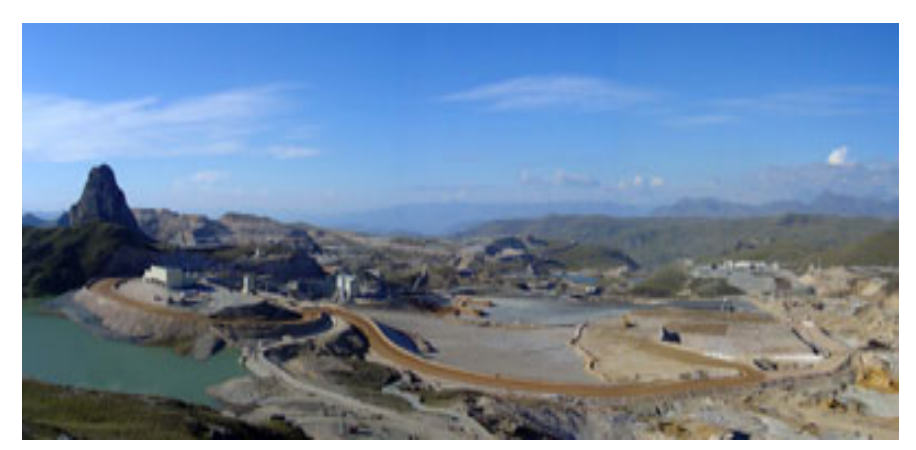

Fig. 1.1 Mina Laguna Norte Fuente: Barrick Sudamérica

El yacimiento a tajo abierto comenzó sus operaciones el segundo trimestre del 2005 -antes de lo programado- y significó una inversión en su construcción de US\$340 millones. Su vida útil se espera sea de 10 años, aproximadamente, y, al 31 de diciembre de 2009, sus reservas se estiman en 7,5 millones de onzas de oro.

Lagunas Norte contribuye con el desarrollo social y económico de La Libertad, no solo por la creación de puestos de trabajos directos e indirectos sino también por el activo de programa de responsabilidad social que ejecuta en el marco de su compromiso por el desarrollo de las comunidades vecinas. Asimismo, sus altos estándares de seguridad, cuidado del medio ambiente y empleo de tecnología de última generación la han convertido en la mina aurífera más moderna del país.

**B. La mina Pierina.-** Está ubicada en el distrito de Jangas, provincia de Huaraz, departamento de Ancash, a 13 kilómetros del pueblo de Jangas, entre los 3.800 y 4.200 metros de altura.

### Vista de Pierina

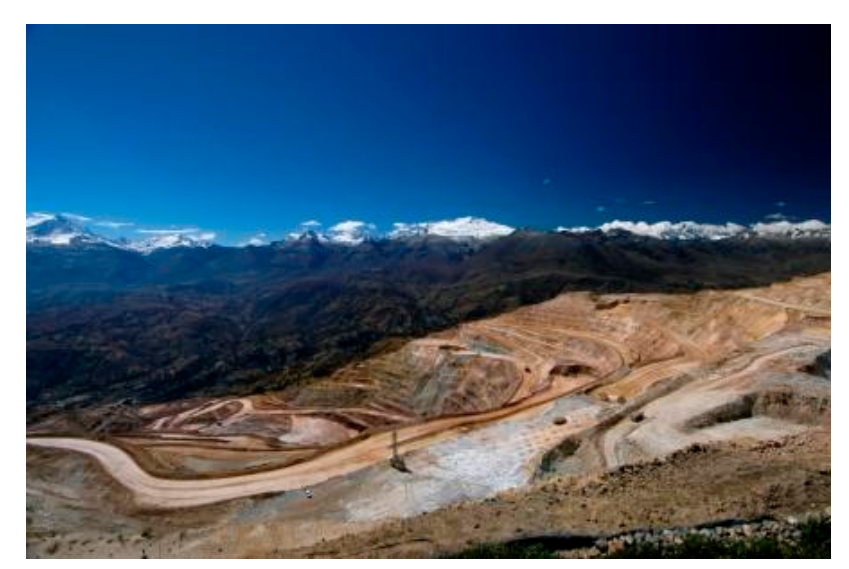

Fig. 1.2 Mina Pierina Fuente: Barrick Sudamérica

Actualmente emplea a 660 trabajadores, todos peruanos, y da trabajo en forma rotatoria a un promedio de 120 pobladores provenientes de las comunidades aledañas quienes se desempeñan en actividades complementarias, tales como reforestación, control de erosión y proyectos de construcción.

• Cada una de las minas (Pierina y Lagunas Norte) actualmente trabaja como entes separados al igual que con la oficina principal situada en Lima, por lo que durante el desarrollo de esta investigación, se dará una definición sobre las características, arquitectura y componentes de los soluciones a describir.

Se dará una visión general de las posibles aplicaciones de esta tecnología en convergencia; se dará un repaso muy breve a las principales líneas de trabajo y los esfuerzos de estandarización en los frentes de interoperabilidad en un escenario de necesaria convivencia con tecnologías tradicionales.

En esta investigación, no podemos pretender abarcar todo el dinamismo de las tecnologías relacionadas, de manera que cuando se hable de tendencias o líneas de trabajo, e incluso aplicaciones o servicios de esas tecnologías, se plantearan de forma genérica con la única intención de proporcionar una visión lo más amplia posible de la tecnología y el escenario donde se presenta.

#### **1.2 ARBOL DE DIFICULTADES**

El árbol de dificultades es una herramienta visual de análisis que se utiliza para identificar con precisión a los problemas objeto de estudio. A través de él se especifican e investigan las causas y los efectos del problema a plantear en la tesis.

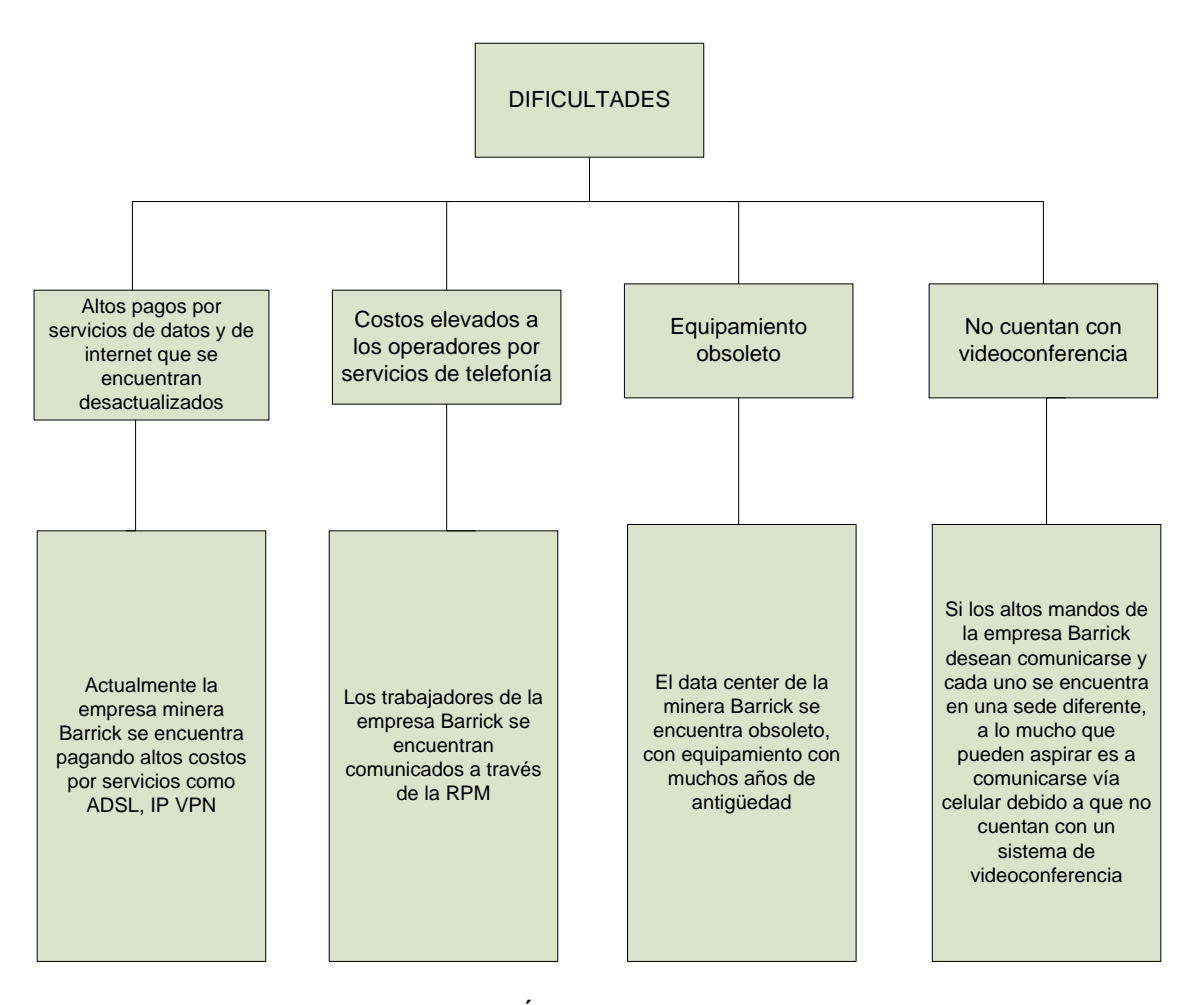

Fig. 1.3 Árbol de dificultades Fuente: Elaboración propia

#### **1.3 ARBOL DE OBJETIVOS**

El árbol de objetivos, al igual que el árbol de dificultades, es una herramienta visual de análisis que permitirá proponer las metas a cumplir dentro de la tesis.

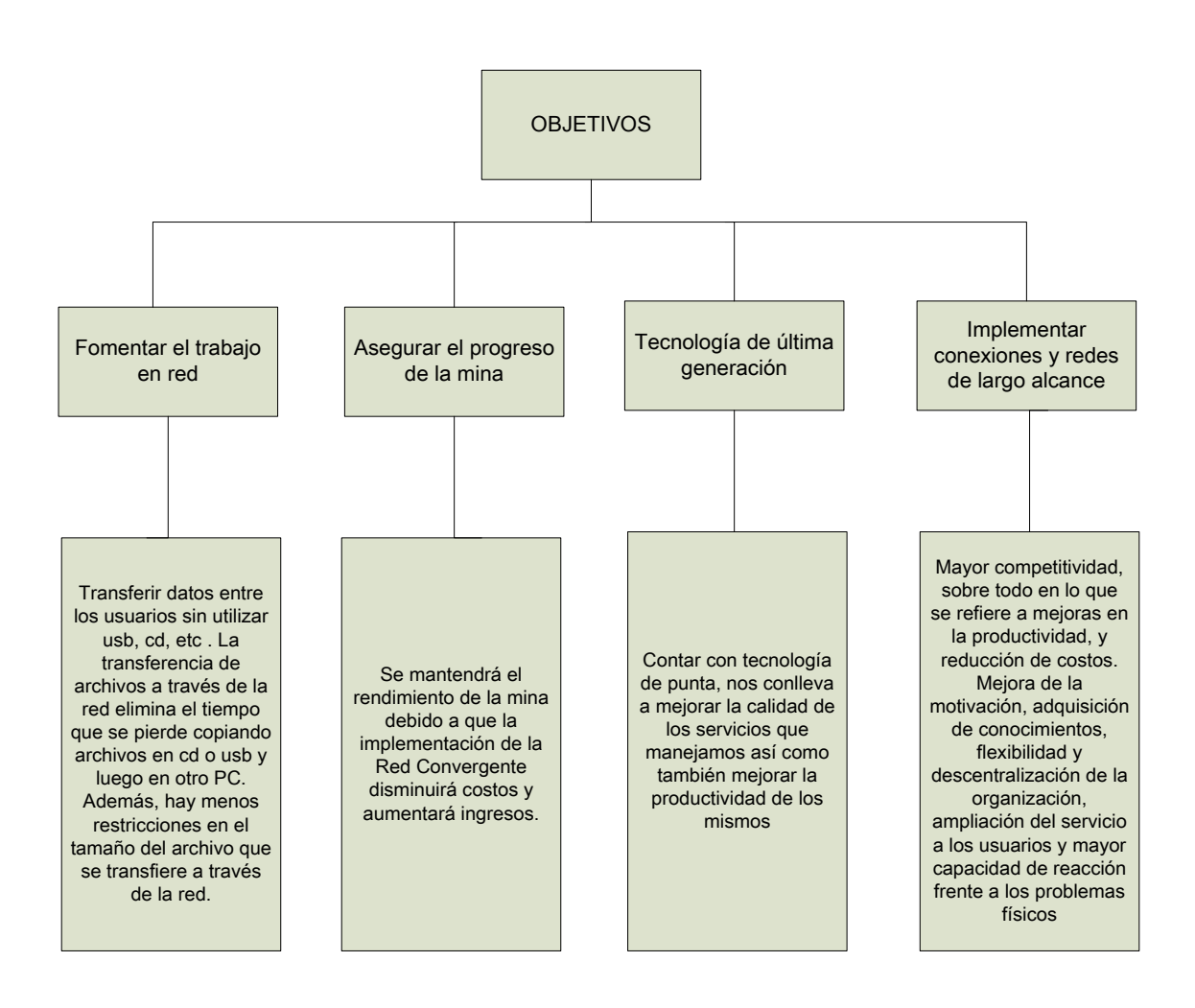

Fig. 1.4 Árbol de Objetivos Fuente: Elaboración propia

# **II. MARCO TEÓRICO**

La presente tesis considera el diseño de una red de telecomunicaciones que permita integrar servicios de voz, datos y video como soporte a las operaciones mineras tanto en la gestión como en los procesos extractivos correspondientes, además de familiarizarse con el diseño de redes de transporte y de acceso.

El sistema a estudiar, diseñar e implementar considera las siguientes etapas:

- La determinación de necesidades, el planeamiento de la red, el diseño de ingeniería y las recomendaciones pertinentes para su implementación.
- El tratamiento de estos temas considera no solamente las operaciones en la mina, sino sus comunicaciones con el local de Gerencia General ubicado en la ciudad de Lima, considerando para ello la red interna que enlazará los puntos.

# **2.1 RED DE TRANSPORTE**

Una red de transporte, también denominada (red troncal), "núcleo de red" o backbone tiene como objetivo concentrar el tráfico de información que proviene de las [redes de](http://es.wikitel.info/wiki/Redes_de_acceso)  [acceso](http://es.wikitel.info/wiki/Redes_de_acceso) para llevarlo a mayores distancias.

Tradicionalmente su arquitectura y sus características particulares estaban subordinadas al tipo de información que se deseaba transportar y a las características de las redes de acceso utilizadas. Así, por ejemplo, existen redes de transporte de señal de [televisión](http://es.wikitel.info/wiki/Televisi%C3%B3n) (para el servicio convencional de difusión de televisión), redes de transporte de [televisión por cable,](http://es.wikitel.info/wiki/Televisi%C3%B3n_por_cable) múltiples tipos de redes de transporte de datos dependientes del servicio de datos en cuestión, redes de transporte de [telefonía fija](http://es.wikitel.info/wiki/Telefon%C3%ADa_fija) y redes de transporte de [comunicaciones móviles.](http://es.wikitel.info/wiki/Comunicaciones_m%C3%B3viles) Sin embargo, la llegada de la [digitalización](http://es.wikitel.info/wiki/Digitalizaci%C3%B3n) comenzó un proceso de convergencia en las redes de transporte para hacerlas potencialmente capaces de transportar cualquier tipo de información,

independientemente de su origen. A este proceso contribuyó también el uso masivo de la [fibra óptica](http://es.wikitel.info/wiki/Fibra_%C3%B3ptica) como el medio físico de preferencia para el transporte. A lo largo de este proceso han ido apareciendo una serie de tecnologías digitales para su aplicación en el transporte: [X25,](http://es.wikitel.info/wiki?title=X25&action=edit&redlink=1) [Frame Relay,](http://es.wikitel.info/wiki/Frame_Relay) [SDH,](http://es.wikitel.info/wiki?title=SDH&action=edit&redlink=1) [ATM,](http://es.wikitel.info/wiki/ATM) cada una de ellas orientada inicialmente a solventar problemas específicos en arquitecturas específicas de transporte y que han tenido diferentes períodos de éxito y decadencia.

La llegada de la [conmutación de paquetes](http://es.wikitel.info/wiki/Conmutaci%C3%B3n_de_paquetes) y del paradigma de [Internet,](http://es.wikitel.info/wiki/Internet) con el éxito de los protocolos [IP](http://es.wikitel.info/wiki/IP) como la base del transporte masivo de datos, introdujo una nueva cuestión al plantear si las redes de transporte debían o no tener un grado significativo de inteligencia en su núcleo central o si esta inteligencia se debía encontrar en los bordes de la red de transporte. La cuestión es muy relevante pues se pretende que las nuevas redes de transporte sean lo más transparentes posibles frente al despliegue de nuevas [aplicaciones](http://es.wikitel.info/wiki/Aplicaciones) de interés para los usuarios, es decir, que sean válidas para cualquier nueva aplicación sin cambios significativos y sobre todo sin inversiones y retardos que puedan impedir cumplir las expectativas de los usuarios. Las [redes de](http://es.wikitel.info/wiki/Redes_de_nueva_generaci%C3%B3n)  [nueva generación](http://es.wikitel.info/wiki/Redes_de_nueva_generaci%C3%B3n) en su parte de transporte darán respuesta a esta cuestión.

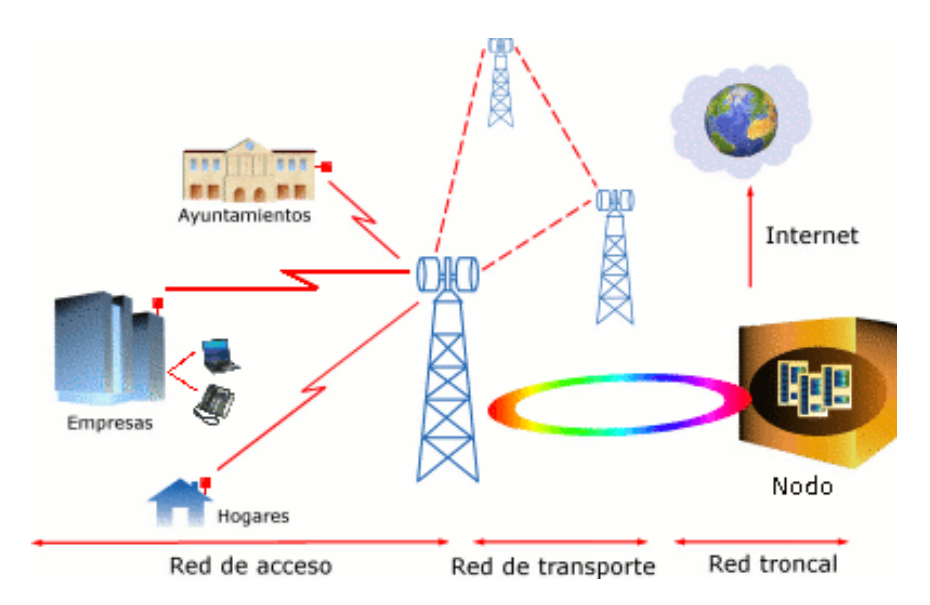

Fig. 2.1 Ejemplo de Red de Transporte Fuente: Plan Director de Infraestructuras de Banda Ancha

# **2.1.1 Evaluación de la Red de Transporte**

Para poder llevar a cabo este proyecto desarrollaremos las dos opciones factibles y luego escogeremos la mejor de ellas para poder ponerlo en marcha.

#### **A. Transmisión por microondas**

La transmisión por microondas se refiere a la tecnología de [transmisión de](http://translate.googleusercontent.com/translate_c?hl=es&langpair=en%7Ces&u=http://en.wikipedia.org/wiki/Transmit&rurl=translate.google.com.pe&twu=1&usg=ALkJrhg9y-FfisvSNzQezSkYAFnP9Nh4HQ) información mediante el uso de las [ondas de radio](http://translate.googleusercontent.com/translate_c?hl=es&langpair=en%7Ces&u=http://en.wikipedia.org/wiki/Radio_wave&rurl=translate.google.com.pe&twu=1&usg=ALkJrhjHRlZAyD-1Hv0B1C4RkVwIZWm20A) cuya [longitud de onda](http://translate.googleusercontent.com/translate_c?hl=es&langpair=en%7Ces&u=http://en.wikipedia.org/wiki/Wavelength&rurl=translate.google.com.pe&twu=1&usg=ALkJrhh0MMCOnEKRwbueSMHuyJ9TjtRiwA) es convenientemente medida en un pequeño número de milímetros o micrómetros , resultado de dividir la velocidad de la luz  $(3x10<sup>8</sup>$  m/s) entre la frecuencia en Hertz.

Las estaciones de microondas consisten de un par de antenas con línea de vista conectadas a un radio transmisor que radian radio frecuencia (RF) en el orden de 1 GHz a 30 GHz. Las principales frecuencias utilizadas en microondas se encuentran alrededor de los 10-15 GHz, 18, 23 y 26 GHz, las cuales son capaces de conectar dos localidades de hasta 24 kilómetros de distancia una de la otra. Los equipos de microondas que operan a frecuencias más bajas, entre 2-8 GHz, puede transmitir a distancias entre 30 y 45 kilómetros. La única limitante de estos enlaces es la curvatura de la tierra, aunque con el uso de repetidores se puede extender su cobertura a miles de kilómetros.

La transmisión de radio de microondas es utilizada comúnmente por [los sistemas](http://translate.googleusercontent.com/translate_c?hl=es&langpair=en%7Ces&u=http://en.wikipedia.org/wiki/Communication_systems&rurl=translate.google.com.pe&twu=1&usg=ALkJrhgd7jyDUZkJ4WuCfx3duFuNpzwcog)  [de comunicación](http://translate.googleusercontent.com/translate_c?hl=es&langpair=en%7Ces&u=http://en.wikipedia.org/wiki/Communication_systems&rurl=translate.google.com.pe&twu=1&usg=ALkJrhgd7jyDUZkJ4WuCfx3duFuNpzwcog) en la superficie del planeta, en [las comunicaciones por satélite,](http://translate.googleusercontent.com/translate_c?hl=es&langpair=en%7Ces&u=http://en.wikipedia.org/wiki/Satellite_communications&rurl=translate.google.com.pe&twu=1&usg=ALkJrhh7DmRkmQi_xZCCOfbW68kmhgvj1g) y en [las radiocomunicaciones espaciales.](http://translate.googleusercontent.com/translate_c?hl=es&langpair=en%7Ces&u=http://en.wikipedia.org/wiki/Deep_Space_Network&rurl=translate.google.com.pe&twu=1&usg=ALkJrhiDj1I4eIPVKEpiORSR3VM9Qp4qsQ) Otras partes de la banda de radio de microondas se utilizan para [los radares](http://translate.googleusercontent.com/translate_c?hl=es&langpair=en%7Ces&u=http://en.wikipedia.org/wiki/Radar&rurl=translate.google.com.pe&twu=1&usg=ALkJrhiakTjdIohWOD53scNWq8_Qeu9yLA) , [radio de navegación](http://translate.googleusercontent.com/translate_c?hl=es&langpair=en%7Ces&u=http://en.wikipedia.org/wiki/Radio_navigation&rurl=translate.google.com.pe&twu=1&usg=ALkJrhiV-Jx42Qzp3Vi0xKQbLvdsZp4DMQ) , sistemas de sensores y [la](http://translate.googleusercontent.com/translate_c?hl=es&langpair=en%7Ces&u=http://en.wikipedia.org/wiki/Radio_astronomy&rurl=translate.google.com.pe&twu=1&usg=ALkJrhjhXoaNEut5LDfkdqs52ouBQFuVRg)  [radioastronomía](http://translate.googleusercontent.com/translate_c?hl=es&langpair=en%7Ces&u=http://en.wikipedia.org/wiki/Radio_astronomy&rurl=translate.google.com.pe&twu=1&usg=ALkJrhjhXoaNEut5LDfkdqs52ouBQFuVRg) .

La parte siguiente de la radio [del espectro electromagnético](http://translate.googleusercontent.com/translate_c?hl=es&langpair=en%7Ces&u=http://en.wikipedia.org/wiki/Electromagnetic_spectrum&rurl=translate.google.com.pe&twu=1&usg=ALkJrhjVyOyj1Bf_jH7GCsOCnZb4lEQk4w) , donde las frecuencias están por encima de 30 GHz y por debajo de 100 GHz, suelen ser fuertemente [atenuada](http://translate.googleusercontent.com/translate_c?hl=es&langpair=en%7Ces&u=http://en.wikipedia.org/wiki/Attenuate&rurl=translate.google.com.pe&twu=1&usg=ALkJrhjgEafD2HvM_lHjJXOZu9mYbk28Qw)s por la [atmósfera terrestre](http://translate.googleusercontent.com/translate_c?hl=es&langpair=en%7Ces&u=http://en.wikipedia.org/wiki/Atmosphere_of_Earth&rurl=translate.google.com.pe&twu=1&usg=ALkJrhgS9KzBGUDs6Z1ReVbAxUATD1cEpQ) y las partículas contenidas en ella, especialmente durante la estación de invierno. Además, en la banda gama de frecuencias en torno a 60 GHz, las ondas de radio son fuertemente atenuadas por [el](http://translate.googleusercontent.com/translate_c?hl=es&langpair=en%7Ces&u=http://en.wikipedia.org/wiki/Oxygen&rurl=translate.google.com.pe&twu=1&usg=ALkJrhh9D8jACgwzQECQR3MVkCvj9LzjMg)  [oxígeno molecular](http://translate.googleusercontent.com/translate_c?hl=es&langpair=en%7Ces&u=http://en.wikipedia.org/wiki/Oxygen&rurl=translate.google.com.pe&twu=1&usg=ALkJrhh9D8jACgwzQECQR3MVkCvj9LzjMg) en la atmósfera.

#### **Propiedades**

- Trabaja sobre [la línea de vista](http://translate.googleusercontent.com/translate_c?hl=es&langpair=en%7Ces&u=http://en.wikipedia.org/wiki/Line-of-sight_propagation&rurl=translate.google.com.pe&twu=1&usg=ALkJrhiet4FcwuOcdfygrCFqWQi0K_acbw) de los enlaces de transmisión sin obstáculos.
- Proporciona buena [ancho de banda.](http://translate.googleusercontent.com/translate_c?hl=es&langpair=en%7Ces&u=http://en.wikipedia.org/wiki/Bandwidth_%28signal_processing%29&rurl=translate.google.com.pe&twu=1&usg=ALkJrhg-yslWmjJuGX3qxlg3HaEbhXuKXQ)
- Por sus frecuencias de operación, los sistemas de microondas pueden llevar grandes cantidades de información.

Las ondas de microondas emiten señales usando como medio la atmósfera terrestre, entre transmisores y receptores, a distancias de 20 a 50 kilómetros. Así los sistemas de microondas tienen la ventaja de contar con capacidad de llevar miles de canales individuales de información entre dos puntos, dejando a un lado la necesidad de instalaciones físicas, tales como los cables coaxiales o fibras ópticas. Además las ondas de radio se adaptan mejor para llevar información entre grandes extensiones de agua, montañas altas o terrenos muy boscosos que constituyes grandes obstáculos para los sistemas de cable.

#### **¿Cómo se originan los radioenlaces de microondas?**

Debido a la línea de vista se hace el enlace de radio, las frecuencias de radio utilizadas ocupan sólo un estrecho camino entre las estaciones (con la excepción de un determinado radio alrededor de cada estación). Las antenas utilizadas deben tener una alta directividad, y deben instalarse en lugares elevados, tales como torres a fin de poder transmitir a largas distancias. Los tipos de antena que se usan en el enlace de radio son [reflectores parabólicos](http://translate.googleusercontent.com/translate_c?hl=es&langpair=en%7Ces&u=http://en.wikipedia.org/wiki/Parabolic_reflector&rurl=translate.google.com.pe&twu=1&usg=ALkJrhjQKcNJAUTfPKU-YQNUrZetBjUZUg) , que tienen un diámetro de hasta 4 metros. Las antenas de alta directividad permiten una utilización económica del espectro de frecuencias disponibles, a pesar de las largas distancias de transmisión.

#### **Consideraciones de planificación**

Debido a las altas frecuencias utilizadas, para poder transmitir, se requiere generalmente una línea de vista cuasi-óptica entre las estaciones. Además, con el fin de formar la línea de conexión visual entre las dos estaciones, la primera [zona de](http://translate.googleusercontent.com/translate_c?hl=es&langpair=en%7Ces&u=http://en.wikipedia.org/wiki/Fresnel_zone&rurl=translate.google.com.pe&twu=1&usg=ALkJrhifyTJM9TtrICoWcpvmYFvMNYSrXg)  [Fresnel](http://translate.googleusercontent.com/translate_c?hl=es&langpair=en%7Ces&u=http://en.wikipedia.org/wiki/Fresnel_zone&rurl=translate.google.com.pe&twu=1&usg=ALkJrhifyTJM9TtrICoWcpvmYFvMNYSrXg) debe estar libre de obstáculos para que las ondas de radio se puedan [propagar](http://translate.googleusercontent.com/translate_c?hl=es&langpair=en%7Ces&u=http://en.wikipedia.org/wiki/Radio_propagation&rurl=translate.google.com.pe&twu=1&usg=ALkJrhi6mDAPorccyNTaLrmuWorXFDa2dw) a través de una trayectoria ininterrumpida. Obstáculos no deseados en el campo de la señal, causa [atenuación,](http://translate.googleusercontent.com/translate_c?hl=es&langpair=en%7Ces&u=http://en.wikipedia.org/wiki/Attenuation&rurl=translate.google.com.pe&twu=1&usg=ALkJrhjl8iXnvAGf2ldFSPDF_Joq0sTb8Q) es por ello que tendríamos que colocar estaciones repetidoras hasta lograr la línea de vista perfecta entre las estaciones base, lo que en ocasiones tendría un costo elevado y puede ser no factible para desarrollar el proyecto.

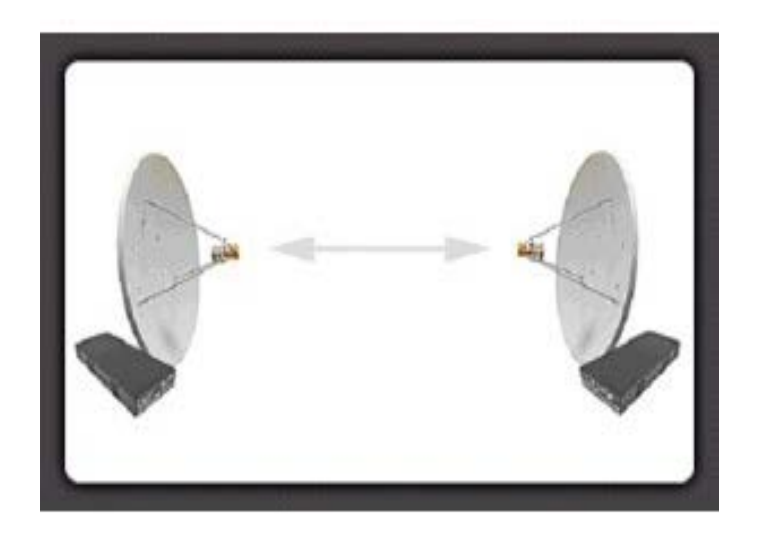

Fig. 2.2 Conexión entre dos antenas Fuente: Imágenes en Internet

#### **Software de simulación a utilizarse**

Hasta hace pocos años, la aplicación de la ingeniería de radio al cálculo de coberturas se restringía a un ámbito estrictamente profesional, mediante la utilización de aplicaciones de propósito específico y de modelos digitales del terreno muy costosos, fuera del alcance de los pequeños usuarios. Esta situación cambió cuando aparecieron los softwares de simulación como el Motorola LinkPlanner, el Radio Mobile, el Network Simulator, entre otros.

En la presente tesis, se trabajará con el Motorola PTP LinkPlanner.

#### **QUE ES MOTOROLA LINKPLANNER**

"Motorola LinkPlanner" es un software libre, creado por la empresa Motorola, que permite que los clientes determinen las características del rendimiento de enlaces para soluciones inalámbricas entre dos lugares.

El modelo LINKPlanner, disponible para PC y Mac, permite que el operador recree situaciones "hipotéticas", basadas en la geografía, distancia, altura de la antena, potencia de transmisión y otros factores a fin de optimizar el rendimiento del sistema antes de adquirirlo.

LINKPlanner es la nueva generación del popular Link Estimator de Motorola, una herramienta que se utiliza para planificar la implementación exitosa de miles de enlaces punto-a-punto en todo el mundo todos los meses del año a través de Google Earth. El modelo LINKPlanner, que cuenta con abundantes funciones, brinda la posibilidad de planificar enlaces simples y múltiples simultáneamente.

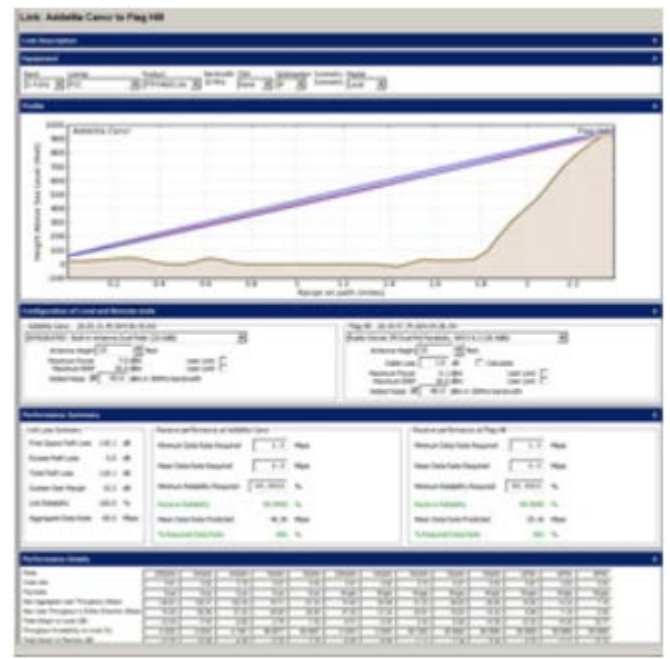

Fig. 2.3 Software de Simulación Motorola LINKPlanner Fuente: Motorola

# **B. Transmisión por vsat**

**Very Small Aperture Terminal (VSAT),** es una [estación](http://translate.googleusercontent.com/translate_c?hl=es&sl=en&u=http://en.wikipedia.org/wiki/Ground_station&prev=/search%3Fq%3Dvsat%26hl%3Des%26sa%3DN%26biw%3D1024%26bih%3D574%26prmd%3Dib&rurl=translate.google.com.pe&twu=1&usg=ALkJrhjgOaAivFeHFsLFQTYFwSch8JHoXA) terrena satelital de doble vía o un estabilizador [VSAT marí](http://translate.googleusercontent.com/translate_c?hl=es&sl=en&u=http://en.wikipedia.org/w/index.php%3Ftitle%3DMaritime_Vsat%26action%3Dedit%26redlink%3D1&prev=/search%3Fq%3Dvsat%26hl%3Des%26sa%3DN%26biw%3D1024%26bih%3D574%26prmd%3Dib&rurl=translate.google.com.pe&twu=1&usg=ALkJrhjQa7jHfJ_IZd3y1NQlZ_alpzXIvA)timo con una [antena de plato](http://translate.googleusercontent.com/translate_c?hl=es&sl=en&u=http://en.wikipedia.org/wiki/Satellite_dish&prev=/search%3Fq%3Dvsat%26hl%3Des%26sa%3DN%26biw%3D1024%26bih%3D574%26prmd%3Dib&rurl=translate.google.com.pe&twu=1&usg=ALkJrhjHnnutfbV-7izBP27FeGDA0JQzyQ) de diámetro menor a 3 metros.

La mayoría de las antenas VSAT van desde 75 cm a 1,2 m. Las velocidades de datos suelen oscilar entre 56 Kbit /s hasta 4 Mbit /s.

Se accede a los satélites VSAT en [la órbita geoestacionaria](http://translate.googleusercontent.com/translate_c?hl=es&sl=en&u=http://en.wikipedia.org/wiki/Geosynchronous_orbit&prev=/search%3Fq%3Dvsat%26hl%3Des%26sa%3DN%26biw%3D1024%26bih%3D574%26prmd%3Dib&rurl=translate.google.com.pe&twu=1&usg=ALkJrhjMJpswzBi3pirTm_9IZcN0xdYv9A), para transmitir datos de pequeñas estaciones terrenas remotas (terminales) a otros terminales (en configuración de malla) o la estación terrena principal "hub" (en configuración estrella).

Los terminales VSAT son los más comúnmente utilizados para transmitir [banda](http://translate.googleusercontent.com/translate_c?hl=es&sl=en&u=http://en.wikipedia.org/wiki/Narrowband&prev=/search%3Fq%3Dvsat%26hl%3Des%26sa%3DN%26biw%3D1024%26bih%3D574%26prmd%3Dib&rurl=translate.google.com.pe&twu=1&usg=ALkJrhjvAwoD7X5t6FRsopOZLbxOsDB_pg)  [estrecha](http://translate.googleusercontent.com/translate_c?hl=es&sl=en&u=http://en.wikipedia.org/wiki/Narrowband&prev=/search%3Fq%3Dvsat%26hl%3Des%26sa%3DN%26biw%3D1024%26bih%3D574%26prmd%3Dib&rurl=translate.google.com.pe&twu=1&usg=ALkJrhjvAwoD7X5t6FRsopOZLbxOsDB_pg) de datos ( [punto de venta](http://translate.googleusercontent.com/translate_c?hl=es&sl=en&u=http://en.wikipedia.org/wiki/Point_of_sale&prev=/search%3Fq%3Dvsat%26hl%3Des%26sa%3DN%26biw%3D1024%26bih%3D574%26prmd%3Dib&rurl=translate.google.com.pe&twu=1&usg=ALkJrhjGOtmCoxlIhw0PWB1PmLr3eZf5EQ) , tales como transacciones de tarjetas de crédito, electoral o [RFID](http://translate.googleusercontent.com/translate_c?hl=es&sl=en&u=http://en.wikipedia.org/wiki/Radio_Frequency_Identification&prev=/search%3Fq%3Dvsat%26hl%3Des%26sa%3DN%26biw%3D1024%26bih%3D574%26prmd%3Dib&rurl=translate.google.com.pe&twu=1&usg=ALkJrhi0Mb-nbWJkr6C8VSBHRA8VfkGcyA) de datos), o [de banda ancha](http://translate.googleusercontent.com/translate_c?hl=es&sl=en&u=http://en.wikipedia.org/wiki/Broadband&prev=/search%3Fq%3Dvsat%26hl%3Des%26sa%3DN%26biw%3D1024%26bih%3D574%26prmd%3Dib&rurl=translate.google.com.pe&twu=1&usg=ALkJrhi8G8cioMmuPRLrDTX9iAbfwLgh5A) de datos (para la provisión de [acceso a](http://translate.googleusercontent.com/translate_c?hl=es&sl=en&u=http://en.wikipedia.org/wiki/Satellite_Internet_access&prev=/search%3Fq%3Dvsat%26hl%3Des%26sa%3DN%26biw%3D1024%26bih%3D574%26prmd%3Dib&rurl=translate.google.com.pe&twu=1&usg=ALkJrhjj9UcQiW9GmlpuoxGbEF7O3A_uuQ)  [Internet vía satélite](http://translate.googleusercontent.com/translate_c?hl=es&sl=en&u=http://en.wikipedia.org/wiki/Satellite_Internet_access&prev=/search%3Fq%3Dvsat%26hl%3Des%26sa%3DN%26biw%3D1024%26bih%3D574%26prmd%3Dib&rurl=translate.google.com.pe&twu=1&usg=ALkJrhjj9UcQiW9GmlpuoxGbEF7O3A_uuQ) a lugares remotos, [VoIP](http://translate.googleusercontent.com/translate_c?hl=es&sl=en&u=http://en.wikipedia.org/wiki/VoIP&prev=/search%3Fq%3Dvsat%26hl%3Des%26sa%3DN%26biw%3D1024%26bih%3D574%26prmd%3Dib&rurl=translate.google.com.pe&twu=1&usg=ALkJrhiKVJvgXwtbkfi5AxqB9hgXCWYZ3w) o video).

#### **Descripción**

Se consideran VSAT a las antenas que no sobrepasan los 3 metros de diámetro. A diferencia de otros de mayor tamaño, la señal de estos terminales no puede alcanzar a otros VSAT (salvo que se encuentren cerca y en línea recta) por lo que deben recurrir al satélite para comunicarse entre sí. La comunicación se produce por lo tanto de forma indirecta a través de [satélites](http://es.wikipedia.org/wiki/Sat%C3%A9lite_artificial) de [órbita geoestacionaria.](http://es.wikipedia.org/wiki/%C3%93rbita_geoestacionaria)

Al ser una alternativa al cableado y tratarse de equipos relativamente económicos se suelen considerar como la solución a los problemas de comunicación entre zonas aisladas (donde extender las redes de cable no sería rentable).

#### **Características**

- Acceso fácil y a bajo coste a las ventajas de los servicios de telecomunicación vía satélite.
- Adaptabilidad a las necesidades específicas de cada usuario (permitiendo enlaces asimétricos y distintos anchos de banda en función de cada estación).
- En su [topología](http://es.wikipedia.org/wiki/Topolog%C3%ADa_de_red) más extendida [\(estrella\)](http://es.wikipedia.org/wiki/Red_en_estrella) la red puede tener gran densidad (hasta 1.000 estaciones) y está controlada por una estación central llamada [HUB](http://es.wikipedia.org/wiki/Concentrador) que organiza el tráfico entre terminales y optimiza el acceso a la capacidad del satélite
- Pueden funcionar en bandas [C,](http://es.wikipedia.org/wiki/Banda_C) [Ku](http://es.wikipedia.org/wiki/Banda_Ku) o [Ka](http://es.wikipedia.org/wiki/Banda_Ka) siendo más sensibles a las condiciones meteorológicas cuánto más alta es la frecuencia de la [portadora.](http://es.wikipedia.org/wiki/Portadora)

Dadas sus características entra a competir directamente con redes como la Red Pública de Transmisión de Paquetes [X.25,](http://es.wikipedia.org/wiki/X.25) o la [Red Digital](http://es.wikipedia.org/wiki/Red_Digital_de_Servicios_Integrados) de Servicios Integrados.

Cabe destacar su rápida y masiva implantación en Europa, Asia y USA, lo que está facilitando un acercamiento sin precedentes de las ventajas del satélite al usuario de servicios en telecomunicación.

#### **Ejemplos de aplicaciones**

### **Unidireccionales**

- Transmisión de datos de la Bolsa de Valores.
- Difusión de noticias.
- Educación a distancia.
- Transmisión de datos de una red de comercios.
- Distribución de tendencias financieras y análisis.

• Teledetección de incendios y prevención de catástrofes naturales.

### **Bidireccionales**

- Telenseñanza.
- Videoconferencia de baja calidad.
- e-mail.
- Servicios de emergencia.
- Comunicaciones de voz.
- Telemetría y telecontrol de procesos distribuidos.
- Consulta a bases de datos.
- Transacciones bancarias y control de tarjetas de crédito.
- Periodismo electrónico.
- Televisión corporativa.

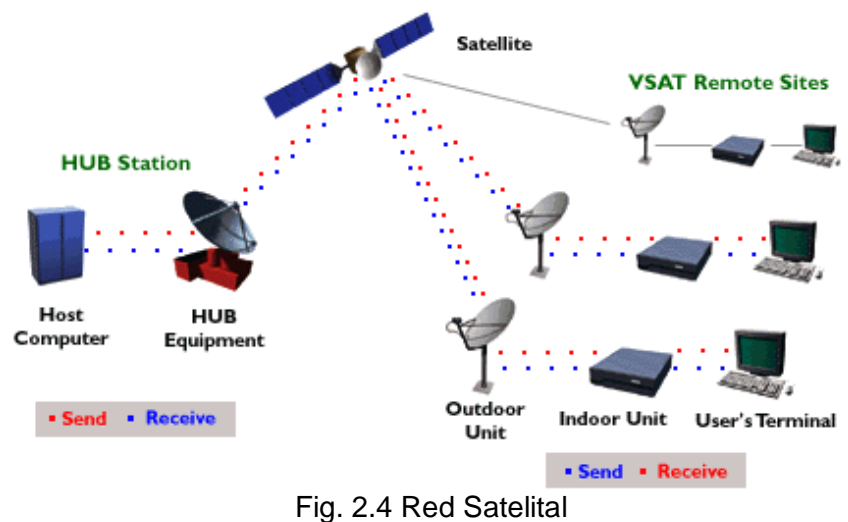

Fuente: Imágenes en Internet

 Por todo lo expuesto anteriormente, vemos que sería más factible conectar todas las sedes a través de una solución VSAT, pues utilizaríamos menos implementos además de ser más económica para el proyecto.

# **2.1.2 Very Small Aperture Terminal**

Las redes VSAT (Very Small Aperture Terminals) son redes privadas de comunicación de datos vía satélite para intercambio de información [punto-punto o](http://www.upv.es/satelite/trabajos/pract_4/arq/config.htm), [punto-multipunto \(broadcasting\)](http://www.upv.es/satelite/trabajos/pract_4/arq/config.htm) o [interactiva.](http://www.upv.es/satelite/trabajos/pract_4/arq/config.htm)

Sus principales características son:

- Redes privadas diseñadas a la medida de las necesidades de las compañías que las usan.
- El aprovechamiento de las ventajas del satélite por el usuario de [servicios d](http://www.upv.es/satelite/trabajos/pract_4/general/aplicred.htm)e telecomunicación a un [bajo coste y](http://www.upv.es/satelite/trabajos/pract_4/eco/economic.htm) fácil [instalación.](http://www.upv.es/satelite/trabajos/pract_4/instalac/instala.htm)
- Las antenas montadas en los [terminales](http://www.upv.es/satelite/trabajos/pract_4/eltos/terminal.htm) necesarios son de pequeño tamaño (menores de 2.4 metros, típicamente 1.3m).
- Las velocidades disponibles suelen ser del orden de 56 a 64 kbps.
- Permite la transferencia de datos, [voz y video.](http://www.upv.es/satelite/trabajos/pract_4/general/dvv.htm)
- La red puede tener gran densidad (1000 estaciones VSAT) y está controlada por una estación central llamada [HUB](http://www.upv.es/satelite/trabajos/pract_4/eltos/hub.htm) que organiza el tráfico entre terminales, y optimiza el acceso a la capacidad del satélite.
- Enlaces asimétricos.
- Las [bandas de funcionamiento](http://www.upv.es/satelite/trabajos/pract_4/eltos/space/frec.htm) suelen ser Ku o C, donde se da alta potencia en transmisión y buena sensibilidad en recepción.

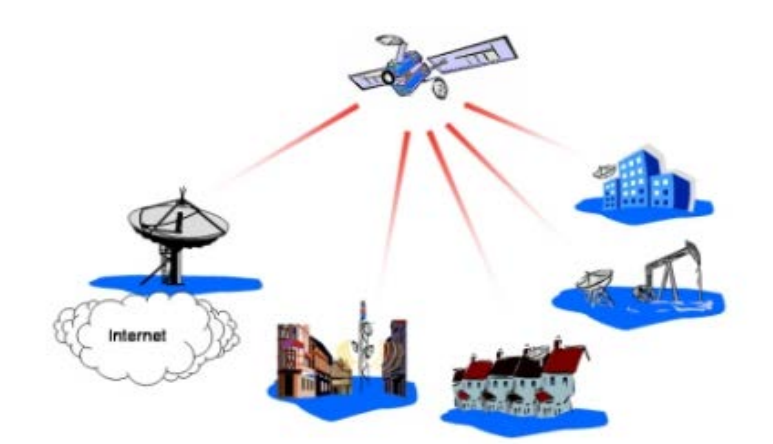

Fig. 2.5 Redes VSAT Fuente: Imágenes en Internet

Se explicará detalladamente todos los conceptos relacionados a Very Small Aperture Terminal (VSAT) en el capítulo 3.3 **"Alternativas de Solución".**

### **2.2 RED DE ACCESO**

El acceso juega un papel de gran importancia desde el punto de vista tecnológico dentro del desarrollo del modelo de redes. El desarrollo de las tecnologías de acceso debe facilitar el despliegue de nuevas redes y servicios.

Los usuarios demandan tecnologías de acceso de banda ancha que les permitan acceder a un conjunto de nuevos servicios y prestaciones que les ofrecen las redes de comunicación.

Aspectos a Considerar en las Redes de Acceso:

- Consideraciones Geográficas
- Consideraciones Técnicas

Ejemplos:

- xDSL
- Redes de Fibra óptica & HFC
- WLL (Wireless Local Loop)
- Wimax
- PLC (Power line comunication)

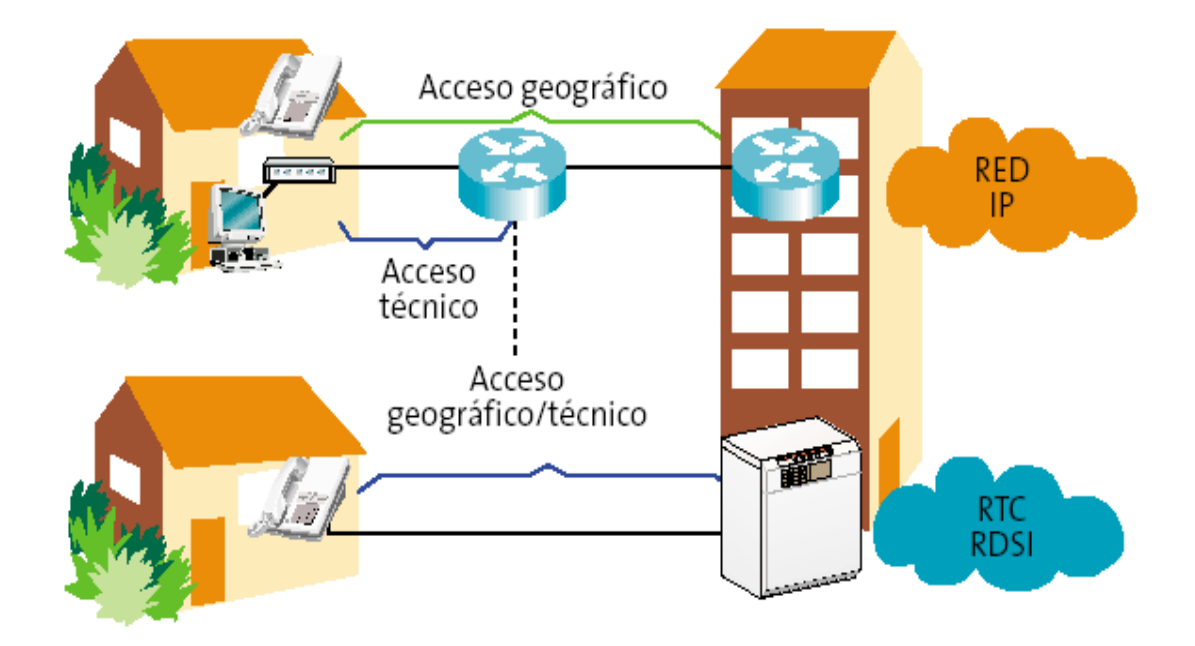

Fig. 2.6 Red de acceso Fuente: Imágenes en Internet

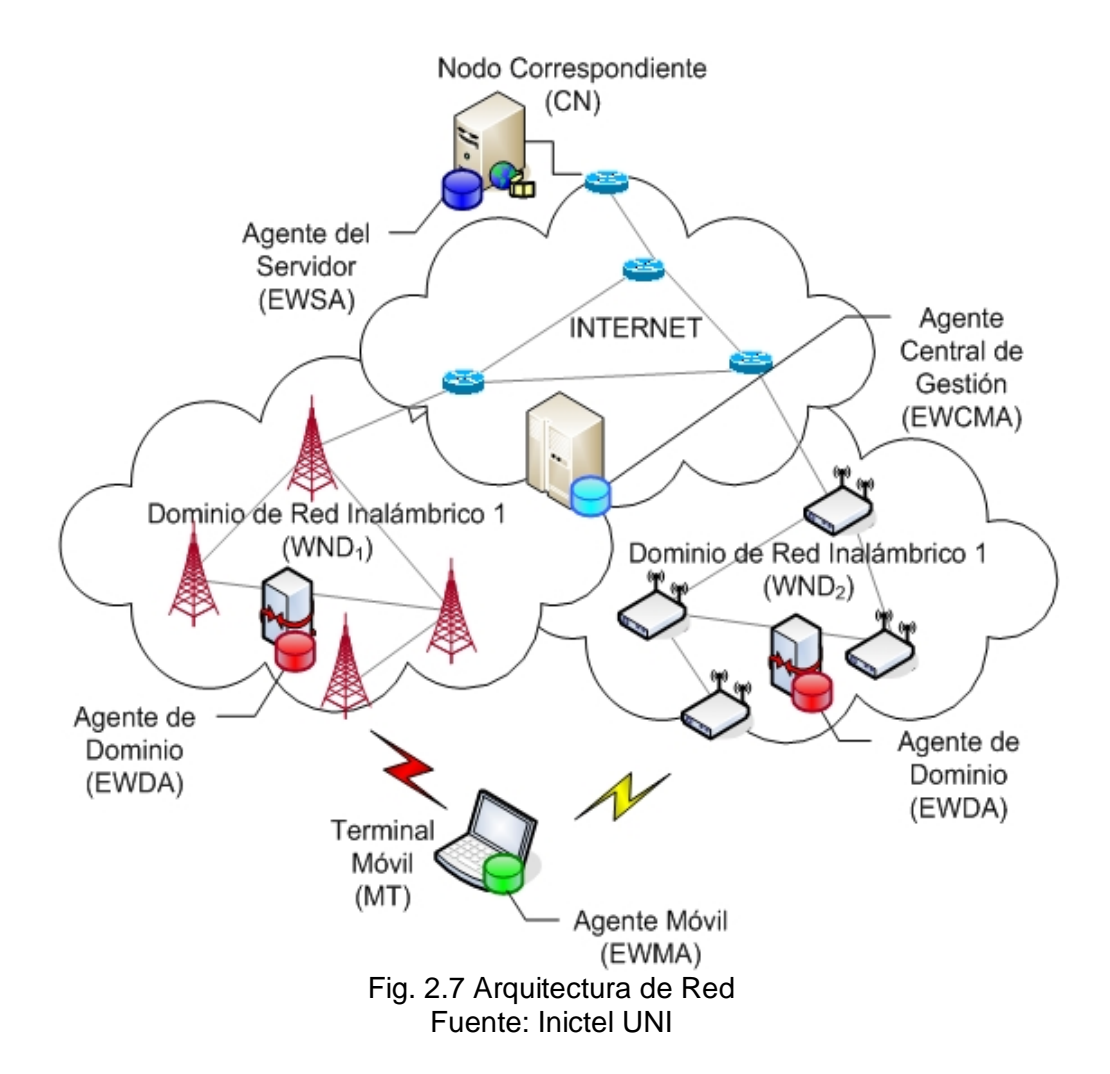

# **2.2.1 Evaluación de las tecnologías a utilizar**

A continuación describiremos las tecnologías de acceso más usadas:

#### **A. Pre-Wimax en banda libre**

En el mundo actual de las comunicaciones de banda ancha, las demandas que deben enfrentar los proveedores de servicio pueden ser abrumadoras.

El sistema pre-wimax en banda libre, brinda servicios convergentes a consumidores y empresas de un modo más rápido, fácil y económico que nunca. Esto se debe a que la Plataforma Inalámbrica de Internet de Banda Ancha de pre-wimax en banda libre se despliega fácilmente y es extremadamente económica, por lo que los proveedores de servicio se pueden dedicar por completo a entregar un servicio de alta velocidad y excelente calidad a sus clientes.

La solución pre-wimax en banda libre no sólo proporciona servicio de banda ancha inalámbrica, sino además minimiza los costos normalmente asociados con las grandes redes de comunicación.

Con pre-wimax en banda libre, se introduce la tecnología de radio al mercado de los proveedores de servicios de Internet, pues es simplemente la mejor solución para proporcionar a sus clientes Internet de alta velocidad en el tramo final.

#### *Una Solución Económica*

La solución inalámbrica pre-wimax en banda libre funciona en el espectro de Infraestructura de Información Nacional Sin Licencia (U-NII) de 5.25-5.35GHz y 5.725- 5.825GHz, por lo que no hay necesidad de adquirir licencia para sitios. Como la solución pre-wimax libre es inalámbrica, los costos iniciales son mucho menores que con cualquier otra opción de conectividad. El sistema pre Wimax libre también elimina la necesidad de utilizar la red telefónica o de cable existente.

#### *Instalación Sencilla y Configuraciones de Red*

El sencillo diseño de la red facilita la instalación del producto. No es necesario tender ni enterrar cables, ni tampoco instalar enlaces de microondas o software; el equipamiento se ha agilizado al máximo, con instalación incluida y asistencia en el despliegue, para poder ponerlo todo en marcha en tiempo récord.

Un sistema pre-wimax en banda libre en un solo sitio puede comenzar a prestar servicios rápidamente a una comunidad que se encuentre dentro de 3 kilómetros (2 millas) en la banda de 5.2GHz y hasta 16 kilómetros (10 millas) si se utiliza un reflector pasivo en la banda de 5.7GHz.

Más aún, los Módulos de Punto de Acceso de pre-wimax en banda libre incluyen todas las capacidades de administración y diagnóstico de la red que usted necesita para controlar y supervisar a distancia su red.

#### *Flexibilidad y Extensibilidad Inherentes*

La solución pre-wimax en banda libre se puede adaptar para satisfacer las necesidades de una amplia gama de comunidades de usuarios. La aplicación de Punto a Multipunto sirve tanto para domicilios particulares como para pequeñas empresas. O se puede usar la aplicación Backhaul como enlace de datos dedicado para pequeñas empresas.

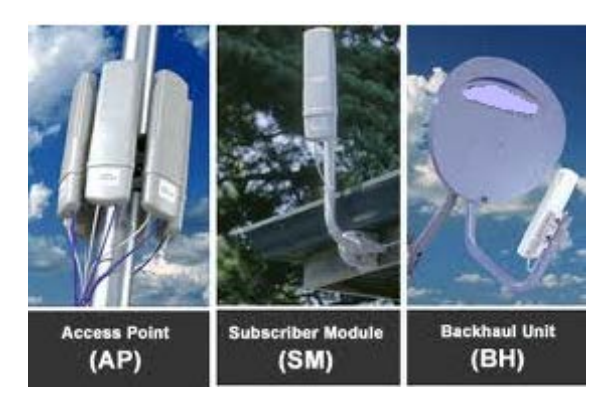

Fig. 2.8 Equipos de pre-wimax en banda libre Fuente: Motorola

Los protocolos inteligentes permiten desplegar y operar grandes redes inalámbricas en forma sencilla y económica. Cuando sea necesario aumentar la capacidad, esta solución se puede extender para adecuarse a las necesidades cambiantes, mayores áreas geográficas, aumento de la población y mayores volúmenes de tráfico. Gracias a su alta tolerancia a la interferencia y antenas direccionales, la incorporación de nuevos transmisores crea mayor capacidad, pero no más interferencia.

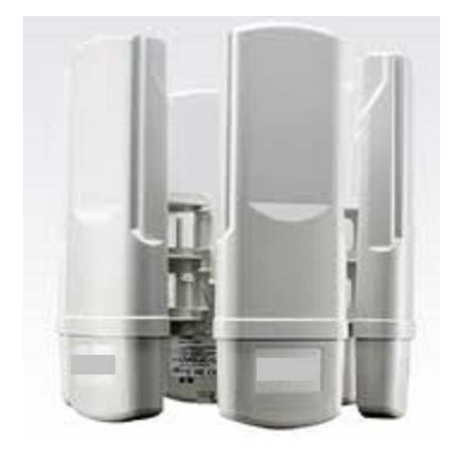

Fig. 2.9 Equipos de pre-wimax en banda libre Fuente: Motorola

Su principal desventaja es:

• Propiedad, pues solo pertenecen a una sola marca. Por lo tanto sólo están disponibles en Motorola, y en algunas ocasiones a precios que pueden ser costosos.

#### **B. Wimax**

**WIMAX**, siglas de Worldwide Interoperability for Microwave Access (Interoperabilidad mundial para acceso por microondas), es una [norma](http://es.wikipedia.org/wiki/Norma_%28tecnolog%C3%ADa%29) de transmisión de datos que utiliza las ondas de radio en las frecuencias de 2,5 a 3,5 [Ghz.](http://es.wikipedia.org/wiki/Gigahertz)

Es una tecnología dentro de las conocidas como tecnologías de última milla, también conocidas como [bucle local](http://es.wikipedia.org/wiki/Bucle_local) que permite la recepción de datos por [microondas](http://es.wikipedia.org/wiki/Microondas) y retransmisión por [ondas de radio.](http://es.wikipedia.org/wiki/Ondas_de_radio) El protocolo que caracteriza esta tecnología es el [IEEE 802.16.](http://es.wikipedia.org/wiki/IEEE_802.16) Una de sus ventajas es dar servicios de banda ancha en zonas donde el despliegue de cable o fibra por la baja densidad de población presenta unos costos por usuario muy elevados (zonas rurales).

El único organismo habilitado para certificar el cumplimiento del estándar y la interoperabilidad entre equipamiento de distintos fabricantes es el Wimax Forum: todo equipamiento que no cuente con esta certificación, no puede garantizar su interoperabilidad con otros productos.

Existen planes para desarrollar perfiles de certificación y de interoperabilidad para equipos que cumplan el estándar IEEE 802.16e (lo que posibilitará movilidad), así como una solución completa para la estructura de red que integre tanto el acceso fijo como el móvil.

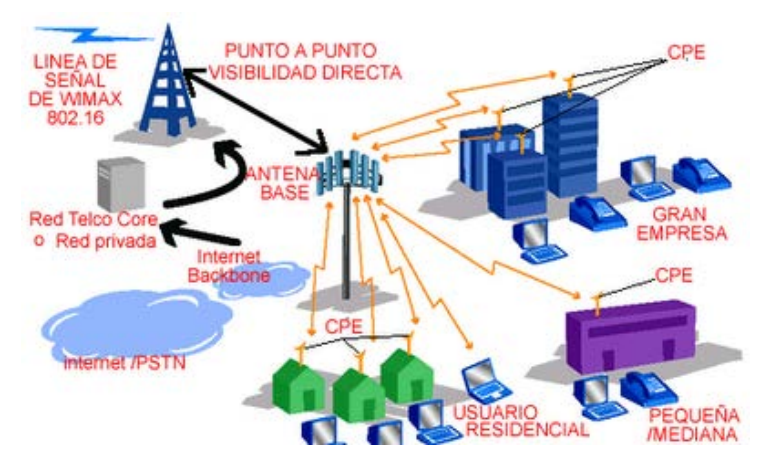

Fig. 2.10 Ejemplo de Red Wimax Fuente: Imágenes en Internet

Actualmente se recogen dentro del estándar 802.16, existen dos variantes:

o **Uno de acceso fijo**, (802.16d), en el que se establece un enlace radio entre la estación base y un equipo de usuario situado en el domicilio del usuario, Para el entorno fijo, las velocidades teóricas máximas que se pueden obtener son de 70 Mbps con un ancho de banda de 20 MHz. Sin embargo, en entornos reales se han conseguido velocidades de 20 Mbps con radios de célula de hasta 6 Km, ancho de banda que es compartido por todos los usuarios de la célula.

o **Otro de movilidad completa** (802.16e), que permite el desplazamiento del usuario de un modo similar al que se puede dar en GSM/UMTS, el móvil, aun no se encuentra desarrollado y actualmente compite con las tecnologías [LTE,](http://es.wikipedia.org/wiki/LTE_Long_Term_Evolution) (basadas en femtoceldas, conectadas mediante cable), por ser la alternativa para las operadoras de telecomunicaciones que apuestan por los servicios en movilidad, este estándar, en su variante "no licenciado", compite con el WiFi IEEE 802.11n, ya que la mayoría de los portátiles y dispositivos móviles, empiezan a estar dotados de este tipo de conectividad (principalmente de la firma Intel).

En la actualidad hay más de 500 implantaciones de redes WiMAX en 146 países de todo el mundo, y 112 de esas implantaciones se produjeron en los últimos 12 meses. Y aunque parecía que WiMAX estaba especialmente fuerte en Estados Unidos gracias a los esfuerzos y la apuesta de empresas como Intel y Clearwire parece que su futuro está incluso más centrado [en otros países](http://gigaom.com/2009/12/21/the-state-of-global-wimax-the-2009-report/) donde esta tecnología comienza a popularizarse.

#### **Características de WIMAX**

- Distancias de hasta 80 kilómetros, con antenas muy direccionales y de alta ganancia.
- Velocidades de hasta 75 Mbps, 35+35 Mbps, siempre que el espectro esté completamente limpio.
- Facilidades para añadir más canales, dependiendo de la regulación de cada país.
- Anchos de banda configurables y no cerrados, sujeto a la relación de espectro.
- Permite dividir el canal de comunicación en pequeñas subportadoras (Dos tipos Guardias y Datos).

#### **Evolución de WiMAX**

#### **Estándar Descripción**

802.16 Utiliza espectro licenciado en el rango de 10 a 66 GHz, necesita línea de visión directa, con una capacidad de hasta 134 Mbps en celdas de 2 a 5

millas. Soporta calidad de servicio. Publicado en 2002.

- 802.16a Ampliación del estándar 802.16 hacia bandas de 2 a 11 GHz, con sistemas NLOS y LOS, y protocolo PTP y PTMP. Publicado en abril de 2003
- 802.16c Ampliación del estándar 802.16 para definir las características y especificaciones en la banda de 10-66 GHz. Publicado en enero de 2003 Revisión del 802.16 y 802.16a para añadir los perfiles aprobados por el
- 802.16d WiMAX Forum. Aprobado como 802.16-2004 en junio de 2004 (La última versión del estándar)
- 802.16e Extensión del 802.16 que incluye la conexión de banda ancha nómada para elementos portables del estilo a notebooks. Publicado en diciembre de 2005
- 802.16m Extensión del 802.16 que promete entrega de datos a velocidad teórica de 1 GB. En Proceso.

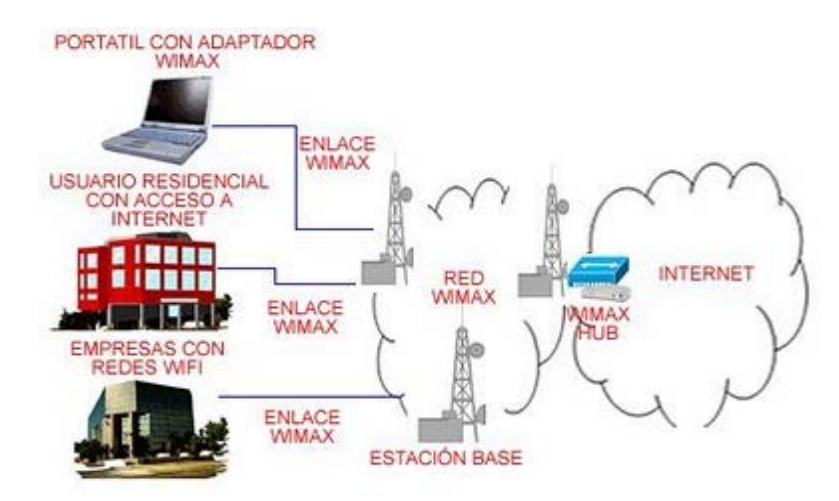

Fig. 2.11 Ejemplo de Red Wimax Fuente: Imágenes en Internet

 $\triangleright$  Por todo lo expuesto anteriormente, vemos que sería más factible desarrollar nuestra red de acceso a nivel de pre-wimax en banda libre, pues al trabajar en banda no licenciada resultaría más económica para el proyecto.

#### **2.2.2 Pre-Wimax en banda libre**

La plataforma inalámbrica de banda ancha en banda libre le permite convertirse en un Proveedor de Servicios de Internet de la manera más rápida y económica que nunca.

Motorola Canopy System es la solución de banda ancha que reduce significativamente el coste y el tiempo que se necesita para ofrecer un servicio inalámbrico. Los servicios que soportan son voz, video y/o seguridad, Internet. La plataforma Motorola Canopy dispone de una conectividad robusta de alta velocidad para redes privadas como gobiernos o empresas para ISP y carriers. Esta plataforma es escalable y segura soportando aplicaciones de alta velocidad. Sus sistemas de punto-punto y punto-multipunto se han desarrollado en más de 100 países del mundo.

#### **Principales características.-**

•Ofrece velocidades equivalentes a las alternativas cableadas.

•Sobrepasa obstáculos físicos

•Permite implementaciones más fáciles, más rápidas, y a menores costos compatibles con el retorno.

•Permite extender redes alámbricas existentes

Se evitan problemas como:

–Colisiones

–Reducción de la velocidad de datos con la distancia

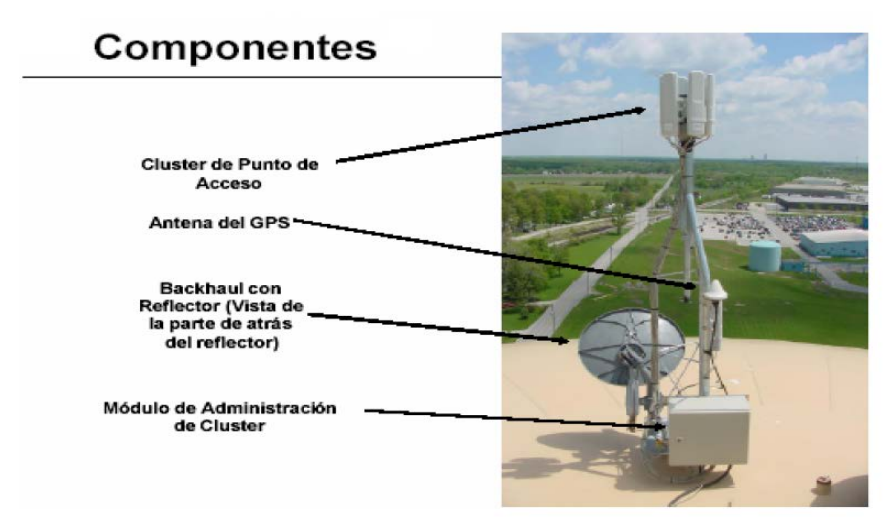

Fig. 2.12 Componentes internos y acceso web de los equipos Canopy Fuente: Canopy Motorola

# **Principales Componentes**

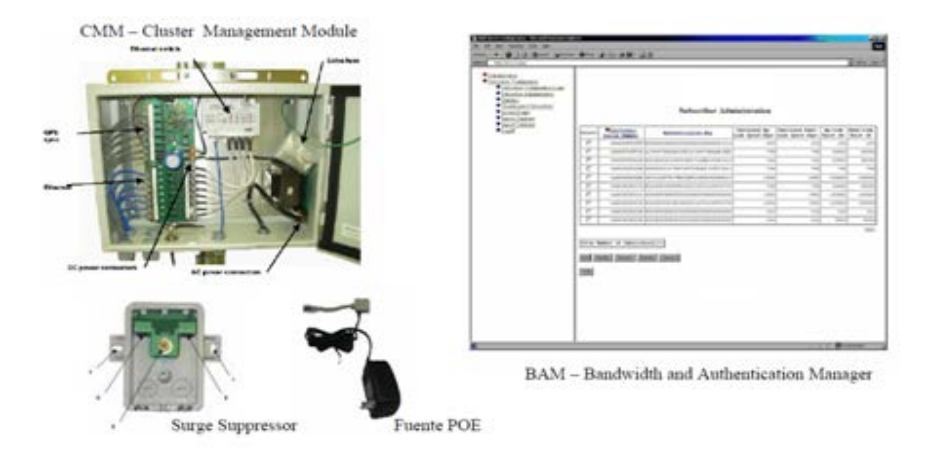

Fig. 2.13 Componentes externos de los equipos de Pre-Wimax en banda libre Fuente: Canopy Motorola

### **Interferencia:**

- •Pre-Wimax en banda libre, virtualmente ignora la interferencia externa
- –Ha sido optimizado para ignorar la interferencia externa
- –Relación señal-ruido nominal (C/I) de **3 dB**
- –Competencia presenta requerimientos de C/I entre **8db –25 db**
- •Pre-Wimax en banda libre prácticamente no crea interferencia auto-destructiva
- –Evita auto-interferencia a través da utilización de sincronización GPS

#### **Aplicaciones:**

- •Extensión de LAN
- •Servicio de Internet
- •Conexiones punto a punto de alta velocidad
- •Multicastde Video(entrenamiento)

•Back-up de redundancia para la red

•Extensión de PABX

•Vigilancia por video

•VoiceoverIP

•Etc

# **2.3 EQUIPOS TERMINALES INTELIGENTES**

# **2.3.1 Equipos para VSAT y Hub**

# **Bandas de frecuencias**

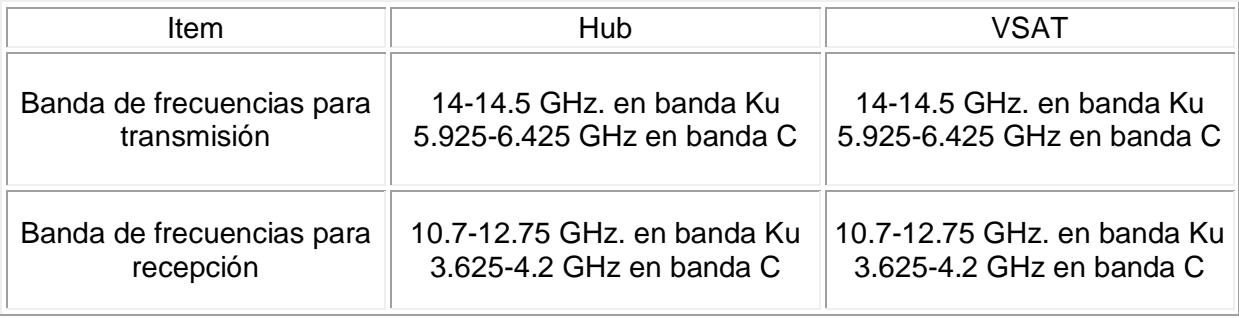

Tabla N° 2.1 Bandas de frecuencias Fuente: Universidad Politécnica de Valencia

# **Antenas**

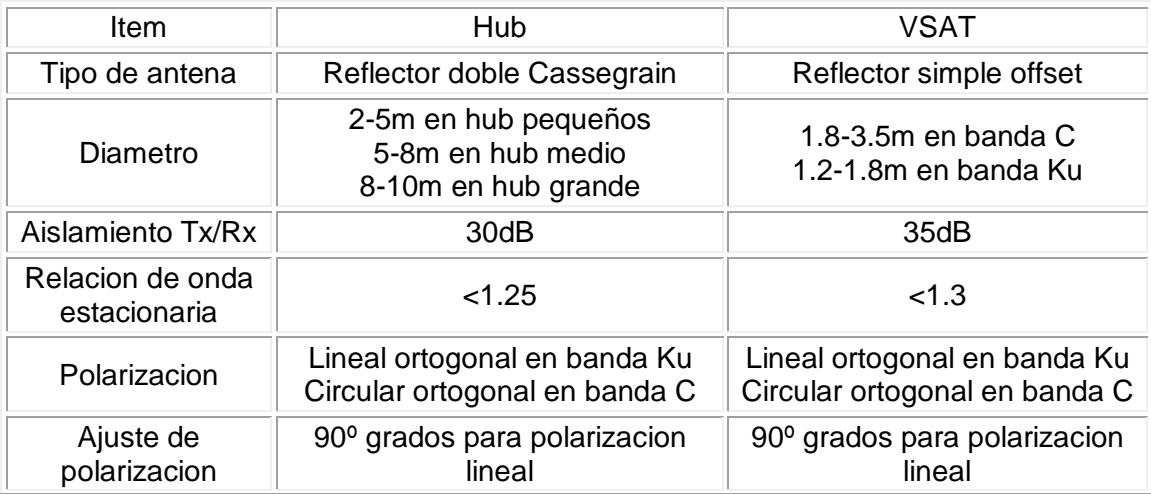

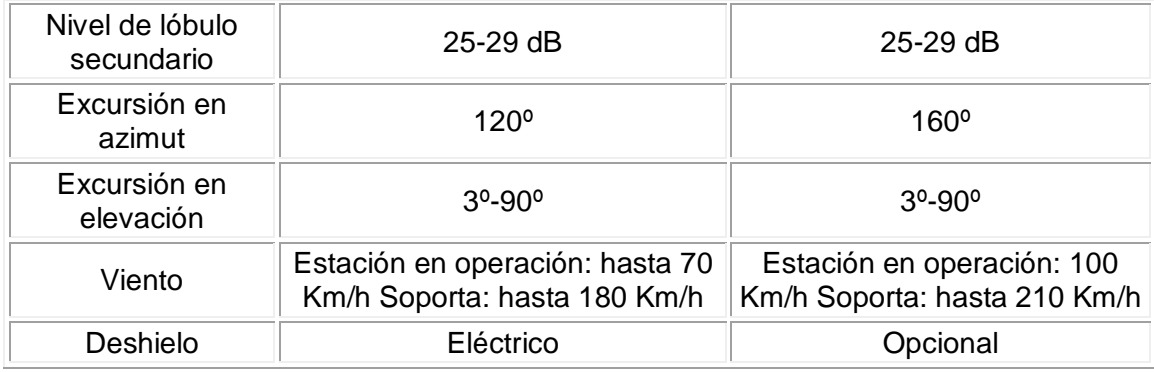

Tabla N° 2.2 Tipos de antenas Fuente: Universidad Politécnica de Valencia

# **Amplificador de potencia**

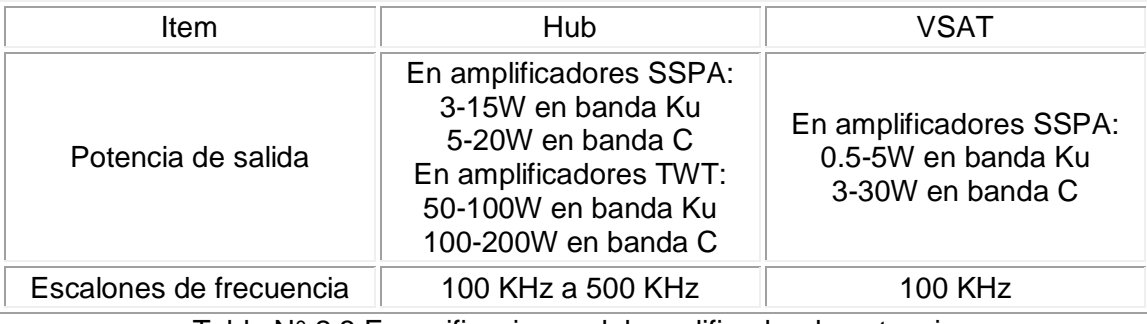

Tabla N° 2.3 Especificaciones del amplificador de potencia Fuente: Universidad Politécnica de Valencia

# **III. DETERMINACIÓN DE NECESIDADES**

Las aplicaciones actuales en materia de informática, con mayores capacidades de procesamiento y almacenamiento, y las necesidades crecientes de interactividad, ubicuidad y movilidad entre personas y grupos, han llevado a cabo el desarrollo de redes de telecomunicaciones que permiten su soporte. Estas redes están basadas en el concepto de redes de nueva generación, nuevas tecnologías de transmisión y acceso, alámbricas e inalámbricas y desarrollos a nivel de protocolos.

# **3.1 SERVICIOS A PRESTAR. PRINCIPALES CARACTERÍSTICAS**

#### **3.1.1 Voz**

Voz sobre IP es una tecnología basada en la conmutación de paquetes. El proceso se inicia cuando la señal de voz analógica se digitaliza utilizando un proceso de codificación para luego ser comprimidas en paquetes de datos los cuales son transmitidos a través de las Redes de Datos, utilizando el Protocolo de Internet (IP). Estos paquetes son re-ensamblados en el receptor para recuperar la señal de voz original.

#### **A. Protocolos de señalización utilizados en VoIP**

#### **a) Protocolo H.323**

Fue el primer estándar internacional de comunicaciones multimedia, que facilitaba la convergencia de voz, video y datos. Fue inicialmente construido para las redes basadas en conmutación de paquetes, en las cuales encontró su fortaleza al integrarse con las redes IP, siendo un protocolo muy utilizado en VoIP.
#### **b) Protocolo de Inicio de Sesión (SIP)**

Es un protocolo desarrollado por el IETF MMUSIC Working Group con la intención de ser el estándar para la iniciación, modificación y finalización de sesiones interactivas de usuario donde intervienen elementos multimedia como el video, voz. En Noviembre del año 2000, SIP fue aceptado como el protocolo de señalización de 3GPP y elemento permanente de la arquitectura IMS (IP Multimedia Subsystem). SIP es uno de los protocolos de señalización para voz sobre IP.

#### **c) Protocolo IAX**

IAX (Inter-Asterisk eXchange protocol) es uno de los protocolos utilizado por Asterisk, un servidor PBX (centralita telefónica) de código abierto patrocinado por Digium. Es utilizado para manejar conexiones VoIP entre servidores Asterisk, y entre servidores y clientes que también utilizan protocolo IAX. El protocolo IAX ahora se refiere generalmente al IAX2, la segunda versión del protocolo IAX. El protocolo original ha quedado obsoleto en favor de IAX2.

### **B. Factores que intervienen en la Calidad de Servicio (QoS)**

El auge de la telefonía IP es algo evidente y la principal razón es el reaprovechamiento de los recursos y la disminución en el coste de llamadas a través de Internet.

Los principales problemas en cuanto a la calidad del servicio (QoS) de una red de VoIP, son la latencia, el Jitter, la pérdida de paquetes y el Eco. En VoIP estos problemas pueden ser resueltos mediante diversas técnicas que se explicarán a continuación.

Los problemas de la calidad del servicio en VoIP vienen derivados de dos factores principalmente:

a) Internet es un sistema basado en conmutación de paquetes y por tanto la información no viaja siempre por el mismo camino. Esto produce efectos como la pérdida de paquetes o el jitter.

b) Las comunicaciones VoIP son en tiempo real lo que produce que efectos como el eco, la pérdida de paquetes y el retardo o latencia sean muy molestos y perjudiciales y deban ser evitados.

### **C. Ventajas**

- Actualizar su sistema telefónico de acuerdo a sus necesidades.
- Tener un número de teléfono que suena a la vez en varios dispositivos, para ayudar a sus empleados a estar conectados entre sí y con sus clientes.
- Reducir sus gastos telefónicos.
- Utilizar una sola red para voz y datos, simplificando la gestión y reduciendo costes.
- Acceder a las funciones de su sistema telefónico en casa o bien en las oficinas de sus clientes, en aeropuertos, hoteles o en cualquier parte donde haya una conexión de banda ancha.

### **3.1.2 Videoconferencia**

La videoconferencia es una tecnología que proporciona un sistema de comunicación bidireccional de audio y video que permite que la sede principal y las sucursales mantengan una comunicación simultánea interactiva en tiempo real. Para ello se requiere utilizar equipo especializado que te permita realizar una conexión a cualquier parte del mundo sin la necesidad de trasladarnos a un punto de reunión.

La videoconferencia involucra la preparación de la señal digital, la transmisión digital y el proceso de la señal que se recibe. Cuando la señal es digitalizada esta se transmite vía terrestre o por satélite a grandes velocidades.

Para que la videoconferencia se realice se debe de comprimir la imagen mediante un CODEC. Los datos se comprimen en el equipo de origen, viajan comprimidos a través de algún circuito de comunicación, ya sea terrestre o por satélite y se descomprime en el lugar de destino.

### **A.** *Aplicaciones*

Hoy en día la videoconferencia es una parte muy importante de las comunicaciones es por esa razón que día con día se van descubriendo nuevas aplicaciones de esta tecnología entre las aplicaciones más comunes dentro de la educación tenemos:

- Educación a distancia
- Investigación y vinculación
- Reuniones de academia
- Formación continua
- Reunión ejecutiva
- Simposium
- Congresos
- Conferencias
- Cursos
- Seminarios
- Otros

### **B. Elementos Básicos de un Sistema de Videoconferencia**

Para fines de estudio y de diseño los sistemas de videoconferencia suelen subdividirse en tres elementos básicos que son:

- La red de comunicaciones,
- La sala de videoconferencia y
- El CODEC.

A su vez la sala de videoconferencia se subdivide en cuatro componentes esenciales: el ambiente físico, el sistema de video, el sistema de audio y el sistema de control. A continuación se describe brevemente cada uno de los elementos básicos de que consta un sistema de videoconferencia.

### a) **La red de comunicaciones.**

Para poder realizar cualquier tipo de comunicación es necesario contar primero con un medio que transporte la información del transmisor al receptor y viceversa o paralelamente (en dos direcciones). En los sistemas de videoconferencia se requiere que este medio proporcione una conexión digital bidireccional y de alta velocidad entre los dos puntos a conectar. Las razones por las cuales se requiere que esta conexión sea digital, bidireccional y de alta velocidad se comprenderán más adelante al adentrarnos en el estudio del procesamiento de las señales de audio y video.

#### b) **La Sala de Videoconferencia.**

La sala de videoconferencia es el área especialmente acondicionada en la cual se alojará el personal de videoconferencia, así como también, el equipo de control, de audio y de video, que permitirá el capturar y controlar las imágenes y los sonidos que habrán de transmitirse hacia el(los) punto(s) remoto(s).

El nivel de confort de la sala determina la calidad de la instalación. La sala de videoconferencia perfecta es la sala que más se asemeja a una sala normal para conferencias; aquellos que hagan uso de esta instalación no deben sentirse intimidados por la tecnología requerida, más bien deben sentirse a gusto en la instalación. La tecnología no debe notarse o debe de ser transparente para el usuario.

### c) **El Códec**

Las señales de audio y video que se desean transmitir se encuentran por lo general en forma de señales analógicas, por lo que para poder transmitir esta información a través de una red digital, ésta debe de ser transformada mediante algún método a una señal digital, una vez realizado esto se debe de comprimir y multiplexar estas señales para su transmisión. El dispositivo que se encarga de este trabajo es el CODEC (Codificador/Decodificador) que en el otro extremo de la red realiza el trabajo inverso para poder desplegar y reproducir los datos provenientes desde el punto remoto. Existen en el mercado equipos modulares que junto con el CODEC, incluyen los equipos de video, de audio y de control, así como también equipos periféricos como pueden ser:

- Tabla de anotaciones.
- Convertidor de gráficos informáticos.
- Cámara para documentos.
- Proyector de video-diapositivas.
- PC.
- Videograbadora.
- Pizarra electrónica, etc

#### **3.1.3 Datos**

Los datos en una red basada en IP son enviados en bloques conocidos como paquetes o datagramas (en el protocolo IP estos términos se suelen usar indistintamente). En particular, en IP no se necesita ninguna configuración antes de que un equipo intente enviar paquetes a otro con el que no se había comunicado antes.

**Internet Protocol** (en español *Protocolo de Internet*) o **IP** es un protocolo no orientado a conexión usado tanto por el origen como por el destino para la comunicación de datos a través de una red de paquetes conmutados no fiable de mejor entrega posible sin garantías.

IP provee un servicio de datagramas no fiable (también llamado del *mejor esfuerzo*, *best effort*, lo hará lo mejor posible pero garantizando poco). IP no provee ningún mecanismo para determinar si un paquete alcanza o no su destino y únicamente proporciona seguridad (mediante *checksums* o sumas de comprobación) de sus cabeceras y no de los datos transmitidos. Por ejemplo, al no garantizar nada sobre la recepción del paquete, éste podría llegar dañado, en otro orden con respecto a otros paquetes, duplicado o simplemente no llegar. Si se necesita fiabilidad, ésta es proporcionada por los protocolos de la capa de transporte, como TCP.

Si la información a transmitir ("datagramas") supera el tamaño máximo "negociado" (MTU) en el tramo de red por el que va a circular podrá ser dividida en paquetes más pequeños, y reensamblada luego cuando sea necesario. Estos fragmentos podrán ir cada uno por un camino diferente dependiendo de cómo estén de congestionadas las rutas en cada momento.

Las cabeceras IP contienen las direcciones de las máquinas de origen y destino (direcciones IP), direcciones que serán usadas por los enrutadores (routers) para decidir el tramo de red por el que reenviarán los paquetes.

#### **A. Redes**

Las redes constan de dos o más computadoras conectadas entre sí y permiten compartir recursos e información. La información por compartir suele consistir en archivos y datos. Los recursos son los dispositivos o las áreas de almacenamiento de datos de una computadora, compartida por otra computadora mediante la red. La más simple de las redes conecta dos computadoras, permitiéndoles compartir archivos e impresoras.

Una red mucho más compleja conecta todas las computadoras de una empresa o compañía en el mundo. Para compartir impresoras basta con un conmutador, pero si se desea compartir eficientemente archivos y ejecutar aplicaciones de red, hace falta tarjetas de interfaz de red (NIC, NetWare Interfaces Cards) y cables para conectar los sistemas. Aunque se puede utilizar diversos sistemas de interconexión vía los puertos series y paralelos, estos sistemas baratos no ofrecen la velocidad e integridad que necesita un sistema operativo de red seguro y con altas prestaciones que permita manejar muchos usuarios y recursos.

#### **B. Transmisión de paquetes en Internet**

Una red de ordenadores permite conectar a los ordenadores que la forman con la finalidad de compartir información, como documentos o bases de datos, o recursos físicos, como impresoras o unidades de disco. Las redes suelen clasificarse según su extensión en:

- LAN (Local Area Network): Son las redes de área local. La extensión de este tipo de redes suele estar restringida a un solo edificio, aunque también podría utilizarse para conectar dos edificios próximos.
- WAN (Wide Area Network): Son redes que cubren un espacio muy amplio, conectando a ordenadores de una cuidad o un país completo. Para ello se utilizan las líneas de teléfono y otros medios de transmisión más sofisticados, como pueden ser las microondas. La velocidad de transmisión suele ser inferior que en las redes locales.

Varias redes pueden conectarse entre sí formando una red lógica de área mayor. Para que la transmisión entre todas ellas sea posible se emplean los routers, que son los equipos que conectan físicamente varias redes, que se encargan de dirigir la información por el camino adecuado. Cuando las redes que se conectan son de diferente tipo y con protocolos distintos, se hace necesario el uso de los gateways, los cuales además de encaminar la información, también son capaces de convertir los datos de un protocolo a otro. Generalmente los términos router y Gateway, se emplean indistintamente para referirse de forma general a los sistemas encargados del encaminamiento de datos en Internet.

Lo que se conoce como Internet es en realidad la interconexión de redes independientes, de manera que puedan compartir información entre ellas a lo largo de todo el planeta. Para ello es necesario el uso de un protocolo de comunicaciones común. El protocolo que proporciona la compatibilidad necesaria para la comunicación en Internet es el TCP/IP.

Los protocolos de comunicaciones, definen las normas que posibilitan que se establezca una comunicación entre varios equipos o dispositivos, ya que estos equipos pueden ser diferentes entre sí. A diferencia de una interfaz, que es la encargado de la conexión física entre los equipos, definiendo las normas para las características eléctricas y mecánicas de la conexión.

### **3.1.4 Niveles de comunicación**

Tendremos tres (03) niveles de comunicación, que son las siguientes:

- a) Entre las sedes.- Comunicación que se dará de las ubicaciones de las minas en provincia a la Oficina Principal situada en Lima y se comunicarán por VSAT.
- b) Dentro de la mina.- La comunicación que se utilizará para comunicarnos dentro de la mina será el nivel operativo pre-wimax en banda no licenciada (5.2 Ghz)
- c) Desde las minas hasta los operadores

## **3.2 DIMENSIONAMIENTO DE LOS EQUIPOS TERMINALES**

Actualmente la Minera Barrick cuenta con tres sedes; la Oficina Principal que está ubicada en la ciudad de Lima, la sede ubicada en el departamento de Huaraz (Pierina) y la sede ubicada en Lambayeque (Lagunas Norte).

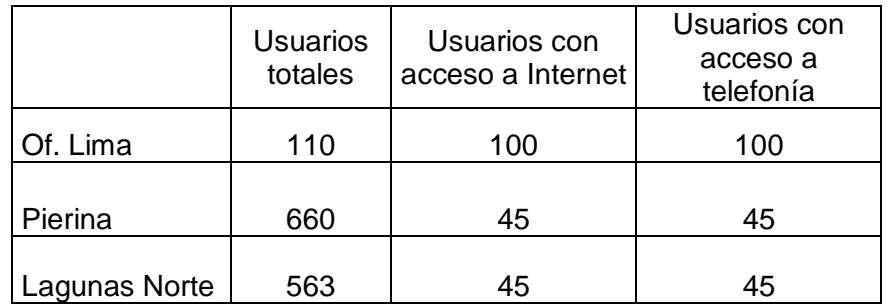

Tabla N° 3.1 Usuarios de las sedes Fuente: Reporte de Responsabilidad Barrick 2009

Dado que se requiere mantener una comunicación constante entre los empleados de los diferentes locales de la empresa minera, implementar una red convergente traerá beneficios a la empresa tanto en el aspecto económico como en la optimización de las comunicaciones en la empresa.

La convergencia de la red de voz, video y datos, nos permitirá obtener una sola red ordenada, facilitando las labores de administración y mantenimiento que en adelante será para una sola red.

Para cubrir nuestras necesidades **de voz, video y datos** de las minas:

- Se diseñará una red de área local (LAN) que posea calidad de servicio para que puedan transmitir videos, datos y voz juntos por dicha red.
- Dimensionar el ancho de banda necesario en la red de área amplia (WAN) en cada local, para poder atender adecuadamente en la hora de mayor tráfico.
- Configurar un servidor de Voz y Video sobre IP que pueda ser capaz de establecer llamadas entre terminales que se encuentran en diferentes redes.
- Identificar los elementos necesarios para que se pueda realizar la interoperabilidad entre las redes de voz, video y datos, mostrando todos los posibles escenarios de operación entre dichas redes.

El diseño de la red comprende los siguientes pasos: dimensionamiento, elección de protocolos y elección y distribución de equipos. A continuación se presentarán las principales alternativas existentes en cada uno de estos procedimientos.

### **3.2.1 Códecs y ancho de banda**

El siguiente procedimiento para realizar el dimensionamiento de la red, es elegir el códec de voz a utilizar. Para efectos de la presente investigación se toma en cuenta cuatro de los códecs que son comercialmente más usados, lo cual nos garantizará poder encontrar los equipos (teléfonos IP, gateway, software del servidor, etc.) en el mercado. Los codecs que se utilizarán para la comparación serán los siguientes:

## **a) G.711**

G.711 es un estándar de la UIT-T para la compresión de audio. Este estándar es usado principalmente en telefonía, y fue liberado para su uso en el año 1972.

G.711 es un estándar para representar señales de audio con frecuencias de la voz humana, mediante muestras comprimidas de una señal de audio digital con una frecuencia de muestreo de 8 kHz.

El codificador G.711 proporcionará un flujo de datos de 64 kbit/s.

Para este estándar existen dos algoritmos principales, la ley-μ (usado en Norte América y Japón) y la ley-A (usado en Europa y el resto del mundo).

Ambos algoritmos son logarítmicos, pero la ley-A fue específicamente diseñada para ser implementada en una computadora.

El estándar también define un código para secuencia de repetición de valores, el cual define el nivel de potencia de 0 dB.

# **Características**

· Frecuencia de muestreo de 8KHz

· Tasa de bit de 64kbps (8kHz frecuencia de muestreo por 8 bits por muestra)

· Retardo típico del algoritmo 0.125ms

· G.711 Apéndice I define un algoritmo PLC (Packet Loss Concealment) para ayudar a ocultar pérdidas de transmisión en una red de paquetes.

· G.711 Apéndice II define un algoritmo DTX (Discontinuous Transmission), el cual es usado con VAD (Voice Activity Detection) y CNG (Confort Noise Generation) para reducir el ancho de banda durante los periodos de silencio.

# **b) G.729**

G.729 es un algoritmo de compresión de datos de audio para voz que comprime audio de voz en tramas de 10 milisegundos.

G.729 se usa mayoritariamente en aplicaciones de Voz sobre IP por sus bajos requerimientos en ancho de banda. El estándar G.729 opera a una tasa de bits de 8 kbit/s, pero existen extensiones, las cuales suministran también tasas de 6.4 kbit/s y de 11.8 kbit/s para peor o mejor calidad en la conversación respectivamente.

## **Extensiones**

· G.729A, menos complejidad, menor procesamiento, pero la calidad de conversación se empeora marginalmente.

· G.729B, utiliza compresión de silencio, mediante un módulo VAD detecta la actividad de voz y no transmite los silencios. Incluye un módulo DTX el cual decide actualizar los parámetros de ruido de fondo para la ausencia de conversación (entornos ruidosos). Estas tramas que son transmitidas para actualizar los parámetros del ruido de fondo se llaman tramas SID. También hay un generador de ruido de confort (CNG), dado que en un canal de comunicación, si se detiene la transmisión, a causa de ausencia de conversación, entonces el receptor puede suponer que el enlace se ha roto.

· G.729.1, suministra soporte para conversación de banda ancha y codificación de audio, el rango de frecuencia acústica se extiende a 50Hz –70kHz. El codificador G.729.1 está organizado jerárquicamente: Su tasa de bits y la calidad obtenida es ajustable por un simple truncado de la corriente de bits.

**Ancho de Banda.-** Para un correcto dimensionamiento de la red deberemos aplicar un overbooking de 4:1 asegurando a nuestros clientes el 25% del ancho de banda que les rentamos, teniendo como base que se utilizará el satélite INTELSAT que transmite 2E1 para servicio de telefonía y video. 2E1 trabaja con 60 canales a una velocidad de 4224 Mbps y con un ancho de banda de 4.01 MHz.

#### **3.2.2 Protocolos de señalización**

Cada uno de los protocolos de señalización que existen actualmente para redes de Voz sobre IP, tienen una arquitectura específica. Esto quiere decir, que para cada protocolo existe una diferente estructura y necesidades de hardware, es por ello que no es posible realizar un diseño de red sin tener antes definido el protocolo que se va a utilizar, salvo el caso que los protocolos tengan arquitecturas muy parecidas.

Existe una gran variedad de protocolos de señalización para VoIP entre propietarios y libres, entre ellos tenemos: H.323, SIP (Session Initiation Protocol), MGCP (Media Gateway Control Protocol), IAX.2 (Inter Asterisk Exchange), SAPv.2 (Session Announcement Protocol), SCCP (Skinny Client Control Protocol, propietario de Cisco), etc.

En el ítem 3.1 se hizo énfasis en tres protocolos, los cuáles son los más destacados por diferentes razones, ser el primer protocolo para la transmisión multimedia como es el caso de H.323, la flexibilidad que ofrece SIP o el eficiente manejo de ancho de banda y soluciones a algunos otros problemas con la aparición del IAX2.

Para la presente investigación solo se tomará en cuenta estos tres protocolos para realizar la elección de uno de ellos, para tal fin, se realizará una comparación entre los tres a fin de elegir la solución más adecuada de acuerdo a la necesidad de la empresa.

#### **a) H.323**

H.323 es una pila de protocolos estandarizados por la ITU-T. Fue el primer protocolo elaborado para la transmisión de contenido multimedia (voz, video, sonidos, etc.) por las redes de datos. Es el estándar más completo, en líneas generales tiene muchas características que pueden ser comparables con los protocolos utilizados para las transmisiones de voz por las redes telefónicas, esto debido a que su desarrollo se basó en algunos estándares ya existentes como H.320, RTP y Q.931

#### **Ventajas**

· Es el estándar más completo para transmisiones de voz y video, esto quiere decir que posee mejores funcionalidades que los demás.

· La calidad de servicio también es mayor ya que se ocupa de este tema en cada uno de sus protocolos que componen el estándar

#### Desventajas

· Protocolo bastante complejo

· Los componentes son más costosos

### **b) SIP**

El protocolo SIP (Session Initiation Protocol) es un protocolo estandarizado por la IETF (RFC 3261, 2006); utilizado para establecer, mantener y terminar sesiones multimedia, aplicaciones que contengan audio, vídeo o datos. El protocolo SIP se compone de agentes de usuarios y servidores de red (clientes y servidores). SIP es un protocolo flexible que tiene posibilidades de extensión para funciones y servicios adicionales. La arquitectura de SIP es modular, solo cubre la señalización básica, la localización de usuarios y el registro. Otras características se implementan en protocolos separados. La base de su desarrollo fueron protocolos de aplicación de redes de datos como HTTP y SNMP.

#### **Ventajas**

· El protocolo SIP es un protocolo que tiene mayor simplicidad, utiliza mensajes de peticiones y respuestas al estilo HTTP para establecer las sesiones. No se definen servicios o funciones

· Posee también flexibilidad y escalabilidad, diferentes funcionalidades como proxy, redirección. localización/registro pueden residir en un único servidor o varios distribuidos.

· No es necesario un control centralizado, el funcionamiento de extremo a extremo es posible una vez establecida la sesión.

#### Desventajas

· Problemas para resolver direcciones privadas con públicas, no atraviesa firewalls ya que tiene problemas con el NAT, a menos que se implemente una solución haciendo uso de un servidor STUN3 (para el cliente).

## **c) IAX**

El protocolo IAX (Inter Asterisk eXchange) fue creado por Max Spencer para la señalización de VoIP en Asterisk. Actualmente IAX ha quedado en desuso y se ha reemplazo por la segunda versión IAX2, aunque comúnmente se siga mencionando al protocolo IAX cuando se hace referencia a IAX2.

IAX fue creado para resolver problemas que se encontraron utilizando el protocolo SIP, justamente la base de su desarrollo fueron los protocolos ya establecidos SIP y H.323.

#### Ventajas

· Eficiencia en el uso del ancho de banda, IAX a diferencia de SIP utiliza códigos binarios en vez de utilizar mensajes de texto. También reduce la información de las cabeceras lo máximo posible.

· Resuelve el problema de traspaso de NAT, utilizando la transmisión de control y la información de voz por un solo puerto.

· IAX utiliza un solo puerto (4569) para enviar los datos conjuntamente con la información de señalización, SIP utiliza 1 puerto de señalización (5060) y dos puertos RTP para la transmisión de voz, esto define una clara ventaja para IAX cuando se tienen gran cantidad de llamadas simultáneas.

#### **Desventajas**

· Aún se encuentra en proceso de estandarización, lo que trae como consecuencia que no exista aun una variedad de equipos en el mercado lo cual encarece los costos.

· Al enviar la información de señalización y los datos por un mismo puerto, obliga a que todos los paquetes que se transmitan durante la comunicación deban ser procesados por el servidor IAX, lo cual puede causar congestión en el servidor para una gran cantidad de llamadas.

 $\triangleright$  Debido a que IAX2 es robusto, lleno de novedades y muy simple en comparación con estos otros dos protocolos. Permite manejar una gran cantidad de *códecs* y un gran número de *streams*, lo que significa que puede ser utilizado para transportar virtualmente cualquier tipo de dato. Esta capacidad lo hace muy útil para realizar videoconferencias o realizar presentaciones remotas.

### **3.2.3. Equipos**

Los equipos que se van a utilizar para realizar el diseño de la red de voz sobre IP son: equipos terminales, un servidor (para registro o IP-PBX), un gateway de voz. Los equipos de networking son: routers, switches y servidores necesarios para que se pueda transmitir voz, video y data sobre una misma red sin inconvenientes.

### **a) Servidor**

#### **Hardware**

La función principal del servidor que se va a implementar es la señalización de llamadas y la transferencia de video. Para ello debe tener un CPU capaz de soportar el procesamiento de las llamadas, la transferencia de video y además que tenga la capacidad de conectarse a la red de datos. Dimensionar exactamente un hardware para un servidor es una tarea complicada, sin embargo se tienen en cuenta algunos criterios para la elección y se siguen recomendaciones dadas por expertos para luego poner a prueba el sistema y verificar su correcto funcionamiento.

Los criterios que se tienen en cuenta al momento de realizar la elección del hardware para el servidor de comunicaciones, algunos de ellos son:

- Porcentaje del procesador que requiere el códec para codificar/decodificar las señales de voz y video.

- Otros procesos que se ejecuten en el sistema
- Distribución de Linux y el kernel con el que opera

Por lo tanto para implementar el servidor se deberá definir los siguientes componentes:

- · Velocidad del procesador
- · Cantidad de memoria RAM
- · Capacidad del disco duro
- · Tarjeta de interfaz de red

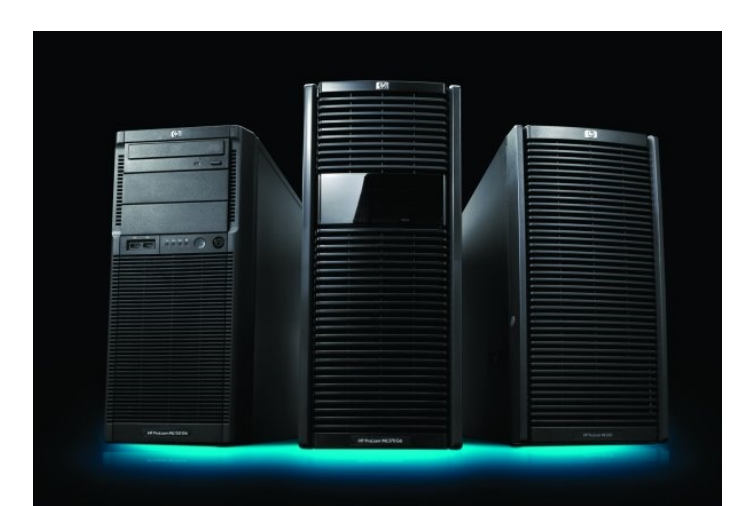

Fig. 3.1 Servidores Fuente: Imágenes en Internet

### **Software**

En este punto tenemos dos opciones principales, trabajar con software propietario y pagar la licencia de los programas que se use. Otra opción sería una solución híbrida entre software propietario y libre.

#### Sistema Operativo

"Un sistema operativo es un programa destinado a permitir la comunicación del usuario con un computador y gestionar sus recursos de una forma eficaz".

La función principal para el caso de nuestro servidor, es levantar las interfaces y archivos de sistema necesarios para que pueda operar el software de comunicaciones y demás programas que se deseen instalar en el servidor (Web Server, FTP Server, etc.)

Los principales S.O. para servidores utilizados hasta el momento en que se desarrolló la presente tesis son:

· Windows Server 2003 (software propietario de Microsoft)

· UNIX/Linux (software libre con una gran variedad de distribuciones para elegir según las aplicaciones que se deseen implementar)

#### Software IP/PBX

Este programa es el eje del sistema de comunicación a diseñar, es prácticamente el que se encarga de establecer la comunicación de extremo a extremo y ofrecer todas las funciones propias de una centralita telefónica tradicional y más. En ella se deberá configurar el plan de marcación y si se desea algunos otros servicios adicionales

En este caso también se puede usar software libre o propietario. Entre ellos el más destacado hasta el desarrollo de la investigación es el software Asterisk.

Asterisk es una centralita software (PBX) de código abierto. Como cualquier centralita PBX permite interconectar teléfonos y conectar dichos teléfonos a la Red Telefónica Pública. El paquete básico de Asterisk incluye muchas características que antes sólo estaban disponibles en cosotos sistemas propietarios como creación de

extensiones, envío de mensajes de voz a e-mail, llamadas en conferencia, menús de voz interactivos y distribución automática de llamadas. Además se pueden crear nuevas funcionalidades mediante el propio lenguaje de Asterisk o módulos escritos en C o mediante scripts AGI escritos en Perl o en otros lenguajes.

Entre los software propietarios se tiene también diversas opciones siendo una de las que más destaca la Centralita telefónica 3CX para Windows, certificado por Microsoft. La versión gratuita cumple las mismas funciones básicas de una centralita tradicional y si se desea funciones avanzadas se deberá obtener la versión Enterprise y pagar la licencia de uso.

### **b) Terminales**

## **Teléfonos IP**

La telefonía IP reúne la transmisión de voz y de datos, lo que posibilita la utilización de las redes informáticas para efectuar llamadas telefónicas. Además, ésta tecnología al desarrollar una única red encargada de cursar todo tipo de comunicación, ya sea de voz, datos o video, se denomina red convergente o red multiservicios.

• Características:

· Están definidos para funcionar bajo uno o más protocolos de señalización (SIP, H.323 o algún otro protocolo propietario o estándar)

· Soportan algunos codecs de voz como G.711, G.729, G.723.1, G.726, GSM, iLBC, entre otros.

· Puede soportar algunos otros protocolos para gestión y operación como HTTP, TFTP, DHCP, 802.1 P/Q, etc.

· Puede tener diversas funcionalidades entre ellas, Llamadas en Espera, Transferencia de Llamadas, Conferencias Tripartitas, Identificación de Llamadas, entre otras.

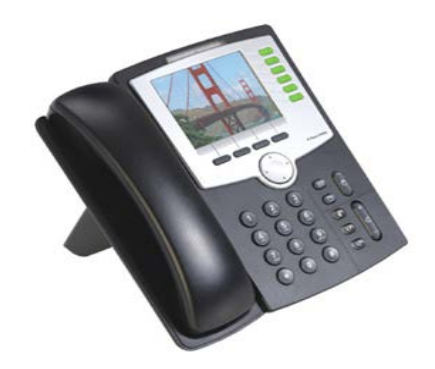

Fig. 3.2 Teléfono IP Fuente: Linksys Cisco

## **c) Dispositivos para datos**

Debido a que nuestra red de datos ahora debe soportar paquetes de vozy video, los equipos que se utilizan deben tener ciertas características. Los equipos utilizados para la red de datos son: Switches, Routers y Access point.

## **Router**

Un router es un dispositivo de internetworking que pasa paquetes de datos entre redes basándose en direcciones de capa 3 (direcciones IP). Un router puede tomar decisiones acerca de la mejor ruta para la distribución de datos por la red.

El propósito de un router es examinar los paquetes entrantes, elegir la mejor ruta para ellos a través de la red, y después conmutarlos al puerto de salida apropiado.

Para el caso de una red de voz sobre IP, el router también debe ofrecer calidad de servicio (QoS) en las comunicaciones, es decir, dar prioridad a los paquetes de voz sobre los de datos, debido a que la voz es transmitida en tiempo real por lo que se le considera un tipo de información crítica.

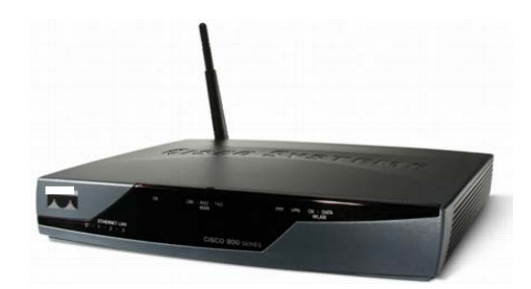

Fig. 3.3 Router Fuente: Cisco

#### **Switches**

Los switches son dispositivos de la capa de enlace de datos (capa 2) que permiten interconectar múltiples segmentos LAN físicos en redes sencillas más grandes. Los switches remiten e inundan el tráfico en base a las direcciones MAC.

Para voz sobre IP además de la conmutación es recomendable que los switches sean capaces de soportar VLAN (802.1p/q) para agrupar los dispositivos de voz en una sola VLAN y tener un mayor de nivel de seguridad en la intercepción de la información.

También se recomienda contar con switches que soporten Power over Ethernet (PoE) que consiste en enviar la alimentación por el par que no es usado para la transmisión ni recepción del cable UTP, con esto alimentaremos los teléfonos IP sin necesidad de tener una toma de corriente eléctrica en cada lugar donde se desee instalar un teléfono IP.

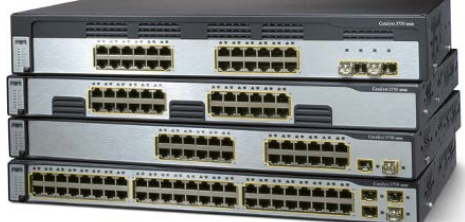

Fig. 3.4 Switches Fuente: Cisco

### **Access Point**

Un punto de acceso inalámbrico (WAP o AP por sus siglas en inglés: Wireless Access Point) en redes de computadoras es un dispositivo que interconecta dispositivos de comunicación inalámbrica para formar una red inalámbrica. Normalmente un AP también puede conectarse a una red cableada, y puede transmitir datos entre los dispositivos conectados a la red cable y los dispositivos inalámbricos. Por otro lado, una red donde los dispositivos cliente se administran a sí mismos -sin la necesidad de un punto de acceso- se convierten en una red ad-hoc. Los puntos de acceso inalámbricos tienen direcciones IP asignadas, para poder ser configurados.

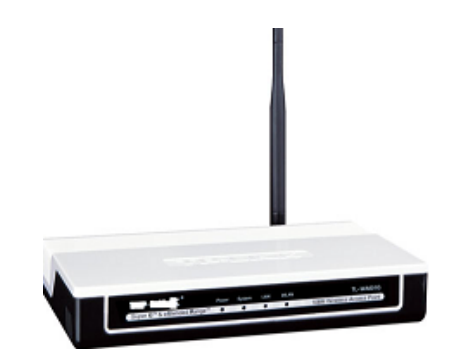

Fig. 3.5 Acces Point Fuente: Dlink

# **3.2.4 PROPUESTA DE DISEÑO**

Ahora que ya tenemos definidos los componentes de nuestra red, solo queda realizar la distribución de los equipos dentro de los locales para tener el diagrama de diseño de la red de voz sobre IP.

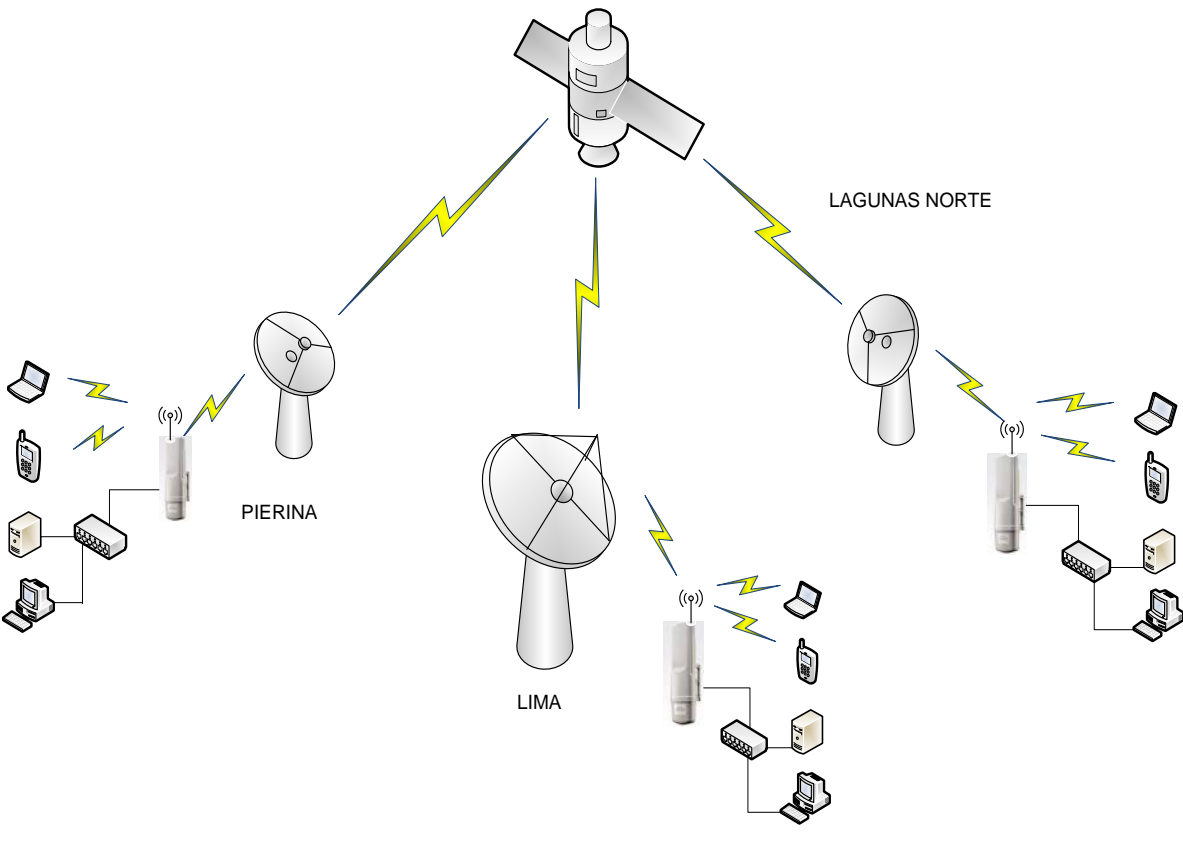

Fig. 3.6 Diseño de total de la Red Fuente: Elaboración propia

a) **Oficina principal (Lima):** Actualmente la Sede de Lima ubicada en la Av. Manuel Olguín , en el distrito de Santiago de Surco, cuenta con 110 trabajadores en sus instalaciones, de los cuales todos los usuarios cuentan con acceso a internet y telefonía.

Por lo que se ha estimado trabajar con:

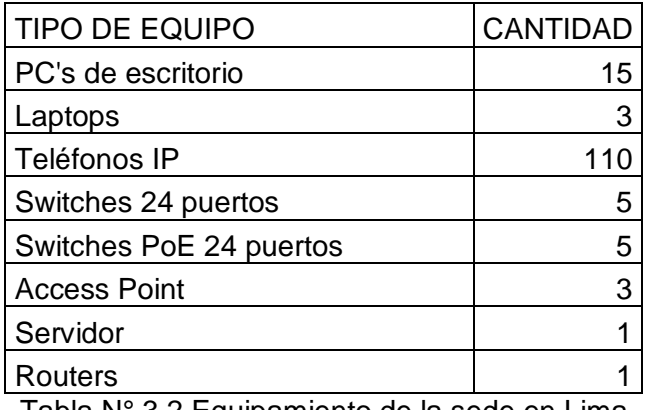

Tabla N° 3.2 Equipamiento de la sede en Lima Fuente: Elaboración propia

Por lo que necesitaremos 210 puntos de red (100 puntos para transmitir datos y 110 puntos para transmitir voz) y trabajaremos con el Sistema de Cableado Estructurado de acuerdo a las normas y categorías vigentes.

b) **Pierina (Ancash):** Actualmente la Sede Pierina, ubicada en el departamento de Ancash, cuenta con 660 trabajadores en sus instalaciones, de los cuales solo 45 de los usuarios cuentan con acceso a internet y telefonía. Por lo que se ha estimado trabajar con:

| <b>TIPO DE EQUIPO</b> | <b>CANTIDAD</b> |
|-----------------------|-----------------|
| PC's de escritorio    |                 |
| Laptops               | 2               |
| Teléfonos IP          |                 |
| Switches 24 puertos   | 2               |
| Switches<br>24<br>PoF |                 |
| puertos               | 2               |
| Router                |                 |

Tabla N° 3.3 Equipamiento de la sede en Ancash Fuente: Elaboración propia

c) **Lagunas Norte (La Libertad):** Actualmente la Sede Lagunas Norte, ubicada en el departamento de Ancash, cuenta con 563 trabajadores en sus instalaciones, de los cuales solo 45 de los usuarios cuentan con acceso a internet y telefonía.

Por lo que se ha estimado trabajar con:

| <b>TIPO DE EQUIPO</b>  |     | <b>CANTIDAD</b> |
|------------------------|-----|-----------------|
| PC's de escritorio     |     |                 |
| Laptops                |     | 2               |
| Teléfonos IP           |     |                 |
| Switches 24 puertos    |     | 2               |
| <b>Switches</b><br>PoF | -24 |                 |
| puertos                |     | 2               |
| Router                 |     |                 |

Tabla N° 3.4 Equipamiento de la sede en La Libertad Fuente: Elaboración propia

## **3.3 ALTERNATIVAS DE SOLUCIÓN**

### **3.3.1 Very Small Aperture Terminal**

VSAT es el acrónimo de *Very Small Aperture Terminal* y en sus inicios fue la marca comercial de una pequeña estación terrena de *Telcom General* en los Estados Unidos (1980). Estas estaciones terrenas son equipos montados que permiten la recepción de datos del satélite así como transmisión de este hacia el satélite. Además, se puede definir como *terminal* al equipo de usuario final como teléfono, fax, televisión, computadora, etc, que genera o acepta el tráfico que es llevado con las redes VSAT.

VSAT es uno de los productos que ofrece servicios de comunicación con poca capacidad pero con la ventaja de que es fácil de instalar en cualquier lugar y su instalación está por debajo de los \$ 3,000.

Las redes VSAT no siempre es bien aceptado por los operadores nacionales de telecomunicaciones ya que resulta en una pérdida en sus ingresos como resultado de que el tráfico es directamente desviado de la red pública y enviado hacia el satélite estableciendo una red privada entre diferentes sitios.

## **A. Elementos de una red VSAT**

Los elementos que componen una red VSAT son:

## **a) La estación HUB**

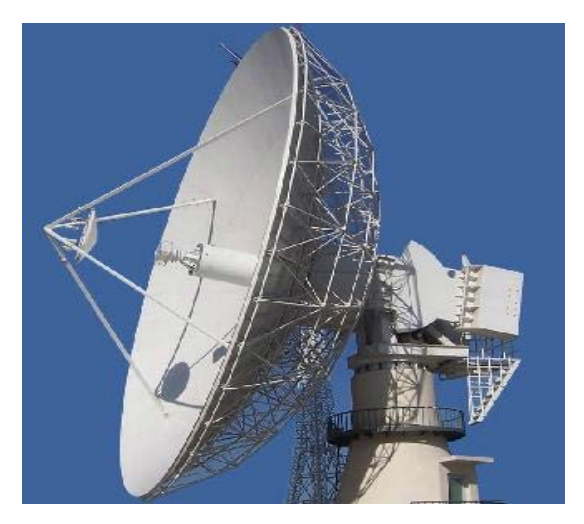

Fig. 3.7 Estación Hub Fuente: Imágenes en Internet

El HUB es una estación que está más dentro de la red pero con la particularidad de que es más grande (la antena típicamente es 4 a 10 metros y maneja más potencia de emisión -PIRE). Habitualmente el HUB está situado en la sede central de la empresa que usa la red o en su centro de cálculo.Este punto es el que supone un mayor desembolso para una empresa por lo que se tiene la posibilidad de tener el HUB en propiedad o alquilado.

Diagrama de bloques de una estación HUB:

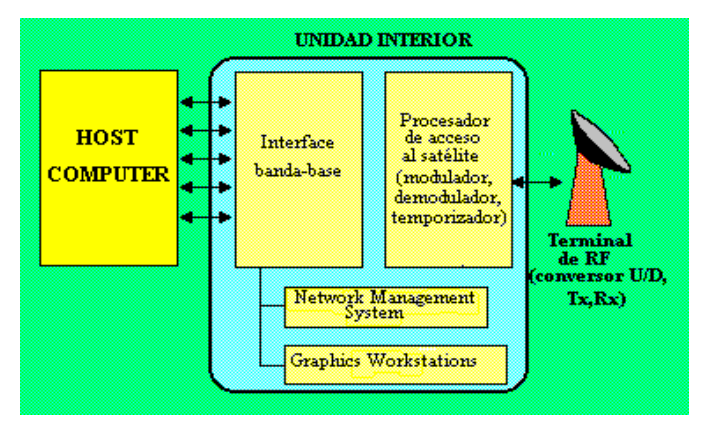

Fig. 3.8 Diagrama de bloques de una estación HUB Fuente: Universidad Politécnica de Valencia

El HUB está compuesto por:

### **Unidad de RF:**

La unidad de RF se encarga de transmitir y recibir las señales. Su diagrama de bloques completo sería similar al de la ODU de [terminal VSAT.](http://www.upv.es/satelite/trabajos/pract_4/eltos/terminal.htm)

### **Unidad interna:**

A diferencia de la IDU del VSAT, aquí esta unidad puede estar conectada a la computadora que se encarga de administrar la red corporativa. Esta conexión puede ser directa o bien a través de una red pública conmutada o una línea privada dependiendo de si el [HUB es propio o compartido.](http://www.upv.es/satelite/trabajos/pract_4/eltos/hubopt.htm)

### **Network Management System**

Desde el HUB se monitoriza toda la red de VSAT's. De ello se ocupa el Network Management System (NMS). El NMS es un computador o estación de trabajo que realiza diversas tareas como:

- Configurar la red (puede desearse funcionar como una red de broadcast, estrella o malla).
- Control y alarma.
- Monitorización del tráfico.
- Control de los terminales:
- Habilitación y deshabilitación de terminales existentes
- Inclusión de nuevos terminales.
- Actualización del software de red de los terminales.
- Tareas administrativas:

-Inventario de los terminales.

## -Mantenimiento

-Confección de informes.

-Tarificación (en caso de ser un HUB compartido).

Por lo que se ve gran parte del éxito de una red VSAT radica en la calidad del NMS y en su respuesta a las necesidades de los usuarios.

### **b) Segmento Espacial**

El segmento espacial es el punto clave de una red VSAT:

- Es el único canal por donde se realiza la comunicación con las consiguientes [ventajas y desventajas](http://www.upv.es/satelite/trabajos/pract_4/general/ventaj.htm) que ello conlleva.
- Es un canal compartido por lo que necesitaremos usar alguna [técnica o](http://www.upv.es/satelite/trabajos/pract_4/vsattele/vsat32.htm)  [protocolo de acceso al medio](http://www.upv.es/satelite/trabajos/pract_4/vsattele/vsat32.htm) (FDMA, TDMA, DA-TDMA, etc).
- Es el único punto de la red que no puede ser manejado con total libertad por el instalador de una red VSAT. Debe ser contratado a empresas o consorcios [proveedores](http://www.upv.es/satelite/trabajos/pract_4/instalac/licencia.htm) de capacidad espacial.

En el aspecto espacial, para la instalación de redes VSAT se usan:

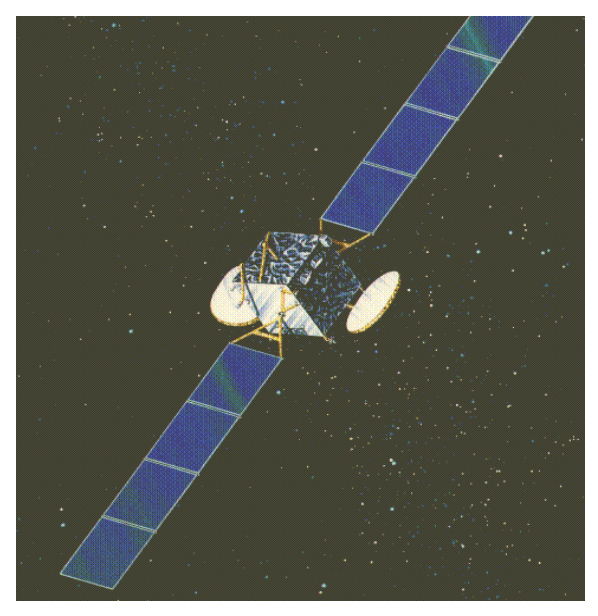

• **Satélites geoestacionarios**

Fig. 3.9 Satélite Geostacionario Fuente: Imágenes en Internet

## – **Necesidad de satélites geoestacionarios.**

Un satélite geoestacionario tiene una órbita circular en el plano ecuatorial a una altura de 35786 km de periodo igual al de rotación de la tierra por lo que desde la tierra se le ve siempre en la misma posición.Por lo tanto el uso de satélites geoestacionarios es crucial para que el coste de los equipos VSAT sean bajos. Al ser geoestacionarios no es preciso que los equipos terrestres lleven un sistema de seguimiento. Durante la instalación del equipo se realiza el [apuntamiento de la antena.](http://www.upv.es/satelite/trabajos/pract_4/instalac/instala.htm)

# – **Transpondedor del satélite.**

El proveedor del servicio fijo de satélite que se usa para implementar redes VSAT proporciona un cierto número de canales dentro de un transpondedor. Un transpondedor puede llegar a manejar de 10 a 15 redes de tamaño típico de 500 VSATs.

# – **El ancho de banda dedicado a la red VSAT depende de:**

Las tasas de Bps que se desee (típicamente para el INBOUND: 128 o 64 kbps y para el OUTBOUND: 128 a 512 kbps). La elección depende mucho del tamaño de la antena del VSAT. Del tipo de asignación del canal (TDMA, FDMA, DA-TDMA,...).

Conviene destacar que es posible asignar anchos de banda diferentes a los OUTBOUND y INBOUND con lo que se establecen enlaces asimétricos.

## • **Bandas de frecuencias especificas para aplicaciones VSAT**

El plan de frecuencia ha sido establecido por la ITU. Se ha establecido que se usen las bandas de frecuencia:

- o [Banda C](http://www.upv.es/satelite/trabajos/pract_4/eltos/space/plan.htm) o [banda Ku](http://www.upv.es/satelite/trabajos/pract_4/eltos/space/plan.htm) para aplicaciones civiles
- o Banda X para aplicaciones militares.
- o [Banda Ka](http://www.upv.es/satelite/trabajos/pract_4/eltos/space/plan.htm) para sistemas experimentales.

Existe además la limitación de cobertura:

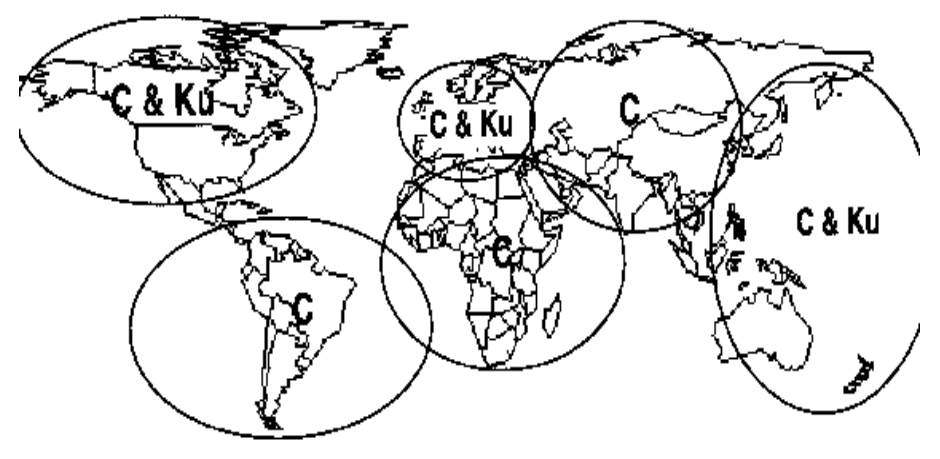

Fig. 3.10 Bandas de frecuencias de Satélites Fuente: Imágenes en Internet

No todas las zonas de la tierra tienen acceso a las bandas Ku (solo en Europa, Norte America y zona del Pacífico).También hay que señalar que el satélite que da el servicio puede usar haces con cobertura global, zonal o tipo spot.

## **Elección de la banda de frecuencia a usar:**

La elección de una frecuencia u otra depende de:

- o La disponibilidad de un satélite que cubra la zona donde va a instalarse la red y que disponga de la banda deseada (ver cobertura).
- o Problemas de interferencias. El ancho de haz de una antena es inversamente proporcional al producto de diámetro de la antena y frecuencia. Por lo que al usar antenas de pequeño diámetro el ancho de haz es grande y el peligro de recibir interferencia desde otros satélites (y también de interferir en ellos) es también grande. Para la banda C (y partes de la banda Ku) existe el peligro añadido de los sistemas terrestres de microondas.

Hay pues que tener en cuenta las ventajas y desventajas de cada una de estas bandas:

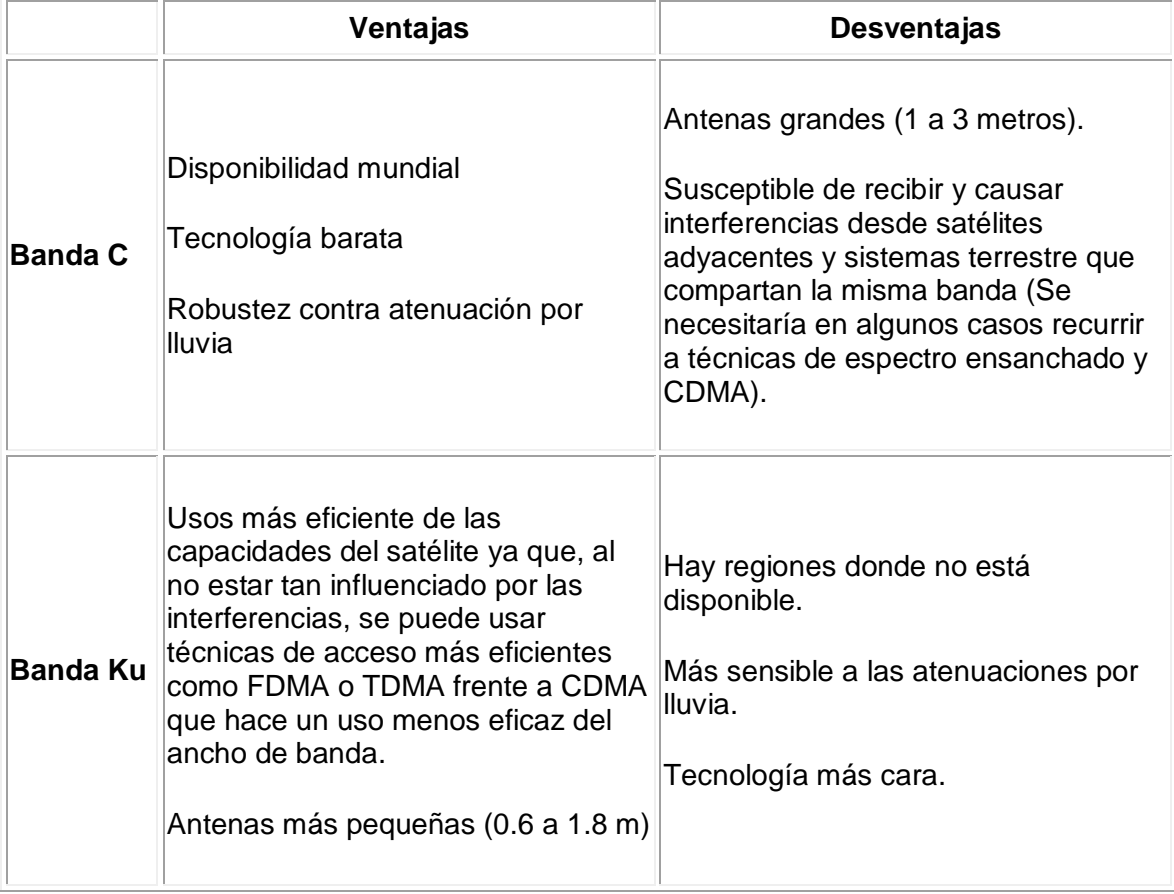

Tabla N° 3.5 Ventajas y desventajas de las bandas Fuente: Universidad Politécnica de Valencia

## **B. Los terminales VSAT**

Una estación VSAT está compuesta por dos elementos:

- **[Unidad Exterior \(](http://www.upv.es/satelite/trabajos/pract_4/eltos/terminal.htm#ext)***Outdoor Unit*), que es el interfaz entre satélite y VSAT. Básicamente la Unidad Exterior se compone de los siguientes elementos:
	- Antena.
	- Sistemas electrónicos.
	- Amplificador de transmisión.
	- Receptor de bajo ruido.
	- Sintetizador de frecuencia.
	- Osciladores para variar la frecuencia.
	- Duplexor.
	- Amplificador de potencia.
	- Los parámetros utilizados para evaluar la Unidad Exterior:
	- La finura espectral del transmisor y del receptor para el ajuste de la portadora en transmisión y para sintonizar adecuadamente la portadora en recepción.
	- PIRE que condiciona la frecuencia del enlace de subida.
	- El PIRE depende de:

Ganancia de antena.

Potencia de salida.

– Figura de mérito G/T, que condiciona la frecuencia del enlace de bajada.

El ratio G/T depende de:

Ganancia de la antena.

Temperatura de ruido del receptor.

- El diagrama de radiación de la antena, ya que la amplitud de los lóbulos secundarios (principalmente de los laterales) condiciona los niveles de interferencia recibida y producida.
- Temperatura ambiental de operación.
- Otros factores ambientales como humedad, etc.

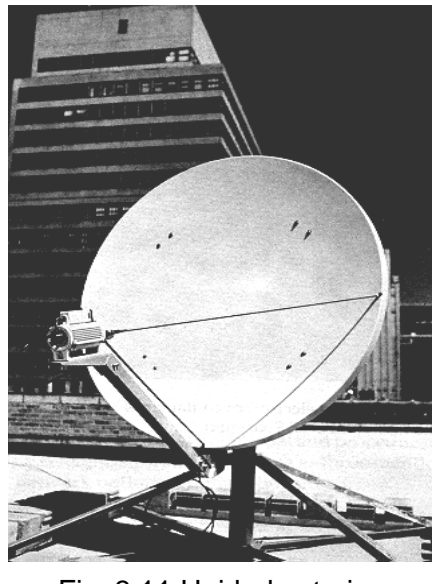

Fig. 3.11 Unidad exterior Fuente: Imágenes en Internet

- **[Unidad Interior \(](http://www.upv.es/satelite/trabajos/pract_4/eltos/terminal.htm#int)***Indoor Unit***)**, que es el interfaz entre el VSAT y el terminal de usuario o LAN. Los parámetros necesarios para especificar al Unidad Interior son:
	- Número de puertos.
	- Tipo de los puertos:

Mecánicos.

Eléctricos.

Funcionales.

– Velocidad de los puertos. Es la máxima velocidad (*bps*) del flujo de datos entre el terminal de usuario y la unidad interior de VSAT en un puerto dado.

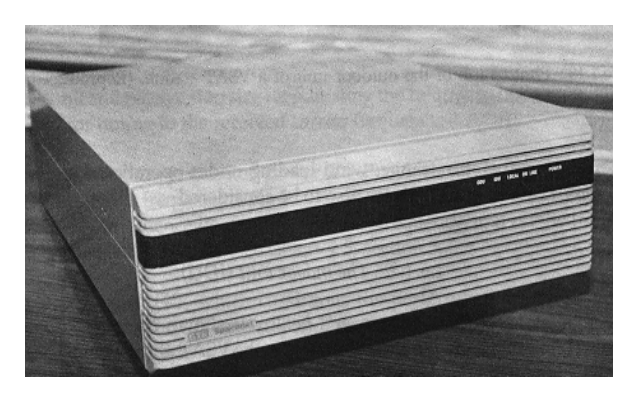

Fig. 3.12 Unidad interior Fuente: Imágenes en Internet

#### **3.3.2 Configuración de una red VSAT**

VSAT está conectado por enlaces de radio frecuencia (RF) vía satélite y se puede nombrar dichos enlaces de dos maneras: *uplink* para enlace de la estación terrena al satélite y *downlink* para el enlace del satélite a la estación terrena. Cada ciclo de estación terrena a estación terrena se le llama saltos.

Satélites Geoestacionarios son usados por las redes VSAT, estos son satélites que se encuentran orbitando en el plano ecuatorial de la tierra a una distancia de 35786 km. En esta altitud el periodo de órbita es igual a la rotación de la tierra como también el movimiento del satélite es en la misma dirección del movimiento de la tierra, esto provoca que el satélite se observe en un punto fijo en el cielo y actúe como un repetidor. Esta distancia también induce una atenuación de la señal en 200 dB tanto en *uplink* como *downlink* y un delay de 0,25s.

Estos satélites están constituidos de una plataforma y un *payload.* La plataforma consiste de subsistemas que tienen la función de proveer potencia eléctrica al satélite a través de paneles solares y baterías, así como también subsistemas de propulsión y control de órbita. El *payload* está comprendido por antenas del satélite con equipos electrónicos que amplifican las portadoras del enlace *uplink*.

El receptor (Rx) en el satélite está compuesto de un mezclador y un oscilador local que convierte la frecuencia portadora en una frecuencia diferente usada en el *downlink* y esto es para permitir que no haya interferencia entre *uplink* y *downlink*. Posteriormente entran a un *input multiplexer* (IMUX) que agrupa cada portadora en diferentes sub bandas, cada uno de estos es amplificado (no se hace distinción entre portadora *uplink* y portadora de ruido). Luego cada grupo de portadoras es combinado en el *output multiplexer* y enviado para ser transmitido por la antena.

En lo referente a la cobertura de un satélite se puede mencionar cuatro tipos:

- o Cobertura Global: El patrón de la antena ilumina una gran porción de la superficie de la tierra y tiene un ancho de haz de 17,4°.
- o Cobertura de zona: Un área pequeña que la cobertura global es iluminado. El ancho de haz es de 5°.
- o Cobertura mancha de haz: Un área más pequeña que la cobertura de zona es iluminada. Tiene un ancho de haz de 1,7°.
- o Cobertura multihaz: Está compuesto de varias coberturas mancha de haz.

En la elección adecuada de un satélite para un servicio VSAT debe verse en primer lugar el posicionamiento del satélite en la longitud de la estación terrestre (esta pueda ser obtenida de la ITU), en segundo lugar la cobertura del satélite así como valores de EIRP y finalmente, debe chequearse el azimut y elevación de todas las estaciones para evitar que haya obstáculo que presente problema para acceder al satélite.

La tabla a continuación muestra valores de EIRP para satélites geoestacionarios, dependiendo del tipo de cobertura y banda de frecuencia.

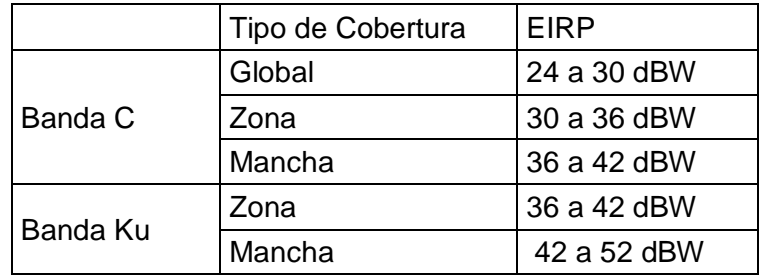

Tabla N° 3.5 Coberturas de las bandas Fuente: Universidad Politécnica de Valencia

### **3.3.3 Configuraciones y topología de una Red VSAT**

Existen actualmente dos configuraciones típicas: Redes en estrella ("*Starshapped networks*").- Es el enlace entre dos o más VSAT´s que requieren de una estación terrena, que actuará como retransmisor, para lograr alcanzar los mínimos requisitos de calidad.

Presenta problema de retardo, 0,5 s debido al doble salto, pero en cambio necesita antenas de dimensiones reducidas y receptores con una sensibilidad limitada Redes en malla ("*Meshed networks")*.- Es en el enlace directo entre dos o más VSAT´s sin la presencia de una estación retransmisora. Tiene un retardo de 0,25 s, menor a la red estrella, pero requiere de una antena de gran diámetro así como de una alta sensibilidad en los receptores

Con respecto a la topología, las redes VSAT pueden ser clasificados en tres categorías:

- o **Redes Broadcast.-** Es también llamada punto-multipunto. "Esta fue una de las primeras en explotar la tecnología VSAT comercialmente. En una red Broadcast, una estación hub broadcasts centralizada, paquetiza datos, programas de audio, video, o una combinación de estas para enviarlas a todas o un grupo de receptores remotas VSAT´s, las técnicas empleadas para esas redes incluye *single channel per carrier* (SCPC) y espectro ensanchado"
- o **Redes Punto-Punto.-** Estas redes proporcionan voz, datos y transmisión de imágenes entre dos locaciones sin el requerimiento de una estación hub. Una variación es una configuración estrella, en donde el circuito punto a punto es proporcionado de una locación centralizada hacia múltiples locaciones remotas. Esas redes usualmente usan SCPC
- o **Redes interactivas de dos caminos.-** Estas son las más populares. "Estas redes ofrece un ancho rango de voz, video y servicio de dato de un hub central a un largo número de remotas VSAT en una red estrella. La comunicación entre dos VSAT es posible a través de la estación Hub pero requiere de dos saltos.

#### **3.3.4 Bandas de Frecuencias**

Redes VSAT operan dentro del llamado "*fixed satellite service*" (FSS) definido dentro del "*Unión Internacional de Telecomunicaciones (UIT)"* con una única excepción: "cuando los datos son broadcast asociados con televisión o programas de audio, se encuentran dentro del llamado *brodcasting satellite service* (BSS)"

Para las aplicaciones comerciales son usadas las frecuencias dentro de FSS, estas son la banda C y la banda Ku. Además existe la banda ka que es usada en algunos modelos de radar para los servicios de control de tráfico.

Con respecto a la elección adecuada entre la banda C y la banda Ku, este depende mayormente del costo de la tecnología en dicha banda, además, del aspecto geográfico en donde se colocara la estación. En la tabla a continuación se detalla las ventajas y desventajas de cada una de las bandas mencionadas

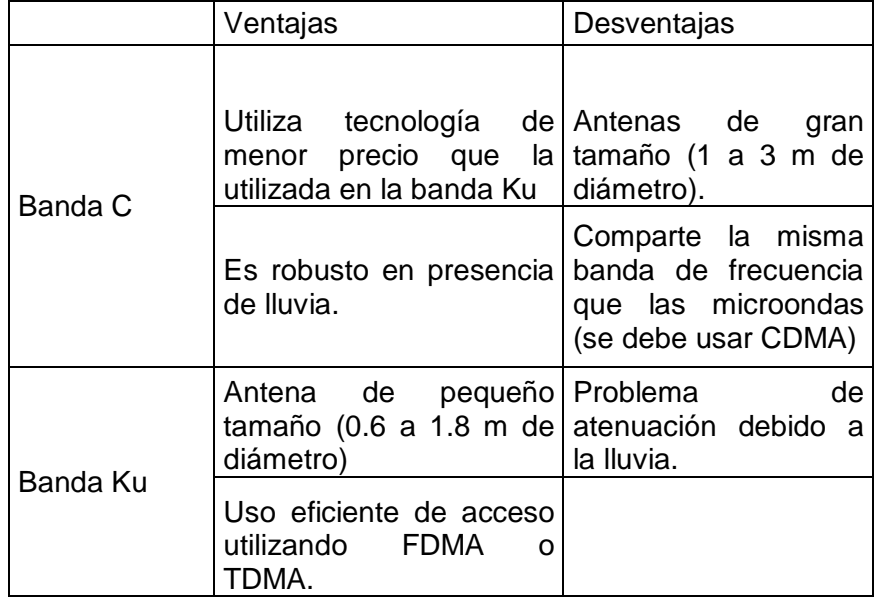

Tabla 3.6 Ventajas y desventajas de bandas Fuente: Universidad Politécnica de Valencia

## **IV. INGENIERÍA DEL PROYECTO**

Inicialmente y con el objetivo de cubrir las necesidades de comunicación en las sedes de la minas Pierina y Lagunas Norte, la red a desplegarse consistirá en 3 estaciones base, ubicadas una en la sede Pierina (distrito de Jangas, provincia de Huaraz, departamento de Ancash) y la otra en la sede Lagunas Norte (distrito de Quiruvilca, provincia de Santiago de Chuco, departamento de La Libertad), las cuales se interconectaran con la Oficina principal ubicada en la ciudad del Lima.

#### **4.1 TECNOLOGÍAS A UTILIZAR**

## **4.1.1 Red de Transporte**

Las redes de transporte juegan un papel muy importante en las telecomunicaciones de la actualidad; son las encargadas de la comunicación entre la red de acceso y los sistemas de conmutación de voz, videos y datos.

### **a) Microondas Terrestre**

Si se trabaja con un radioenlace terrestre o microondas terrestre, que es el que se encarga de proveer conectividad entre las sedes (estaciones terrenas), debe asegurarse que entre la oficina principal, ubicada en Lima, cuente con línea de vista con cada una de las sedes de las minas (Ancash y La Libertad).

En el caso que no se cuente con línea de vista (LoS) en los trayectos que unirán las minas y la sede ubicada en la ciudad de Lima, la comunicación se permitirá a través de repetidores, que salvarán la falta de visibilidad impuesta por la curvatura terrestre y conseguir así enlaces superiores al horizonte óptico.

Para el análisis de radio-propagación para los enlaces de la red de transporte utilizaremos software especializado llamado Motorola LinkPlanner**,** que se trata de un

software libre, que nos permite hacer cálculos de visibilidad con valores de frecuencia tanto libres como licenciadas, y así como también manipular las diferentes funcionalidades de acuerdo a las características propias de nuestra red.

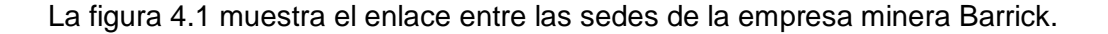

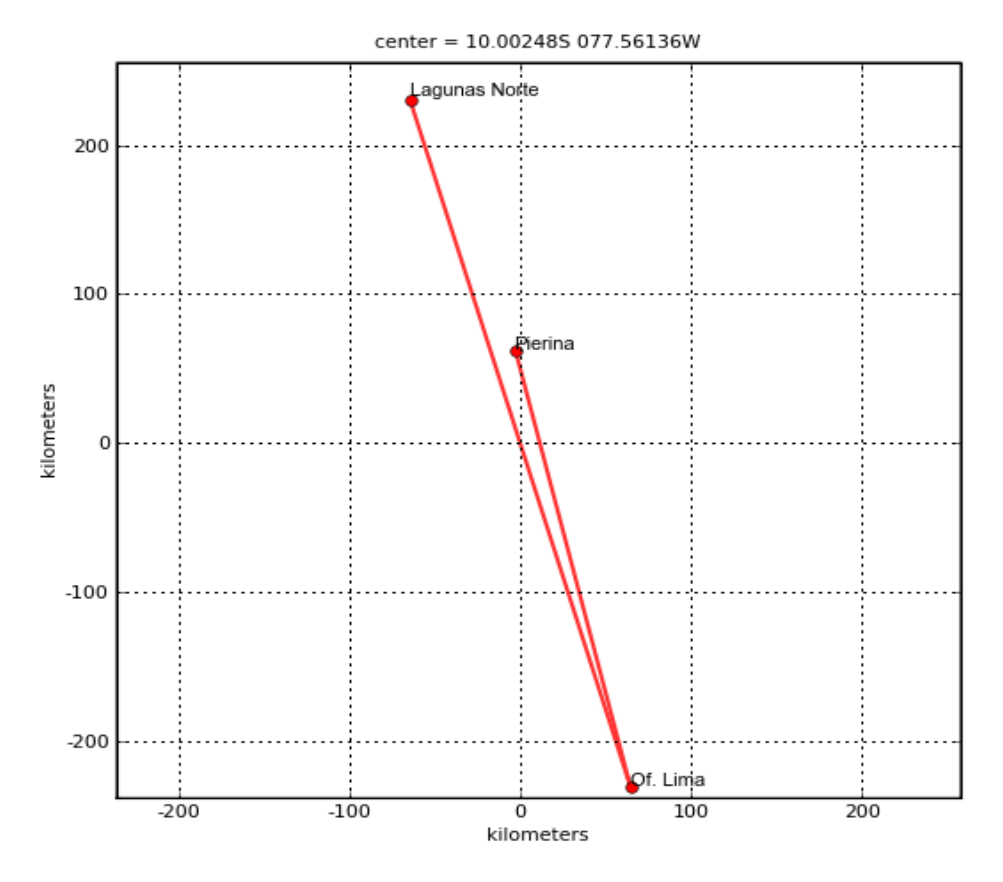

Figura 4.1 Enlace entre las sedes de la empresa Barrick Fuente: Motorola LinkPlanner

La figura 4.2 y la figura 4.3 que se muestran a continuación, se observa los perfiles de los enlaces Of. Lima a Pierina y Of. Lima a Lagunas Norte .

En el primer radio enlace, las sedes Of. Lima y Pierina, se encuentran separadas 300 y se observa aproximadamente 4 obstáculos que no permiten la línea de vista.

En el segundo radio enlace, las sedes Of. Lima y Lagunas Norte, se encuentran separadas 479 Km y se observa aproximadamente 6 obstáculos que no permiten la línea de vista.

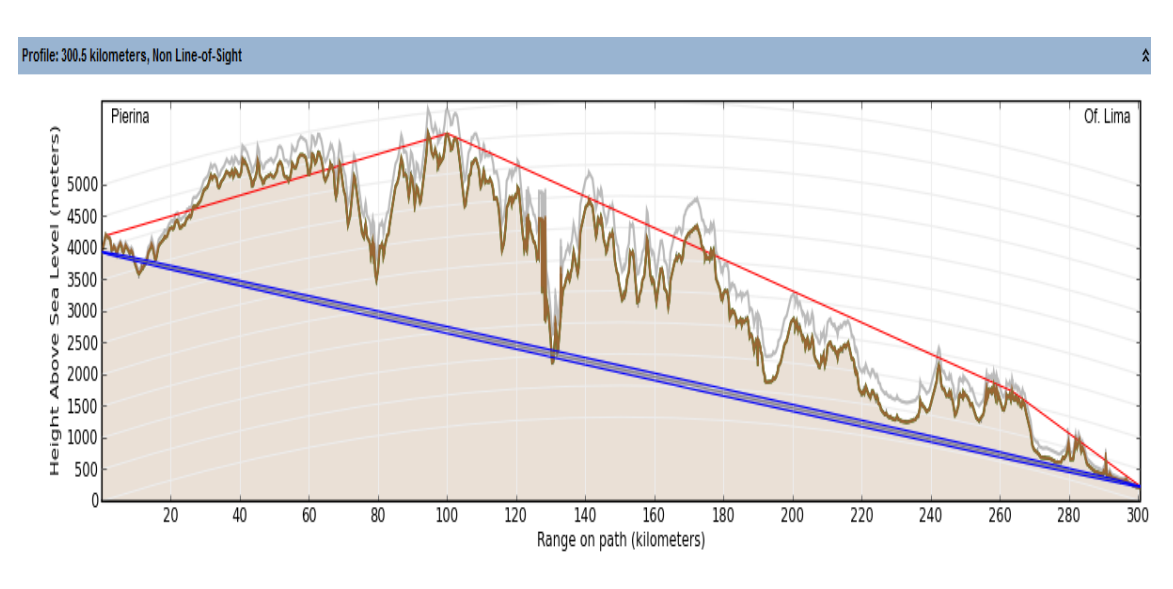

Figura 4.2 Radio enlace entre la Of. Lima y Pierina Fuente: Motorola LinkPlanner

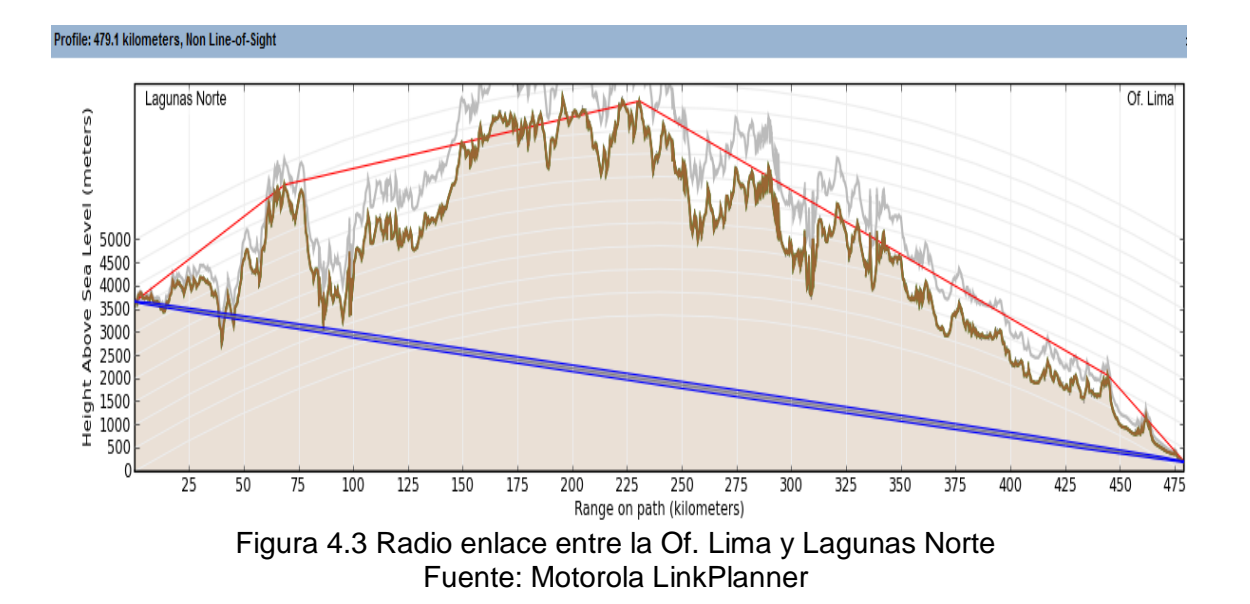

Por lo expuesto anteriormente, se contaría con 4 repetidores en el trayecto Of. Lima – Pierina y con 6 repetidores en el trayecto Of. Lima - Lagunas Norte. Y por lo visto el proyecto tendría demasiada implementación, por ejemplo en el primer tramo, se contaría con las antenas principales (ubicadas en Pierina y en la Oficina Principal) además de los 4 repetidores, torres autosoportadas, guías de ondas, caseta de energía, sistemas de protección, etc.; por lo que en total, solo para el enlace de la Of. Lima a Pierna se gastaría un promedio de \$ 20 000 (Fuente: www.seace.gob.pe)

## **b) VSAT**

Las redes VSAT (Very Small Aperture Terminal) son equipos montados que permiten la recepción de datos del satélite así como transmisión de este hacia el satélite. Además, se puede definir como *terminal* al equipo de usuario final como teléfono, fax, televisión, computadora, etc., que genera o acepta el tráfico que es llevado con las redes VSAT.

Los VSATs están conectados por enlaces de radio frecuencia (RF) vía satélite y se puede nombrar dichos enlaces de dos maneras: *uplink* para enlace de la estación terrena al satélite y *downlink* para el enlace del satélite a la estación terrena.

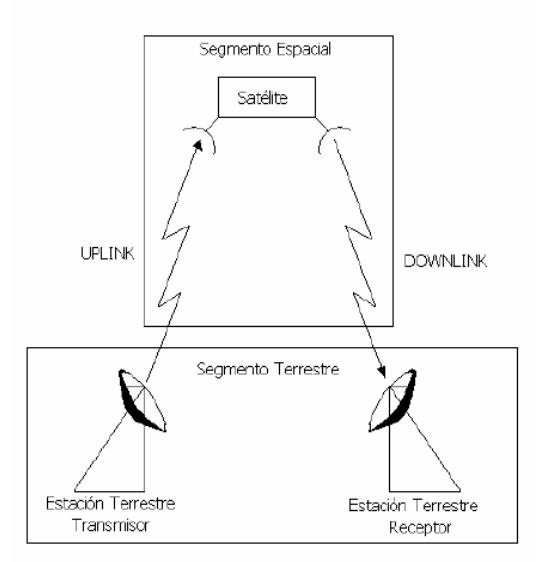

Figura 4.4 Red VSAT Fuente: Imágenes en Internet

**c) Elección de la tecnología.-** Dado que VSAT es uno de los productos que ofrece servicios de comunicación con mediana capacidad pero con la ventaja de que es fácil de instalar en cualquier lugar y su instalación está por debajo de **\$ 3,000** por enlace, **optamos por trabajar con esta tecnología**. (Fuente: [www.seace.gob.pe\)](http://www.seace.gob.pe/)
#### **4.1.2 Red de Acceso**

Es aquella parte de la red de comunicaciones que conecta a los usuarios finales con algún proveedor de servicios y es complementaria a la red de núcleo. Muchos de los avances tecnológicos que se pueden percibir directamente en el área de las telecomunicaciones corresponden a esta parte de la red, la misma que puede subdividirse en red de distribución/agregación.

#### **a) Pre-Wimax en banda libre**

El sistema Pre-wimax libre se basa en la tecnología inalámbrica de banda ancha que permite un acceso de alta velocidad a Internet. El sistema Pre-wimax libre ha sido diseñado para proporcionar un acceso económico de datos a alta velocidad en el "tramo final" para clientes residenciales y comerciales que en el pasado no contaban con este tipo de servicio o que vivían en localidades donde no existía la infraestructura necesaria.

Pre-wimax en banda libre permite realizar aplicaciones como: Servicio de Internet, extensiones Lan, Altas conexiones punto a punto de banda ancha, conexiones punto multipunto, extensiones PBX, voz a través de IP, multicast de video, vigilancia por video, backup redundante, entre otras aplicaciones.

Una red inalámbrica de banda ancha de Pre-wimax en banda libre interactúa fácilmente con equipos LAN existentes mediante Ethernet estándar. El equipo Prewimax en banda libre es compacto, económico y se puede montar al exterior, por lo que no es necesario tender ni enterrar cables, ni tampoco instalar enlaces microondas.

#### **Ventajas**

- **Pre-wimax en banda libre es Económica**: Los protocolos inteligentes hacen que el despliegue y operación de grandes redes inalámbricas resulten sencillos y económicos. Pre-wimax libre es extensible para adecuarse a necesidades cambiantes, mayores áreas geográficas, aumento de la población y mayores volúmenes de tráfico. Además, al contar con transceptores adicionales aumenta la capacidad sin causar interferencia.
- **Pre-wimax en banda libre es Fácil de Instalar y Operar:** Su diseño sencillo de red la hace muy fácil de instalar. Y, con las pequeñas celdas de Pre-wimax libre, no hay necesidad de coordinación, de modo que un sistema Pre-wimax libre de un solo sitio puede comenzar a prestar servicios rápidamente a una

comunidad que se encuentre dentro de tres kilómetros (2 millas). Más aún, las unidades AP Pre-wimax libre incluyen todas las capacidades de autorización del usuario, administración de la red y diagnóstico que usted necesita para controlar y supervisar la red a distancia.

- **Pre-wimax en banda libre es Flexible:** Pre-wimax libre se puede adoptar para satisfacer las necesidades de una amplia gama de comunidades de usuarios. La aplicación de punto a multipunto puede proporcionar servicio tanto a domicilios particulares como a pequeñas empresas, o bien servir de enlace de datos dedicado en aplicaciones de pequeñas empresas.
- **Pre-wimax en banda libre es Extensible:** Los protocolos inteligentes hacen que el despliegue y operación de grandes redes inalámbricas resulten sencillos y económicos. Pre-wimax libre es extensible para adecuarse a necesidades cambiantes, mayores áreas geográficas, aumento de la población y mayores volúmenes de tráfico. Además, al contar con transceptores adicionales aumenta la capacidad sin causar interferencia.

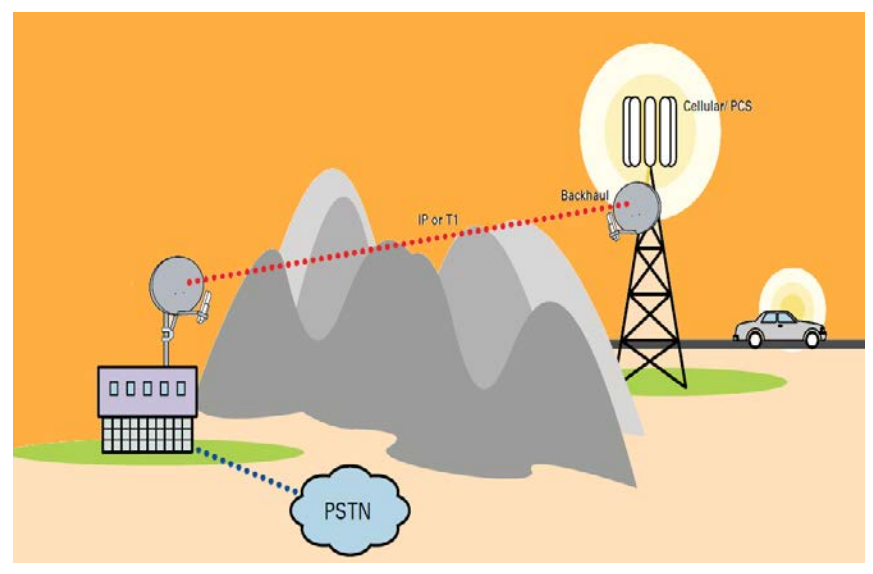

Figura 4.5 Sistema Pre-wimax libre Fuente: Imágenes en Internet

#### **b) Wimax**

WiMAX es la marca que certifica que un producto está conforme con los estándares de acceso inalámbrico 'IEEE 802.16′. Estos estándares permitirán conexiones de velocidades similares al ADSL o al cablemódem, sin cables, y hasta una distancia de 50-60 km. Este nuevo estándar será compatible con otros anteriores, como el de Wi-Fi (IEEE 802.11).

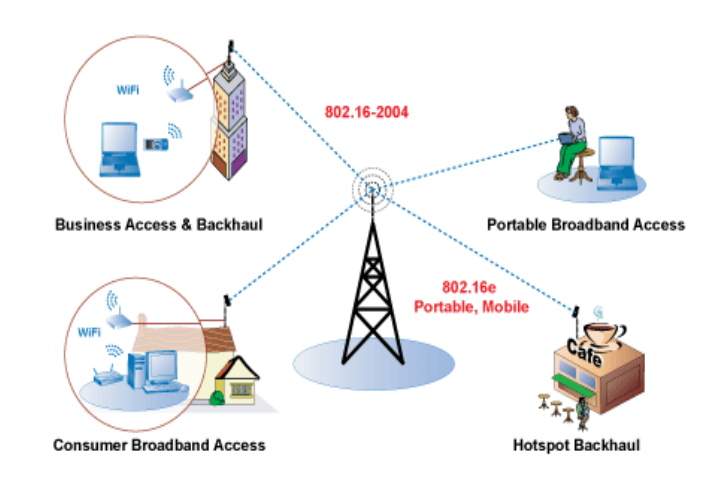

Figura 4.6 Sistema Wimax Fuente: Imágenes en Internet

La tecnología WiMAX se utiliza como base de las Redes Metropolitanas de acceso a Internet, servirá de apoyo para facilitar las conexiones en zonas rurales, y se utilizará en el mundo empresarial para implementar las comunicaciones internas. Además, su popularización supondrá el despegue definitivo de otras tecnologías, como VoIP (llamadas de voz sobre el protocolo IP).

#### **Ventajas**

- **Mayor productividad a rangos más distantes (hasta 50 Km).** Mejor tasa de bits/segundo/HZ en distancias largas.
- **Sistema escalable**. Fácil adición de canales: maximiza las capacidades de las células. Anchos de banda flexibles que permiten usar espectros licenciados y exentos de licencia.
- **Cobertura.** Soporte de mallas basadas en estándares y antenas inteligentes.
- **Coste y riesgo de investigación**.

**c) Elección de la tecnología:** Evaluando ambas tecnologías, **Pre-wimax libre** opera en la banda de 5.725 – 5.850 GHz U-NII **sin licencia**, por lo que no hay necesidad de adquirir espectro o licencia para sitios, a diferencia de **Wimax**, que como trabaja en la banda 3.5GHz, debemos adquirir licencia para poder utilizar dicha frecuencia y además de ello, los equipos para la implementación de la tecnología Wimax tienen un costo más elevado. Por lo que optamos trabajar con **Pre-wimax libre.**

### **4.2 ARQUITECTURA DE LA RED**

A continuación la figura 4.7 muestra la arquitectura de red:

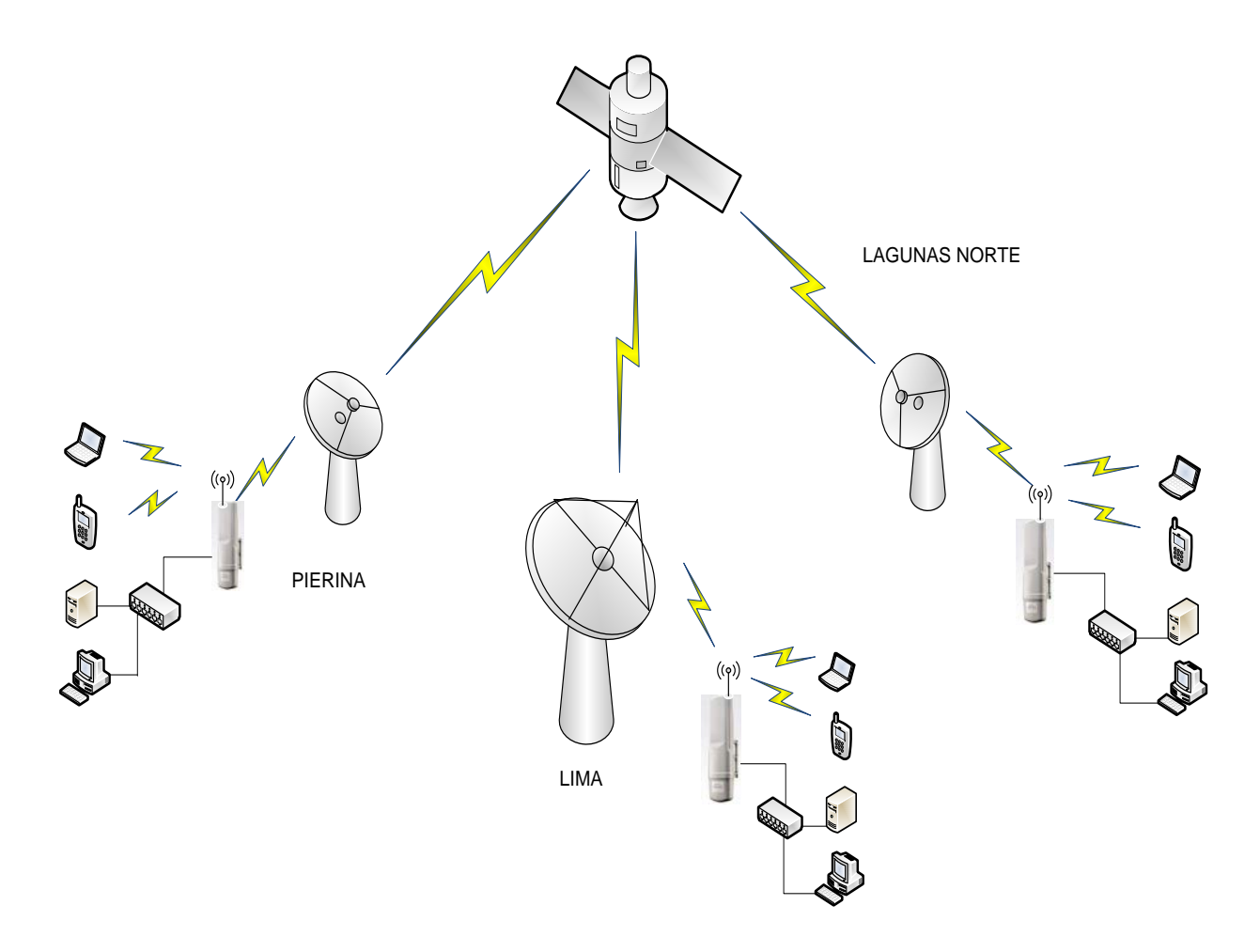

Figura 4.7 Arquitectura de la Red Fuente: Elaboración propia

Las coordenadas de las mismas son:

| Lugar                | <b>Descripción</b>     | <b>Latitud S</b>      | Longitud O   |
|----------------------|------------------------|-----------------------|--------------|
| Lagunas Norte   Mina |                        | $7^{\circ}54'59.45"$  | 78° 8'59.76" |
| l Pierina            | Mina                   | $9^{\circ}26'26.94"$  | 77°35'25.65" |
| Barrick              | <b>Oficina Central</b> | $12^{\circ}$ 5'18.11" | 76°58'22.04" |

Tabla N° 4.1 Coordenadas de las sedes de Barrick Fuente: Barrick

Se observa que la red de transporte es la encargada de permitir la comunicación entre la Red de Acceso (sistema de estaciones base) y los sistemas de conmutación de voz, video y datos, a través de estaciones VSAT, esta red consistirá en un sistema de comunicación entre la Ciudad del Lima hasta las estaciones base ubicadas en la sede Pierina y la sede Lagunas Norte.

El Internet satelital que es un servicio que se brinda para zonas rurales, consiste en la venta de una antena parabólica con sus accesorios y modem satelital. Solo se necesita energía eléctrica ya que este sistema se conecta directamente al satélite y luego al internet. Se utilizará como medio de enlace al satélite INTELSAT VIII.

Estos satélites tienen paneles solares de 21,8 metros que generan más de 4.000 vatios de energía y una vida útil de 10,9 años. Esta serie lleva una carga útil más pequeña que la INTELSAT VIII en términos del número de los canales, transponders, y ancho de banda disponible, pero se optimiza en EIRP, G/T, y la densidad del flujo para la operación con estaciones terrestres más pequeñas.

Se observa que la red de acceso es aquella parte de la red de comunicaciones que conecta a los usuarios finales con algún proveedor de servicios mediante equipos terminales como switches, routers, Access point, teléfonos IP y computadores.

#### **Cobertura**

La Figura 4.8 muestra la cobertura del satélite Intelsat VIII el cual está ubicado en la órbita 304.5.0°E. Aquí se aprecia que se pueden instalar estaciones Vsat en cualquier parte del Perú y gran parte de Sudamérica. La serie de satélites VIII proveerán de servicio a todas las áreas. Esta serie está diseñada según las particulares necesidades de la zona del Pacífico, pero los satélites tienen coberturas únicas para facilitar su operatividad en las otras zonas.

Una de las características más importantes de dicha banda es la capacidad de reconfigurar en tiempo real las capacidades de cobertura del satélite, en respuesta al tráfico cambiante y a sus necesidades.

- Una cobertura en banda C capaz de conmutar hasta un total de seis transpondedores globales a dualmente polarizados.
- Capacidad de cobertura en banda C modificable, permitiendo la asignación de capacidad para cubrir áreas de Noroeste o Suroeste y del Noreste o Sureste.

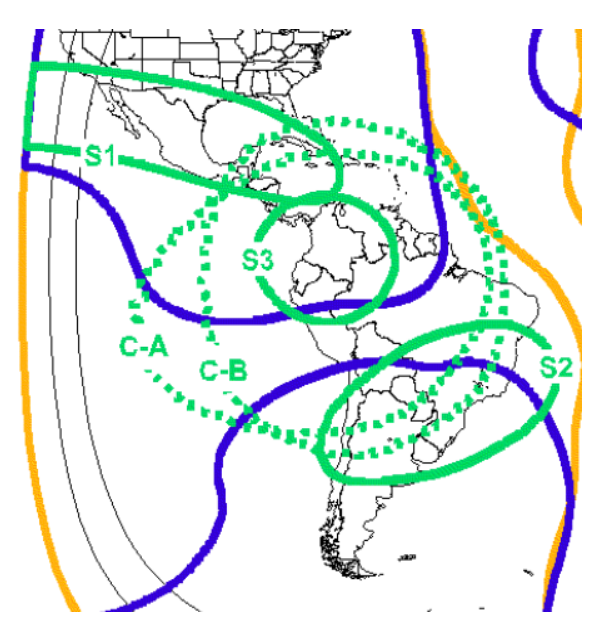

Figura 4.8 Cobertura de las bandas Fuente: Imágenes en Internet

**Cuarto de comunicaciones.-** El diseño de un centro de procesamiento de datos comienza por la elección de su [ubicación.](http://es.wikipedia.org/w/index.php?title=Ubicaci%C3%B3n_geogr%C3%A1fica&action=edit&redlink=1) Una vez seleccionada su ubicación es necesario encontrar unas dependencias adecuadas para su finalidad, ya se trate de un local de nueva construcción u otro ya existente a comprar o alquilar. Algunos requisitos de las dependencias son:

- Doble acometida eléctrica.
- Muelle de carga y descarga.
- Montacargas y puertas anchas.
- Altura suficiente de las plantas.
- Medidas de seguridad en caso de incendio o inundación: drenajes, extintores, vías de evacuación, puertas ignífugas, etc.
- Aire acondicionado, teniendo en cuenta que se usará para la refrigeración de equipamiento informático.
- Almacenes.
- Orientación respecto al sol (si da al exterior).
- Etc.

Aún cuando se disponga del local adecuado, siempre es necesario algún despliegue de infraestructuras en su interior:

- Falsos suelos y falsos techos.
- [Cableado](http://es.wikipedia.org/wiki/Cableado_estructurado) de red y teléfono.
- Doble cableado eléctrico.
- Generadores y cuadros de distribución eléctrica.
- Acondicionamiento de salas.
- Instalación de alarmas, control de temperatura y humedad con avisos [SNMP](http://es.wikipedia.org/wiki/SNMP) o SMTP.
- Facilidad de acceso (pues hay que meter en él aires acondicionados pesados, muebles de servidores grandes, etc).
- Etc.

Una vez acondicionado, se procede a la instalación de las computadoras, las redes de área local, etc. Esta tarea requiere un diseño lógico de redes y entornos, sobre todo en aras a la seguridad. Algunas actuaciones son:

- Creación de zonas desmilitarizadas [\(DMZ\)](http://es.wikipedia.org/wiki/DMZ).
- Segmentación de redes locales y creación de redes virtuales [\(VLAN\)](http://es.wikipedia.org/wiki/VLAN).
- Despliegue y configuración de los equipos de red.
- Instalación y configuración de los servidores y periféricos.
- Etc.

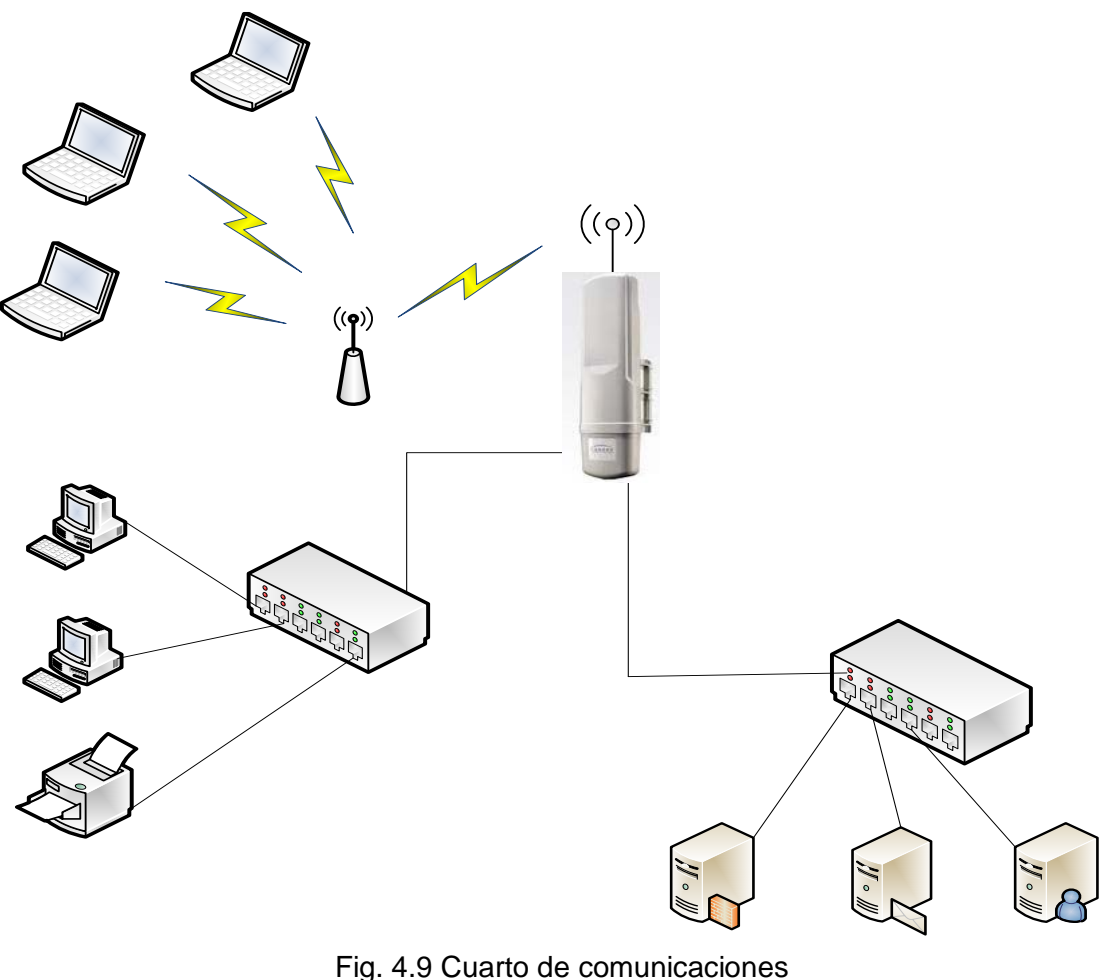

Fuente: elaboración propia

### **Tipos de servicios a brindar:**

Los principales servicios que se puede brindar son datos, voz y video; los dos primeros se transmiten en formato digital mientras que el último puede ser análogo o digital.

- **Datos**.- La velocidad promedio que ofrece esta en el rango de 50 bps a 64Kbps utilizando interfaces como RS-232; para velocidades por debajo de 20bps se utiliza RS-242 y V35. Para redes LAN es común utilizar RJ-45.
- **Voz**.- La velocidad promedio está entre 4,8 Kbps a 9,6 Kbps. A menudo puede ser combinado con datos. Una baja velocidad se puede lograr usando vocoders pero este provoca un retardo aproximado de 50 ms.

 **Video**.- En los enlaces outbound se utilizará NTSC (*National Television System Committe*) utilizando DVB-S (Digital Video Broadcasting by Satellite). En los enlaces inbound se obtiene poca potencia ya que la transmisión es a una baja velocidad.

### **4.3 DISEÑO DE LA RED DE TRANSPORTE**

Se sabe que la comunicación se dará entre la Oficina Principal (ubicada en Lima) con cada una de las minas y para el análisis de la red de transporte se tuvo que investigar sobre equipos que puedan soportar altas capacidades pues en nuestro caso, se llevaran altas cantidades de tráfico no solo de voz sino también de video y datos.

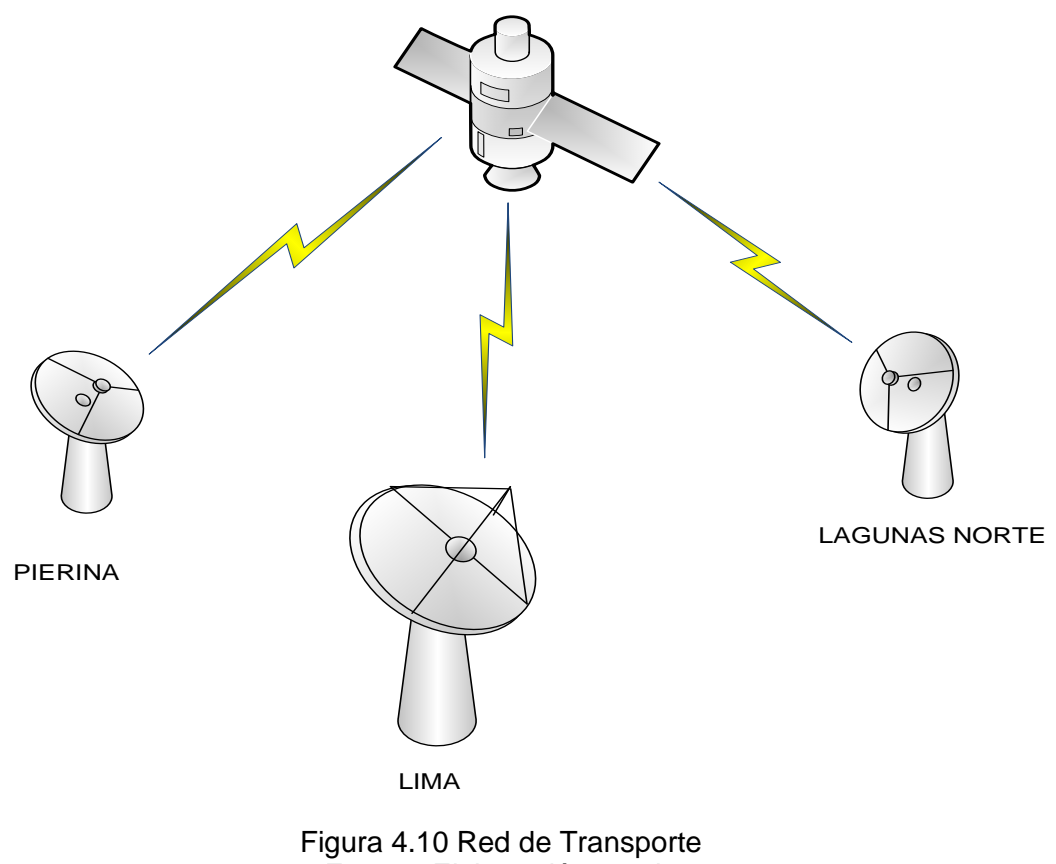

Fuente: Elaboración propia

#### **Cálculo del Enlace Satelital**

La estación terrena transmisora se caracteriza por el PIRE (Potencia Isotrópica Radiada Efectiva), este factor está relacionado a la potencia del transmisor y la ganancia de la antena en la frecuencia de transmisión.

La estación terrena receptora se caracteriza por una figura de mérito (G/T) y la Frecuencia Intermedia (IF) de banda ancha.

Cada elemento en la cadena de recepción puede ser asignada a una temperatura de ruido, la cual es una medida de potencia de ruido contribuida por el elemento por unidad de ancho de banda. Esas contribuciones son combinadas para reflejar la potencia de ruido por la distribución de la ganancia a través de la cadena. En general, la temperatura de ruido de el sistema es determinado primariamente por la antena, al amplificador de bajo ruido (LNA) y los componentes de acople de esos elementos. La suma de pequeñas pérdidas, tales como la atenuación en el cable, entre el LNA y la antena puede resultar en degradación significante de la figura de mérito G/T.

El transpondedor también juega un papel bien importante en un enlace satelital, éste se encuentra dentro del satélite y cuyas funciones básicas son las siguientes:

- Amplificación de la señal
- Aislamiento de canales adyacentes
- Traslación de frecuencias

Los principales factores que ocasionan la degradación de la señal se encuentran la lluvia, la nieve, la absorción atmosférica, las pérdidas por el espacio libre, entre otras.

En general un enlace satelital lo conforman:

- 1. Una E/S que transmite.
- 2. Un sendero ascendente.
- 3. Un repetidor activo (satélite).

4. Un sendero descendente.

5. Una E/S que recibe.

Ahora se debe realizar los cálculos en el satélite. La EIRP del enlace se determinara por la siguiente ecuación:

$$
EIPR]_{SAT}(dBW) = \frac{c}{T}_{ET(dBW)} - \frac{c}{T}_{ET(dB/K)} + FSL]_{dW(dB)} - \beta_{DW(dB)} + Margen_{DW(dB)}...(4.1)
$$

Donde:

Margen = margen por lluvia + margen de seguimiento =  $3.5$  dB

G/T= Figura de mérito

β = Factor de operación

FSL= Las pérdidas por espacio libre:

 $FSL_{UP}(dB) = 20 \log f + 20 \log D + 92.5dB...(4.2)$ 

f = Frecuencia (GHz)

D = Distancia estación - satélite en Km y se calcula:

D = 35786.04  $\sqrt{1 + 0.41999(1 - \cos(\Delta \log) \cos(\log)))}$ … (4.3)

Y calcularemos también la ganancia de la antena es:

$$
G_{dBi} = 20 \log n + 20 \log f + 20 \log d + 20.4 dB... (4.4)
$$

n = Eficiencia de la antena (Esta se asume del 70%)

d = diámetro de la antena (metros)

f = Frecuencia operativa (Ghz)

 Las fórmulas han sido extraídas de los apuntes de clase del ciclo 2010-I del Ing. Julio César Lozano Salas, docente de la Facultad de Ingeniería Eléctrica y Electrónica de la Universidad Nacional de Ingeniería.

Además contamos con los datos del satélite:

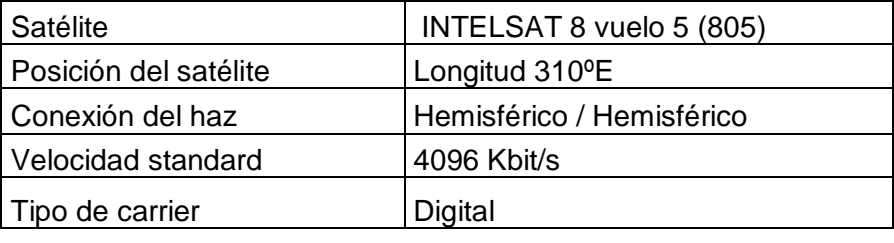

Tabla N° 4.1 Datos del Satélite Fuente: Intelsat

Ahora los parámetros del satélite, que tienen por objetivo básico que el proyecto logre una cobertura total de las zonas en las que se trabajará.

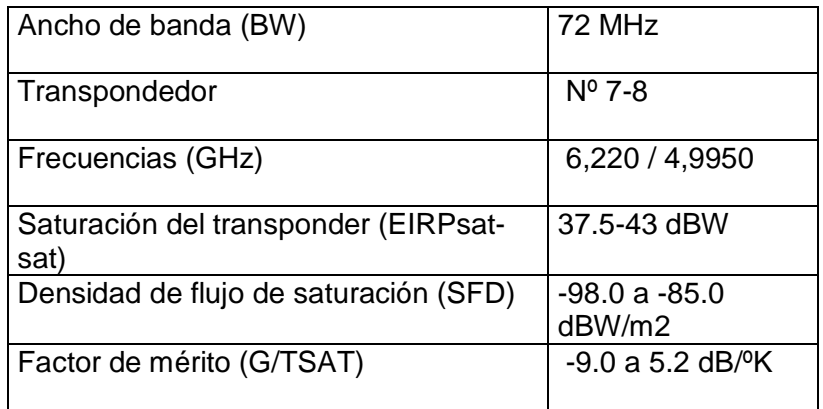

Tabla N° 4.2 Parámetro del Satélite Fuente: Intelsat

De igual manera con los parámetros de la portadora:

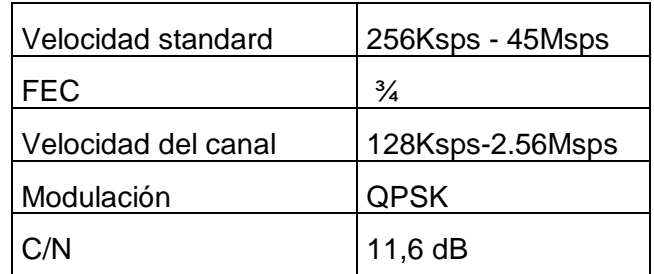

Tabla N° 4.3 Parámetros de la portadora Fuente: Gilat

Ahora en base a estas fórmulas, datos y al uso de una hoja de cálculo (Anexo A), podemos obtener los parámetros requeridos para poder realizar nuestro enlace:

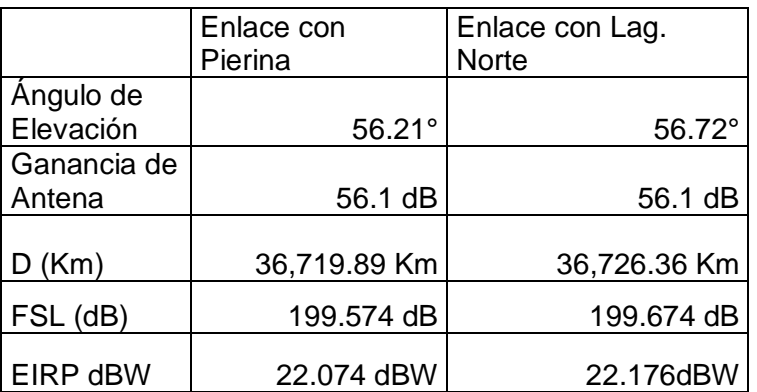

Tabla N° 4.4 Resultados de los enlaces de la red de transporte Fuente: Elaboración propia

### **4.4 DISEÑO DE LA RED DE ACCESO**

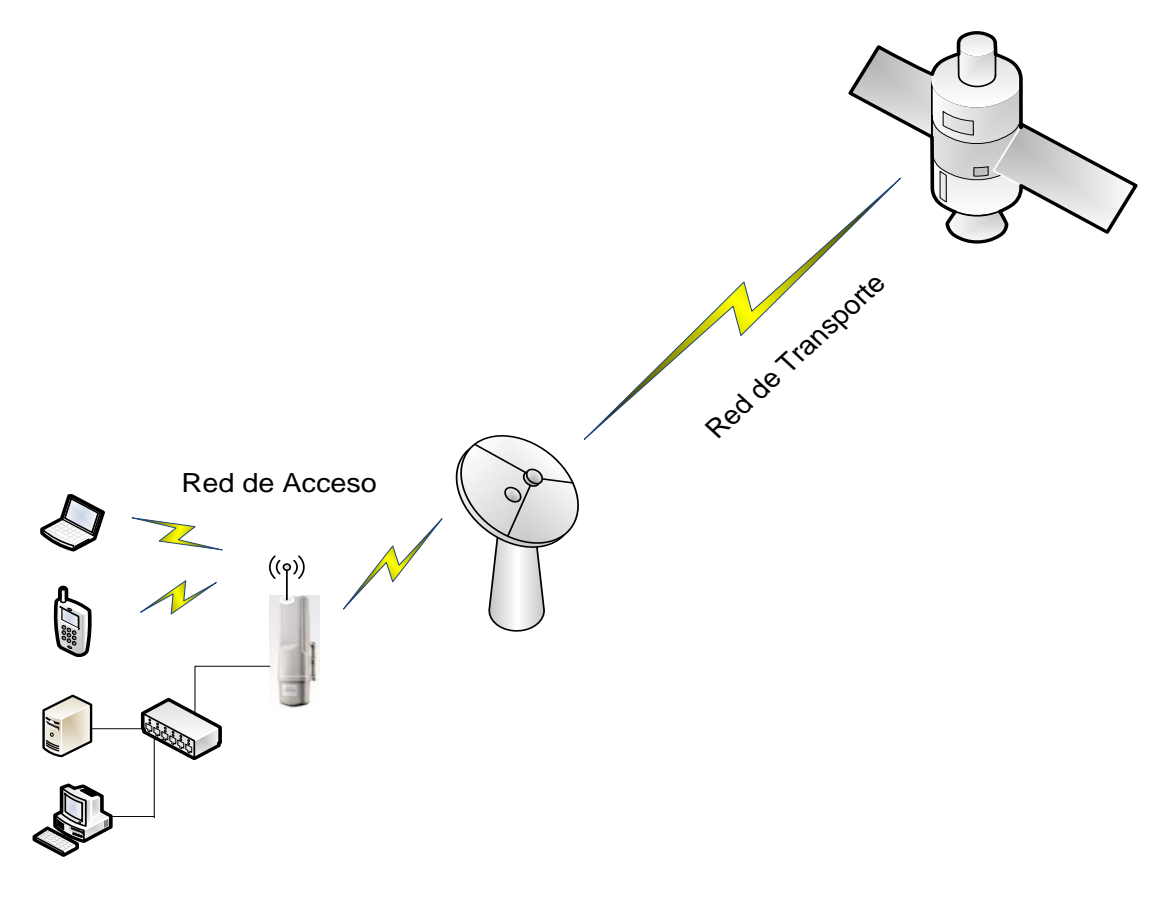

Figura 4.11 Red de Acceso Fuente: Elaboración propia

En nuestro diseño se propone la banda de 5.725-5.825GHz para la distribución de canales de *downlink* y *uplink*, que mediante Resolución Directoral N° 076-98- MTC/15.19, de fecha 7 de junio de 1998, se aprobó la Directiva N° 003-98-MTC/15.19 que contiene las normas técnicas y condiciones para la utilización de la tecnología de espectro ensanchado, para el caso del Servicio Fijo Privado en las bandas de 2400 - 2483,5 MHz y 5725 - 5850 MHz.

#### **4.4.1 Modelo Okumura-Hata**

El modelo Hata es un modelo analítico basado en estudios de propagación realizados por Okumura en 1968 en Japón. Este modelo es uno de los más utilizados en la estimación media de las pérdidas por trayectoria en sistemas de macro celdas. El modelo Okumura-Hata proporciona una expresión de la media de las pérdidas de trayectoria en función de la frecuencia de la portadora, estaciones base y la altura de las antenas de la estaciones base, así como la distancia entre la estación base y la estación móvil.

$$
Lurbano(dB) = 69.55 + 26.16 \log f c - 13.82 \log h t e - a_{hre} + (44.9 - 6.55 \log h t e) \log d ... (4.5)
$$

Donde:

**fc** : frecuencia de la portadora [MHz]

**hte** : altura de la antena transmisora en rango 30 a 200 m

**hre** : altura de la antena receptora en rango 1 a 10 m

**a(hre)** : factor de corrección para la altura efectiva de la antena móvil que está en función del tipo de área de servicio.

**d** : distancia entre transmisor y receptor [Km]

Como se puede observar, involucra una nueva variable **a(hre)** que es el factor de corrección y se define según el tamaño de la ciudad:

• Para ciudades pequeñas y medianas:

$$
a(h_{re}) = (1.1 \log f_0 - 0.7)h_{re} - (1.56 \log f_0 - 0.8)...(4.6)
$$

• Para ciudades grandes:

 $a(h_{re}) = 8.29(log 1.54 h_{re})^2 - 1.1 dB$  para fc <300MHz  $a(h_{re}) = 3.2(log\ 11.75\ h_{re})^2 - 4.97\ dB$  para **fc** >300MHz

• Para ambientes Sub-urbanos:

$$
L(dB) = L_{urbano}(dB) - 2[log(f_0/28)]^2 - 5.4 \dots (4.7)
$$

• Para zonas Rurales

$$
L(dB) = L_{urbano}(dB) - 4.78(logf_0)^2 + 18.33 logf_0 - 40.94 \dots (4.8)
$$

Luego, se explican los cálculos de propagación de la siguiente forma:

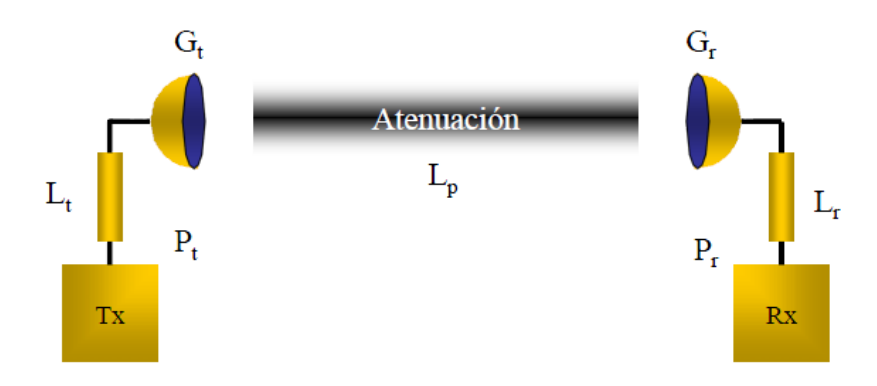

Figura 4.12 Cálculo de las pérdidas en el espacio libre Fuente: Imágenes en Internet

Conociendo la frecuencia de operación (GHZ) y la distancia entre el transmisor y el receptor (Km) se puede calcular la pérdida en el espacio libre mediante la siguiente fórmula:

 $L_0$ =92.45+20  $log(f)$  +20  $log(d)$  ... (4.9)

Una vez realizado este cálculo procedemos a calcular la potencia de recepción aplicando la siguiente fórmula.

$$
\mathbf{P}_{\mathbf{R}\mathbf{X}}(\mathrm{dBm}) = P_{\mathrm{Tx}} + G_{\mathrm{Tx}} + G_{\mathrm{Rx}} - L_0 - L_{\mathrm{Tx}} - L_{\mathrm{Rx}} \dots (4.10)
$$

Se considera un enlace satisfactorio cuando la sensibilidad del receptor es menor a esta potencia calculada. Notar que las pérdidas por cables y conectores  $(L_0)$ pueden llegar a ser considerables si es que la radio y la antena transmisora se encuentran muy separadas. Se consideran como una pérdida de 1.5dB.

En base a estas fórmulas y al uso de una hoja de cálculo (Anexo B), podemos obtener la distancia máxima que tendremos desde la BTS hasta el terminal del usuario en todas las sedes, debido a que utilizaremos los mismos parámetros en las mismas:

| <b>Estaciones Base</b>                        |         |
|-----------------------------------------------|---------|
| Frecuencia (GHz):                             | 5.75    |
| Potencia del transmisor (dBm)                 | 27      |
| Ganancia de la Antena TX (dBi)                | 17      |
| Atenuación por cables y conectores (dB)       | 3       |
| Sensibilidad del receptor (dBm)               | $-89$   |
| Distancia máxima al terminal (Km)             | 8       |
| Pérdidas de espacio libre (dBm)               | 125.70  |
| Potencia de recepción (dBm)                   | $-67.7$ |
| Pérdidas en la trayectoria: zona<br>rural(dB) | 70.127  |

Tabla N° 4.5 Resultados de los enlaces de la red de acceso Fuente: Elaboración propia

Observando la tabla de resultados vemos que se obtiene un buen nivel de recepción (- 89dBm < 67.7 dBm) y por lo tanto el enlace con los equipos Canopy sería satisfactorio.

 Las fórmulas han sido extraídas de los apuntes de clase del ciclo 2010-I del Ing. Percy Fernández Pilco, docente de la Facultad de Ingeniería Eléctrica y Electrónica de la Universidad Nacional de Ingeniería.

### **4.5 ESPECIFICACIONES TÉCNICAS DEL EQUIPAMIENTO**

Luego de proponer el diseño de la red de acceso así como de la red de transporte en las secciones anteriores de este capítulo, se pasará a seleccionar el equipamiento necesario que se utilizará para la red propuesta, según los productos que ofrece el mercado y según las especificaciones técnicas escogidas.

### **4.5.1 Equipamiento para la red de transporte**

La tabla nos muestra las principales especificaciones técnicas para el enlace satelital de la red de transporte del fabricante GILAT, líder en el mercado de las Telecomunicaciones y en los enlaces satelitales.

### **NetEdge 2100 de Gilat**

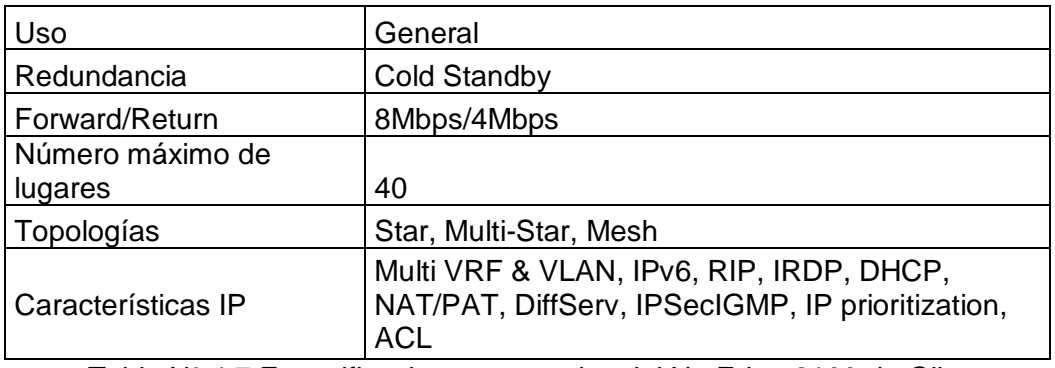

### Tabla N° 4.7 Especificaciones generales del NetEdge 2100 de Gilat Fuente: Gilat

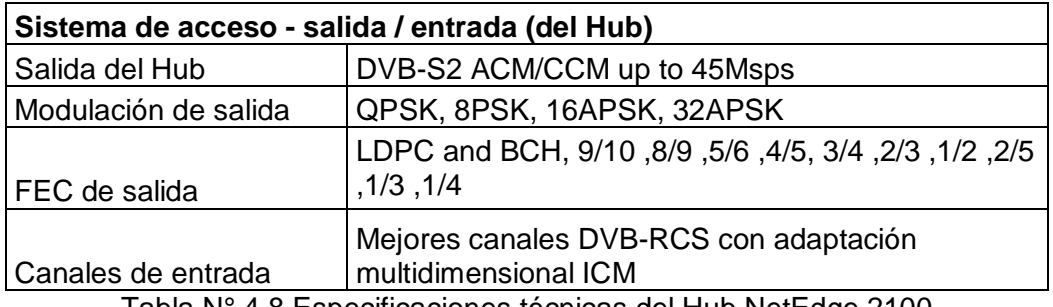

Tabla N° 4.8 Especificaciones técnicas del Hub NetEdge 2100 Fuente: Gilat

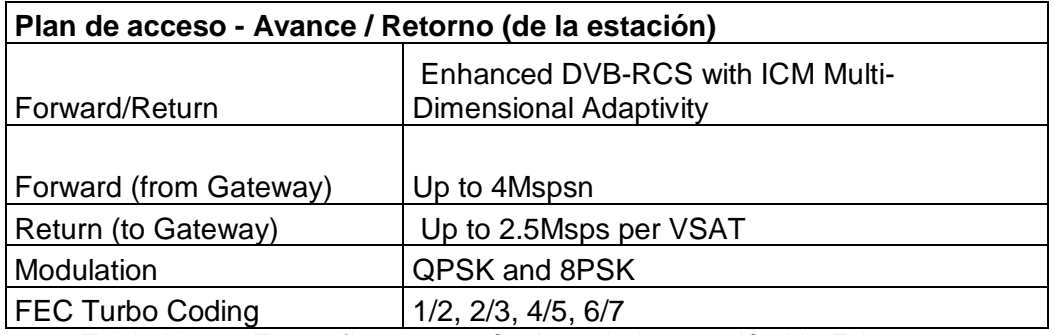

Tabla N° 4.9 Especificaciones técnicas de la estación NetEdge 2100 Fuente: Gilat

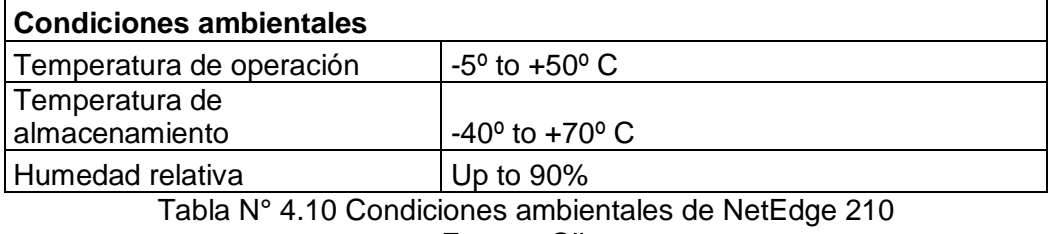

Fuente: Gilat

## **Sky Edge II Access**

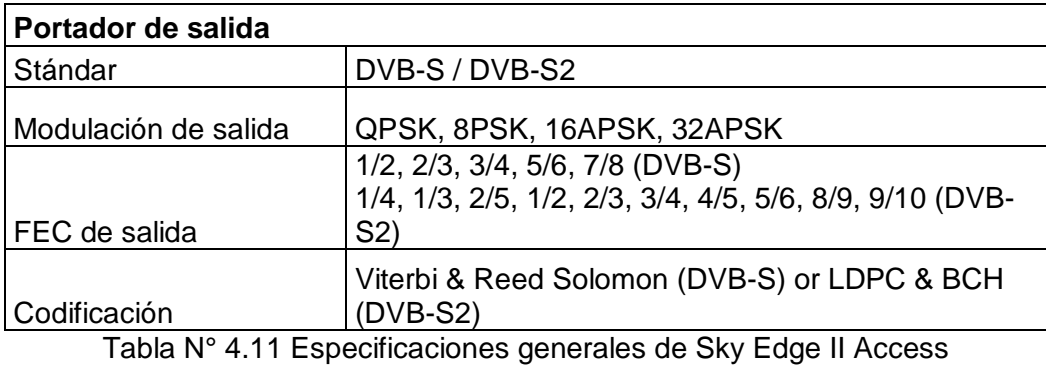

Fuente: Gilat

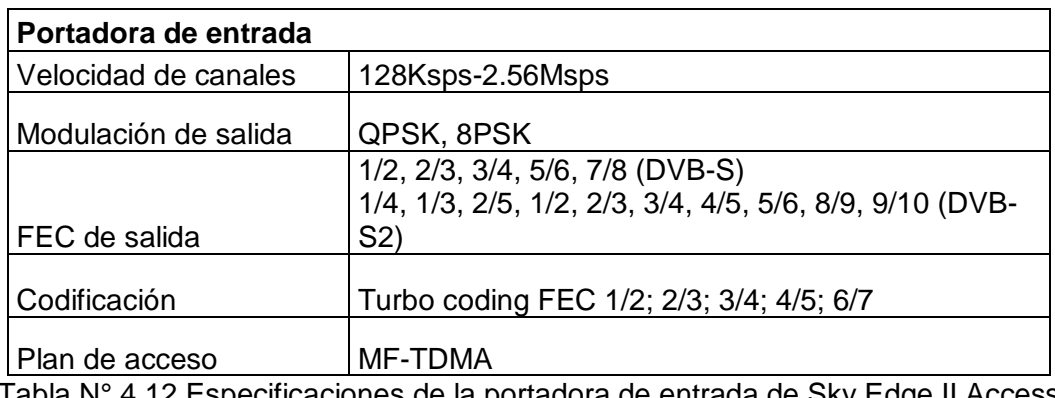

Tabla N° 4.12 Especificaciones de la portadora de entrada de Sky Edge II Access Fuente: Gilat

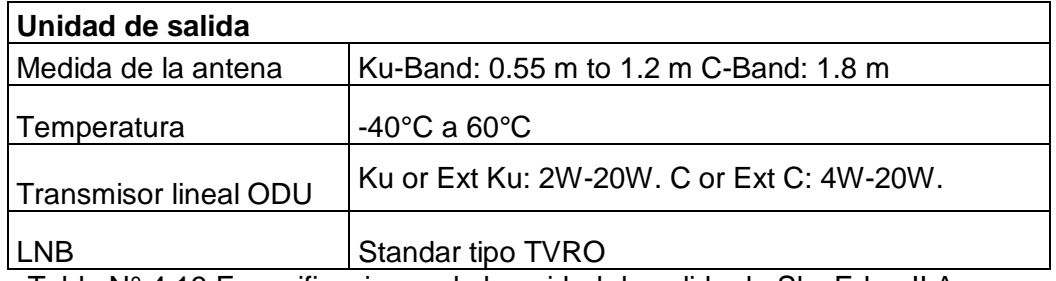

Tabla N° 4.13 Especificaciones de la unidad de salida de Sky Edge II Access Fuente: Gilat

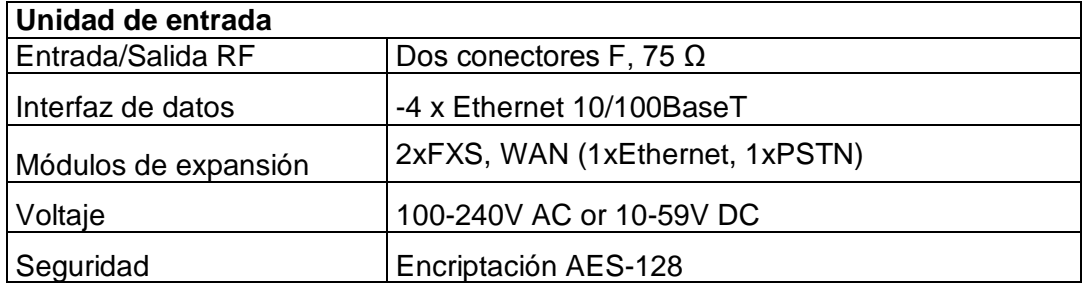

Tabla N° 4.14 Especificaciones de la unidad de entrada de Sky Edge II Access Fuente: Gilat

### **4.5.2 Equipamiento para la red de acceso**

La siguiente tabla nos muestra las principales especificaciones técnicas de las marcas de los equipos que utilizaremos en este proyecto, y que son líderes en el mercado de las Telecomunicaciones. En primera instancia, los equipos Canopy de Motorola, seguido luego de las especificaciones técnicas de los equipos terminales.

### Canopy de Motorola

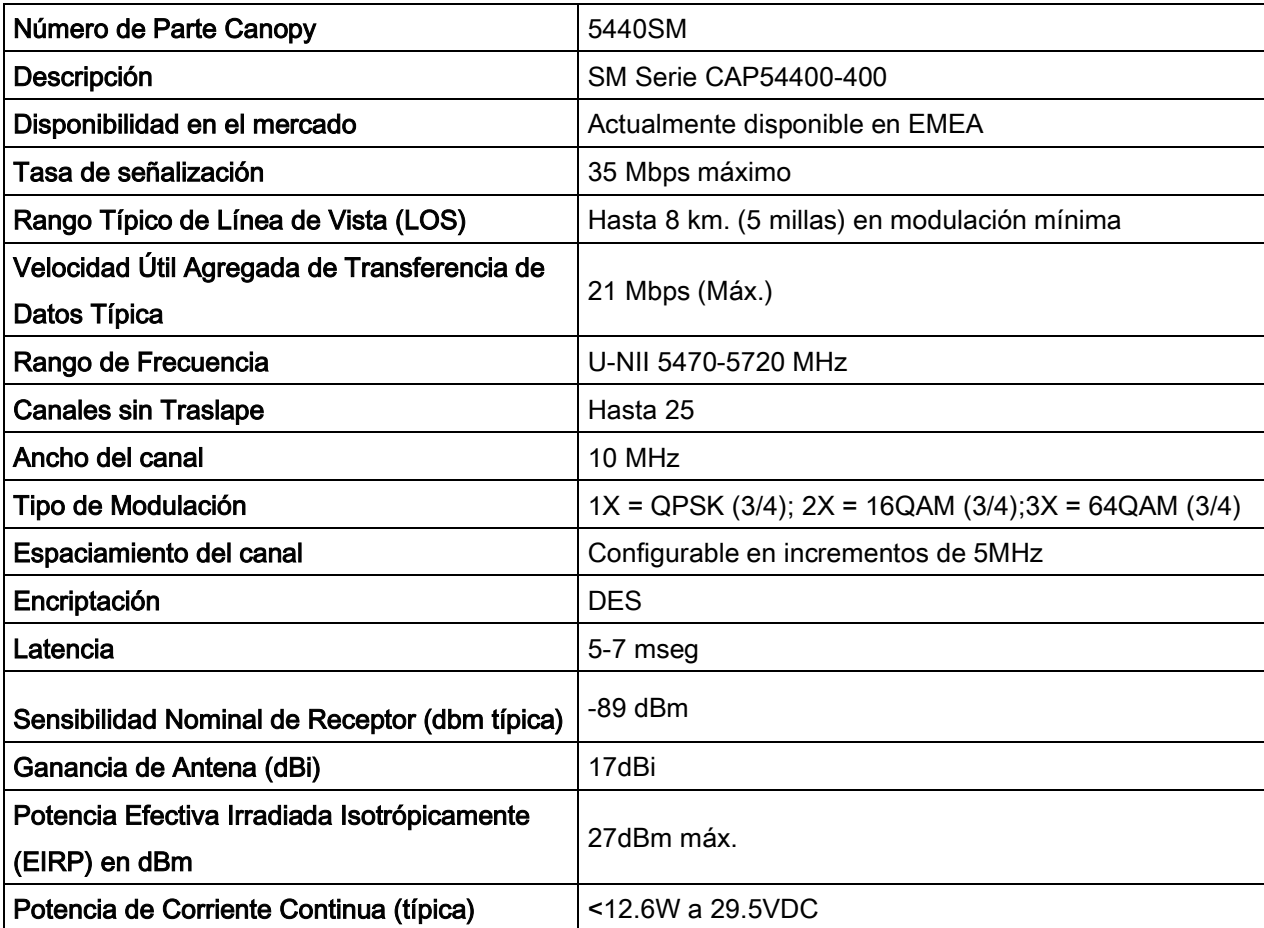

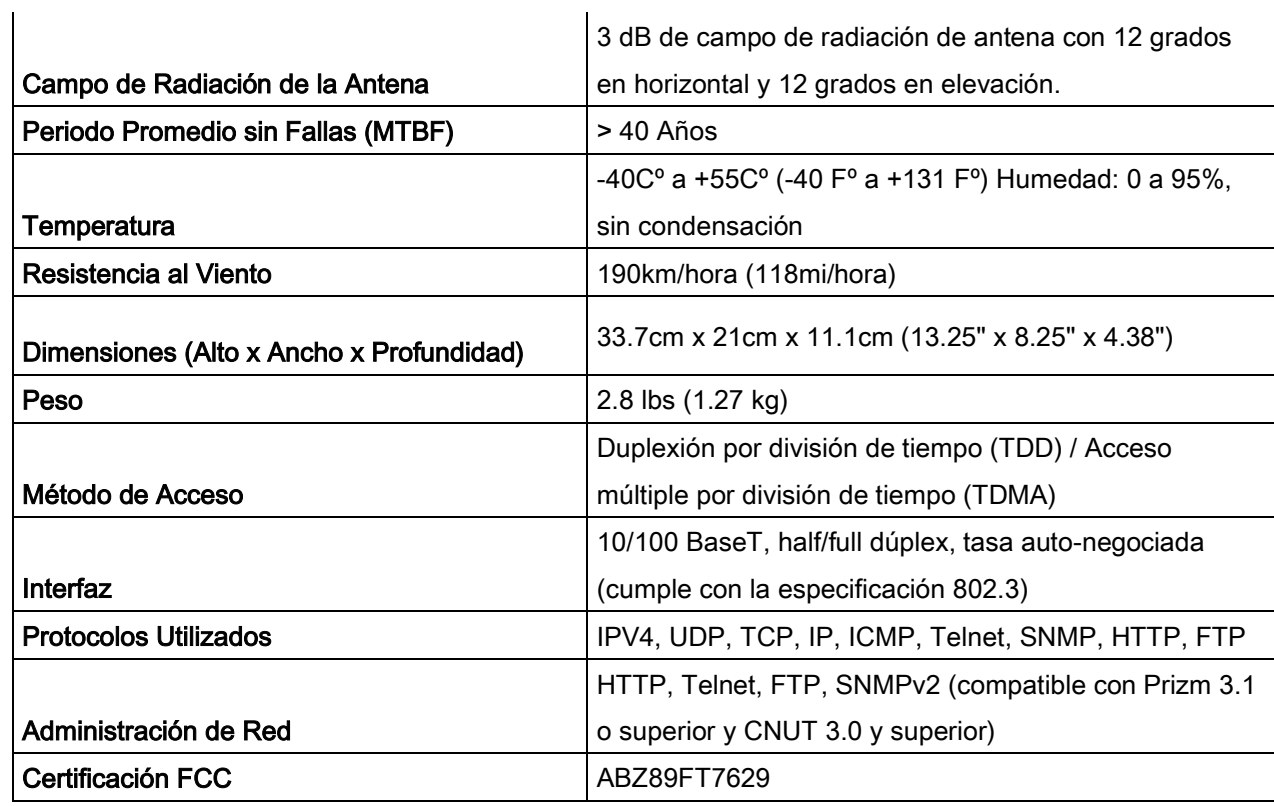

Tabla N° 4.15 Especificaciones técnicas Canopy Fuente: Canopy Motorola

# **Equipos terminales:**

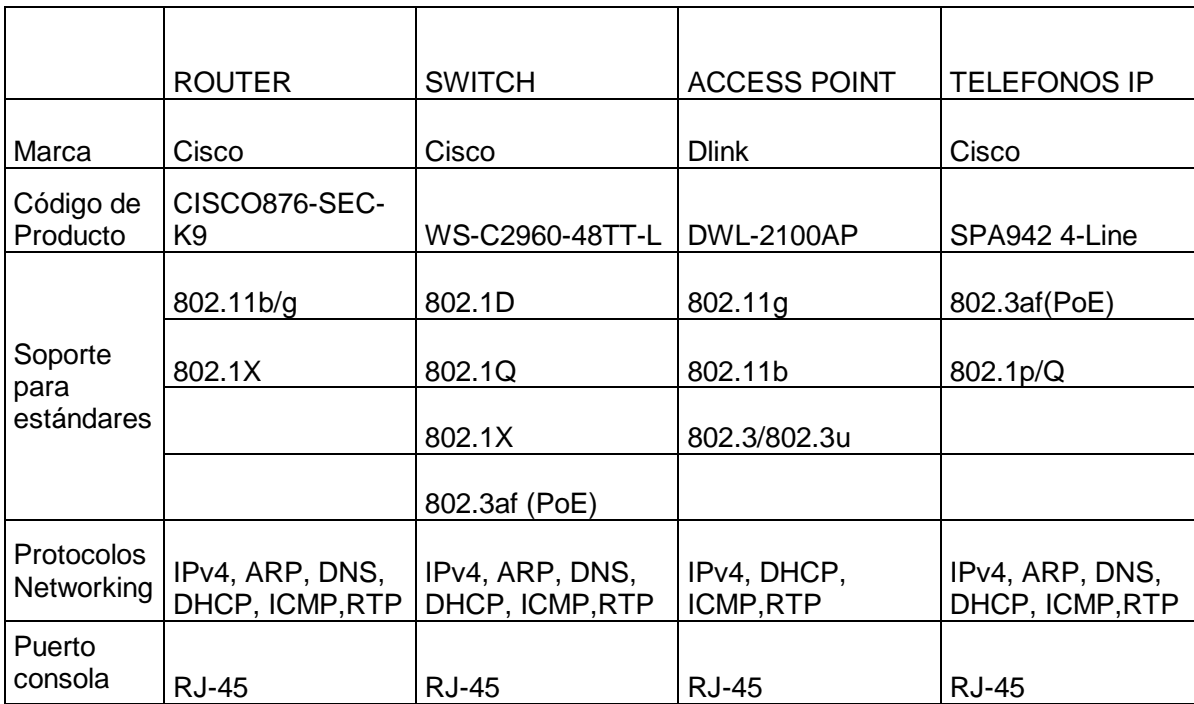

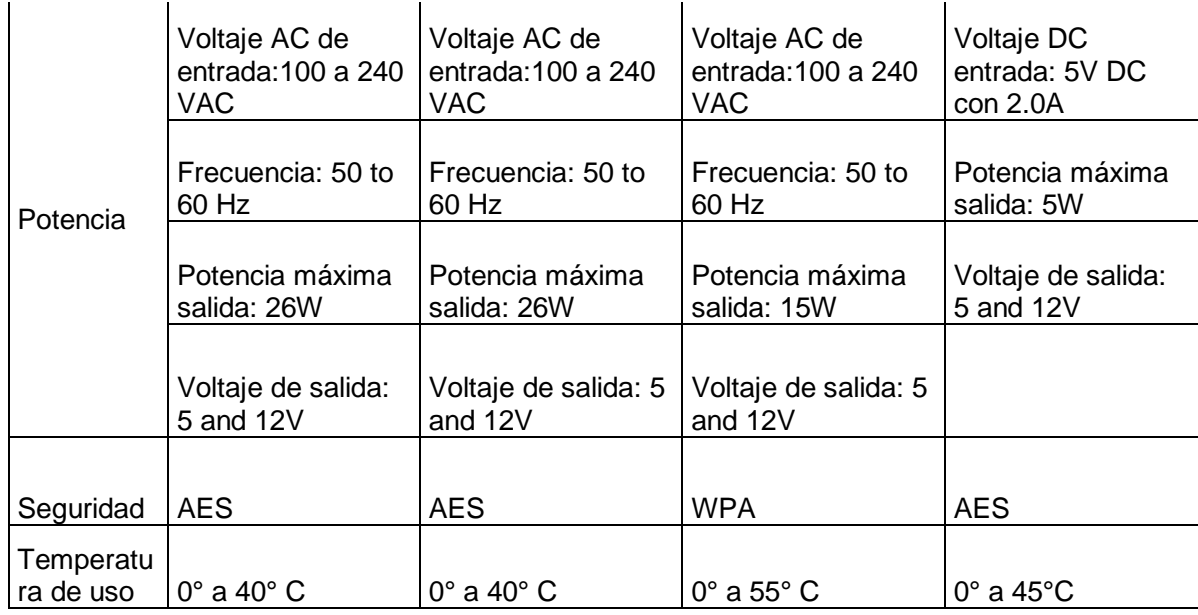

Tabla N° 4.16 Especificaciones técnicas de los equipos terminales Fuente: Hoja técnica de los fabricantes

### **4.6 INFRAESTRUCTURA NECESARIA**

En el presente punto se desarrollaran brevemente los subsistemas de protección y energía que se tendrán en consideración para el desarrollo de nuestro proyecto.

#### **4.6.1 Obras civiles**

El término obras civiles se aplica a la construcción de las infraestructuras y estructuras que hacen posible el aprovechamiento y control del medio físico y natural y sus recursos, así como las comunicaciones; esto incluye carreteras, túneles, puentes, vías férreas, presas, canales y muelles.

En este proyecto se desarrollará el plano de la caseta de energía, con dimensiones de 3,40 x 2,30 m. y una altura de 2,50 m que albergará: los rectificadores, los UPS y el banco de baterías, que se encargaran de alimentar a todo el sistema eléctrico necesitaran las redes de acceso y de transporte para elaboración de este proyecto, además del sistema de aire acondicionado que se encarga de mantener la temperatura y humedad adecuada para proteger a dichos equipos.

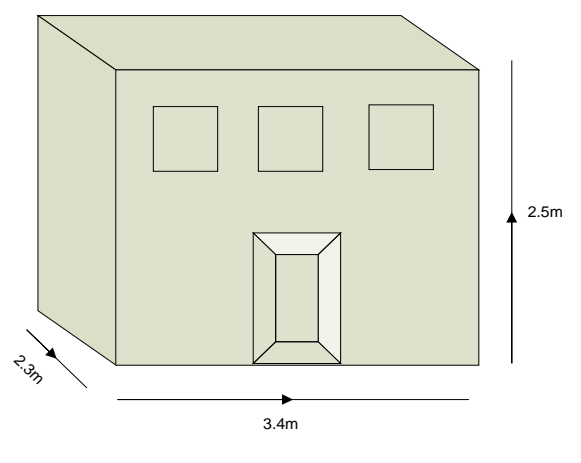

Figura 4.13 Caseta de Energía Fuente: Elaboración propia

La alimentación eléctrica se construyó tomando el suministro de la línea existente que abastece a toda la mina.

### **4.6.2 Torres**

Para el presente proyecto se emplearán torres auto soportadas. La característica principal de estas torres es, como su nombre lo indica, que se soportan ellas mismas; no necesitan tirantes para asegurar que la torre no caiga.

Son torres más robustas y pesadas que las ventadas, pero tienen el inconveniente de ser más caras y necesitar una grúa para su instalación.

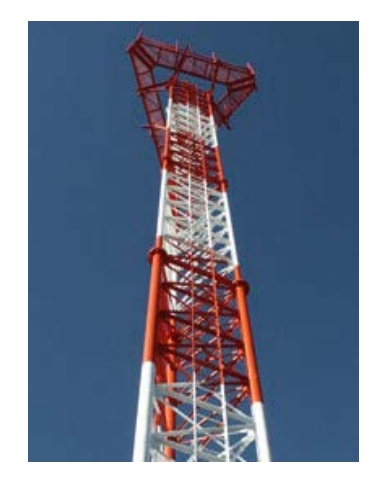

Figura 4.14 Torre autosoportada Fuente: Imágenes en Internet

Otra posibilidad es alquilar un espacio en las torres que operadores como Claro, Movistar y Nextel ya tienen instaladas en Ancash y La Libertad. Con esto se reduciría la inversión debido a que los costos de adquisición y de instalación de dichas torres son elevados. Sin embargo, inicialmente debemos incluir estos costos en la inversión debido a que no se tiene la certeza de poder realizar dicha operación.

Las torres que utilizaremos en este proyecto, debido a que tienen que soportar las antenas Canopy tendrán 30m de altura.

### **4.6.3 Subsistema de energía**

El rol principal de este subsistema es proveer de energía a distintos equipos de Telecomunicaciones adaptándose a sus requerimientos. Adicionalmente, proveen de un resguardo de energía con la utilización de un banco de baterías con lo cual se brinda autonomía suficiente para que los equipos trabajen normalmente en caso de un inusual corte de la energía contratada.

Las estaciones base están conformadas por una unidad en banda base y las unidades de radio remota. Estos equipos al igual que los radios utilizados para los enlaces microondas trabajan a -48 V DC. Gracias a los rectificadores es que podemos convertir 220 V AC (energía comercial contratada)  $a - 48$  V DC. La siguiente figura 4.12 nos muestra el esquema básico de un rectificador con resguardo de energía.

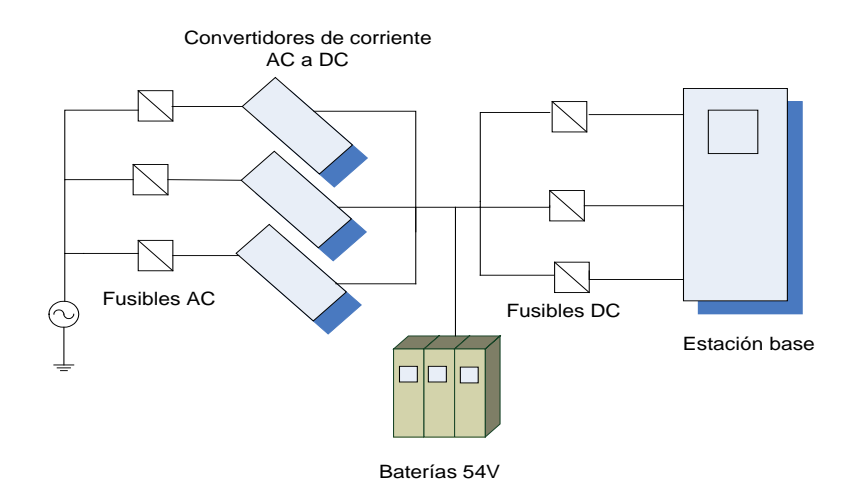

Figura 4.15 Subsistema de energía Fuente: Elaboración propia

Adicionalmente se instalarán interruptores termomagnéticos (Breakers) dependiendo del Amperaje que requieran los equipos. Esto nos ayudará a proteger a nuestros valiosos equipos contra posibles sobrecargas y corto circuitos.

#### **4.6.4 Subsistema de protección**

La instalación del sistema de puesta a tierra deberá ser realizada por un proveedor autorizado, el cual deberá verificar y garantizar el correcto funcionamiento del sistema de puesta a tierra. Como mínimo este deberá contar con los siguientes componentes:

- $\checkmark$  Fleje de cobre (0,8mm\*7cm\*40m)
- $\checkmark$  Bentonita natural (saco 20 kg)
- $\checkmark$  Sal industrial (saco de 50 kg)
- Soldadura exotérmica (65 gr)

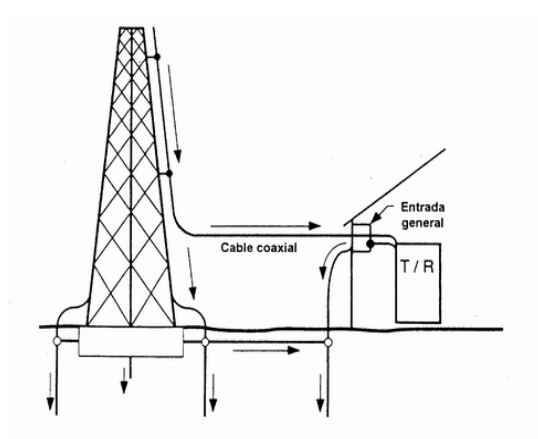

Este diagrama muestra la conexión a tierra correcta del equipo. Si los cables coaxiales entran desde arriba al equipo, conecten a tierra de arriba. Si entran desde abajo, conecten a tierra de abajo.

Figura 4.16 Subsistema de protección Fuente: Imágenes en Internet

#### **A. Pararrayos**.-

Un pararrayos es un instrumento cuyo objetivo es atraer un rayo ionizando el aire para excitar, llamar y conducir la descarga hacia tierra, de tal modo que no cause daños a las personas o construcciones. Este artilugio fue inventado en 1753 por Benjamín Franklin. Este primer pararrayos se conoce como "pararrayos Franklin", en homenaje a su inventor.

Si deseamos captar el rayo (Atrae-rayo) pondremos atención en algunos tipos de pararrayos tipo Franklin o PDC (Pararrayos con dispositivo de Cebado) que basan su principio de funcionamiento en la ionización pasiva o activa del aire para excitar la

carga, y crear un camino abierto para capturar la descarga del rayo y canalizar su energía potencial por un cable a la toma de tierra eléctrica.

Los tipos de pararrayos son:

### a) **Los pararrayos ionizantes.-**

Pararrayos que ionizan el aire y capta la descarga del rayo (Atrae-rayos): ·Se destacan por ser electrodos acabados en una o varias puntas. ·Están instalados en la parte más alta de la instalación y conectados a tierra. Se dividen en:

-Ionizantes pasivos

-Semi-Activos

·Durante la descarga del rayo se generan corrientes de Alta Tensión por el conductor eléctrico de tierra superiores, siendo peligroso si se está cerca del pararrayos en ese momento.

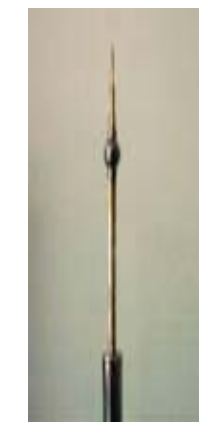

Figura 4.17 Atrae-rayos Fuente: Imágenes en Internet

### b) **Los pararrayos desionizantes pasivos**.-

Pararrayos que desionizan el aire y para la formación del rayo (parar-rayos): ·Se destacan por ser de forma esférica.

·Están instalados en la parte más alta de la instalación y conectados a tierra. ·Durante el proceso de la carga electroestática del fenómeno del rayo, la transferencia de su energía a tierra, se transforma en una corriente de fuga a tierra, su valor eléctrico se puede registrar con una pinza amperimétrica de fuga a tierra, el valor máximo de lectura en plena tormenta no supera los 250 Mili-Amperios y es proporcional a la carga eléctrico-Atmosférica.

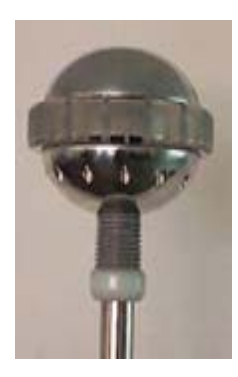

Figura 4.18 Para-rayos Fuente: Imágenes en Internet

Por lo que se instalará un **pararrayos Franklin tetrapuntual** en lo más alto de la torre y se conectará a el sistema de puesta a tierra junto con los demás equipos de Telecomunicaciones, con lo cual se ofrecerá una protección frente a las posibles descargas eléctricas en la zona.

**B. Subsistema de tierra**.- Es un sistema de protección al usuario de los aparatos conectados a la red eléctrica. Consiste en una pieza metálica, conocida como *pica* o *electrodo* o *jabalina*, enterrada en suelo con poca resistencia y si es posible conectada también a las partes metálicas de la estructura de un edificio o construcción.

Además es un proceso que establece un camino a la corriente eléctrica de una resistencia de 0,1 Ω o inferior entre un equipo y una toma de tierra local

### **4.7 PROGRAMA DE IMPLEMENTACIÓN DEL PROYECTO**

Actualmente la empresa minera Barrick, no cuenta con una red tecnológica de vanguardia; por lo que en este proyecto se plantea implementar una red con equipos de última generación en los que se solucionará cualquier tipo de inconveniente tecnológico que se presente.

### **4.7.1 ETAPAS.-**

**A. IMPLEMENTACIÓN.-** Las actividades de esta etapa son:

1. **Arribo de los equipos.-** Esperar a que los equipos aborden desde su país de origen

- 2. **Transporte de los equipos.-** Desde la Aduana hasta las respectivas sedes de la empresa minera
- 3. **Instalación de los equipos**.- Se procede a realizar la correcta instalación de los equipos que se vayan a utilizar para operar dentro de la red.
- 4. **Pruebas.-** Desde que se instala los equipos debemos verificar su funcionamiento adecuado y correcto.

### **4.7.1.2 POST-IMPLEMENTACIÓN.-** Las actividades de esta etapa son:

- 1. **Contratación del personal.-** Proceso que trata no solamente de aceptar o rechazar candidatos si no conocer sus aptitudes y cualidades con objeto de colocarlo en el puesto más a fin a sus características, para poder llevar a cabo un buen despliegue del trabajo a realizar.
- 2. **Operación y mantenimiento.-** Los procedimientos de operación y mantenimiento deben evitar se produzca cualquier tipo de fallas, por lo que una falla se define como la incapacidad para desarrollar un trabajo en forma adecuada o simplemente no desarrollarlo.

### **4.7.2 TIEMPO DE IMPLEMENTACIÓN**

El largo proceso de la investigación se compone de pasos o etapas; por lo tanto debe organizarse desde el inicio tratando de lograr lo que se espera obtener en cada momento.

Esto será la base del cronograma donde volcará luego, con mayor precisión, las etapas y su tiempo de implementación:

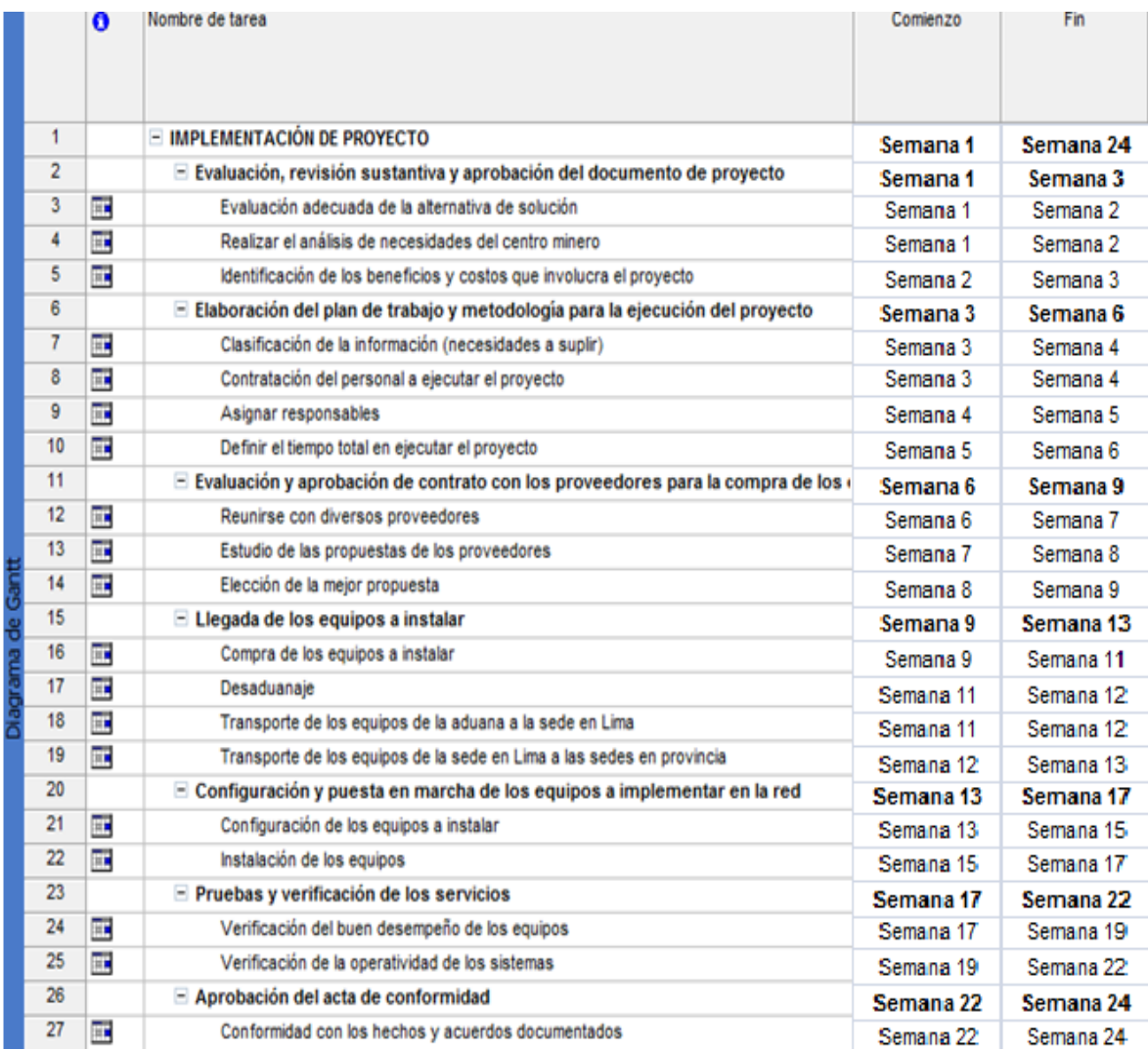

Fig. 4.19 Diagrama de Gantt del proyecto

Fuente: elaboración propia

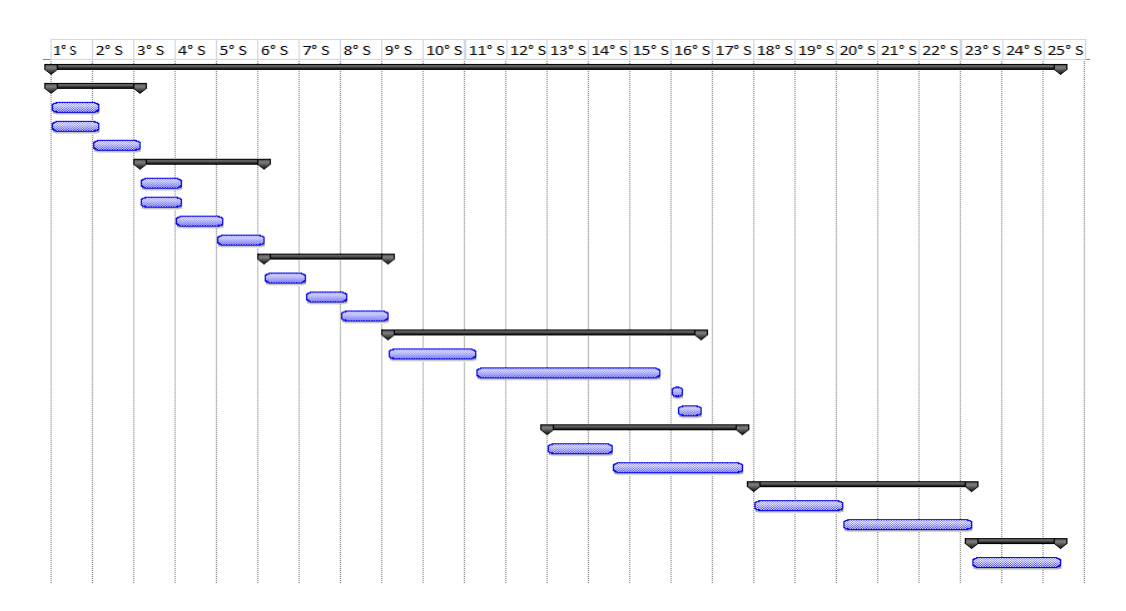

Fig. 4.20 Diagrama de Gantt del proyecto Fuente: elaboración propia

### **V. COSTO DEL PROYECTO**

En esta parte, una vez definida la inversión inicial y los costos de operación y mantenimiento de la red, se procederá a calcular cuan sostenible puede llegar a ser este proyecto a corto plazo, tomando como referencia el gran desarrollo que muestran las telecomunicaciones actualmente en nuestro país.

Primero deberemos estimar los costos de implementación de la red o egresos de inversión, entre estos costos figuran estaciones VSAT, HUB, switches, laptops, alquiler o compra de inmuebles, costos de operación y mantenimiento, instalación, etc.

### **5.1 Costos de Inversión.-**

### **5.1.1 Red de acceso.-**

Los costos relacionados con la red de acceso son los siguientes.

- Estaciones bases (BTS, Antenas, etc)
- Equipamientos adicionales para las estaciones bases
- Sistema de energía para las estaciones bases
- Sistema de protección contra rayos
- Sistema de puesta a tierra
- Torres
- Obras civiles
- Conectores
- Routers
- Switches
- Computadores
- Access Points
- Teléfonos IP
- Otros

### **5.1.2 Red de transporte.-**

Los costos relacionados con la red de transporte son los siguientes.

- Enlaces satelitales (VSAT, Hub, etc)
- Grupo electrógeno
- Sistema de protección contra rayos
- Sistema de puesta a tierra
- Torres
- Otros

Debido a que ambos equipamientos comparten el mismo espacio la mayoría de los costos como las torres, el sistema de energía, el sistema de protección, entre otros, son compartidos.

### **5.2 Costos de operación y mantenimiento.-**

Ahora detallaremos los costos de operación y mantenimiento, los cuales incluyen el mantenimiento correctivo y/o preventivo del equipamiento ante cualquier tipo de falla, el pago del personal, etc.

El pago del personal estará definido por las actividades que desempeñe, así tenemos a los técnicos, obreros o ingenieroso ventas que tendrán un pago mensual de \$500, los del área de Ingeniería RF y O&M tendrán un pago de \$1000 y finalmente los gerentes administrativos recibirán un pago de \$1700.

- Costos por operaciones de la red
- Mano de obra por instalación de los equipos
- Mantenimiento preventivo anual
- Mantenimiento de la caseta de energía
- Gastos generales y administrativos
- Impuestos, deudas, etc.
- Mantenimiento correctivo (repuestos, técnicos, etc.)

### **5.3 Evaluación económica.-**

Para poder determinar ciertos valores en el análisis del CAPEX y el OPEX, se ha tomado como principal referencia al caso de negocios realizado por el WIMAX Forum en el año 2004 (Mayor información:

[http://www.redlinecommunications.com/news/resourcecenter/whitepapers/WiMAX-](http://www.redlinecommunications.com/news/resourcecenter/whitepapers/WiMAX-The_Business_Case-Rev3.pdf)[The\\_Business\\_Case-Rev3.pdf\)](http://www.redlinecommunications.com/news/resourcecenter/whitepapers/WiMAX-The_Business_Case-Rev3.pdf).

# **5.3.1 CAPEX.-**

Para el análisis del CAPEX se considero lo siguiente:

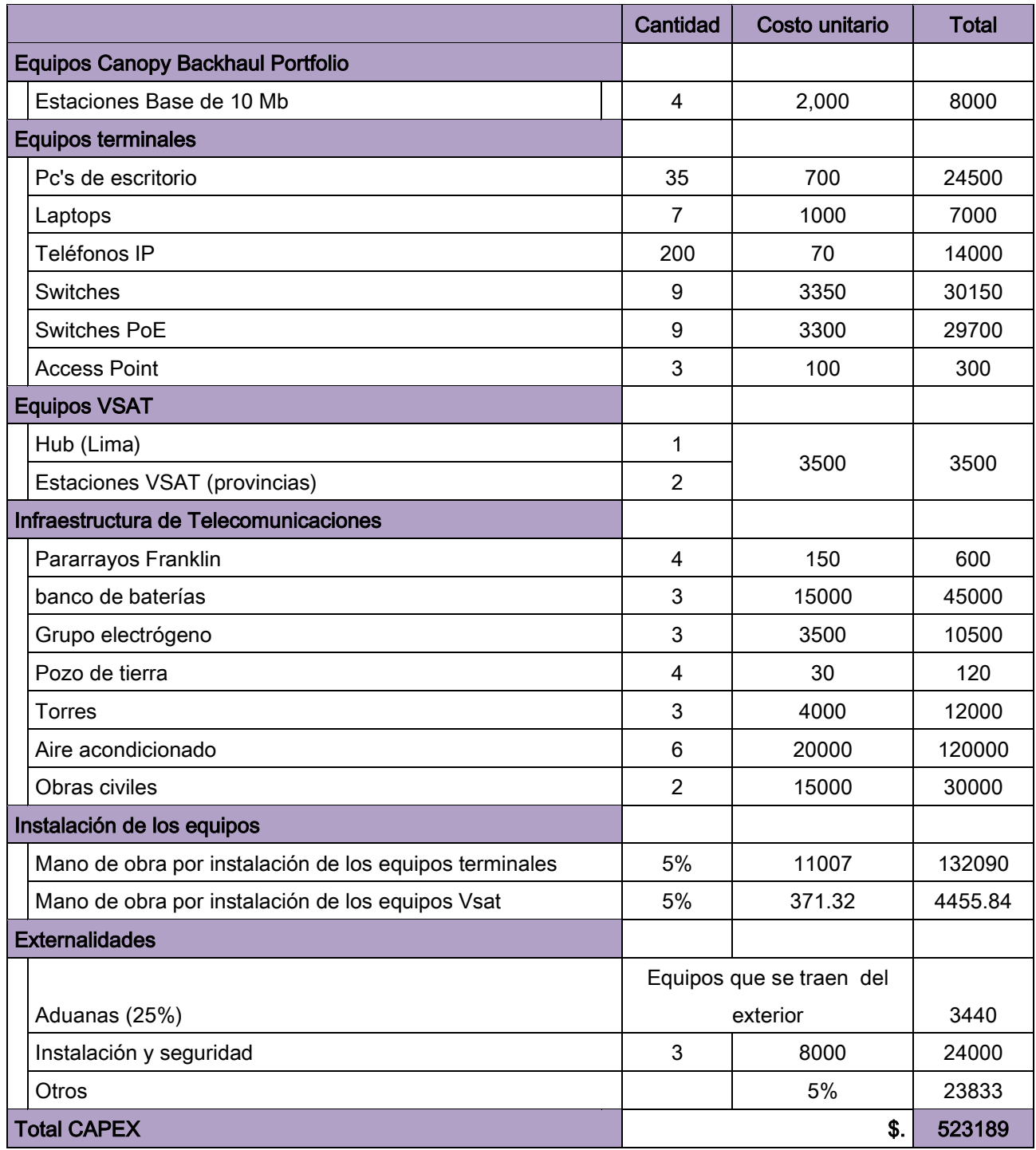

Tabla 5.1 CAPEX del proyecto

### **5.3.2 OPEX**

Para el análisis del OPEX se consideró lo siguiente:

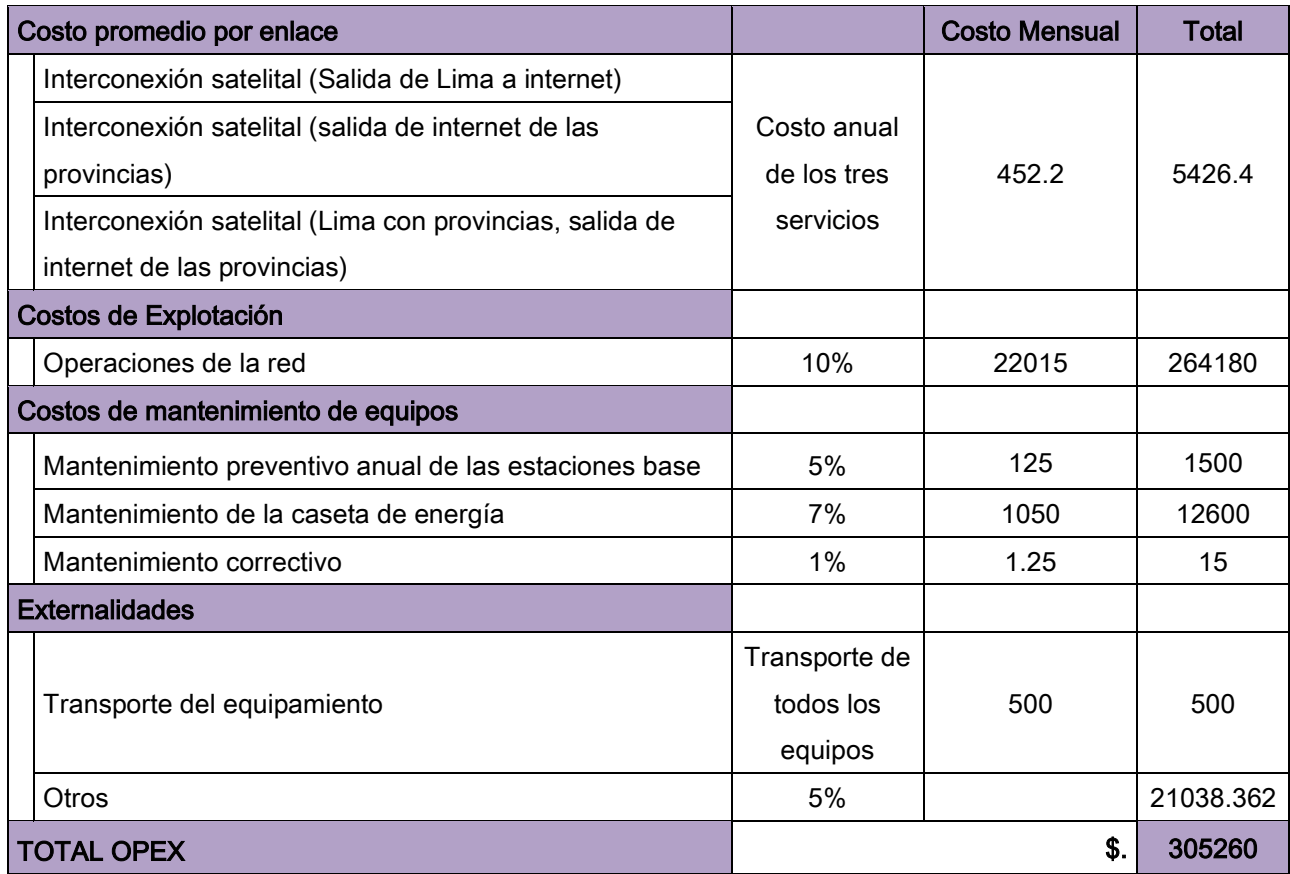

Tabla 5.2 OPEX del proyecto

En resumen el costo de inversión (CAPEX) es \$.518689 y el costo de operación (OPEX) es \$.305260, sumando un total de \$.823949.

Este monto total de dinero, \$.823949, es manejado por la empresa Barrick y la implementación del proyecto permitiría una implementación eficiente y exitosa para la red de la empresa.

### **CONCLUSIONES**

- 1. Las soluciones basadas en redes convergentes de telecomunicaciones están disponibles hoy en día y es sólo el principio de una tendencia creciente. El estándar 802.16 promete un gran ancho de banda para permitir un buen número de nuevas aplicaciones; aunque aún existen varios obstáculos que se tiene que vencer como la seguridad e interferencia, las redes ofrecidas por Canopy así como las VSAT ofrecen por lo pronto una comunicación eficiente tanto en interiores como exteriores.
- 2. Lo que se pretende con el presente proyecto es ofrecer servicios convergentes de Telecomunicaciones en las sedes de la empresa minera Barrick, ubicadas en el departamento de Ancash (Pierina) y el departamento de La Libertad (Lagunas Norte), en donde la transmisión de información está en aumento y no se cuenta con infraestructura adecuada de Telecomunicaciones de última generación.
- 3. La seguridad es un factor importante al diseñar una Red Convergente. Una Red Convergente sin seguridad permitirá el acceso de personas sin autorización, exposición de nuestra información y la mal configuración de los equipos.
- 4. La solución Pre-Wimax en banda libre no solo nos permitirá acceder a servicios de telecomunicaciones convergentes de un modo más rápido, fácil y económico; sino que también nos proporcionará servicios de banda ancha inalámbrica, a bajos costos.
- 5. El costo obtenido al implementar este proyecto sería además de beneficioso, pues contaría con redes convergentes de telecomunicaciones sería manejado por la empresa minera Barrick.

### **RECOMENDACIONES**

- 1. Capacitar al personal usuario sobre las nuevas tecnologías adquiridas.
- 2. Una vez implementada la red, se debe incentivar al personal usuario sobre el concepto de pertenencia de la infraestructura de la red, generando un sentimiento de conservación y cuidado de todo el personal hacia el equipamiento, lo cual se verá reflejado en un mejor uso y en la seguridad de los mismos.
- 3. Se recomienda elaborar procesos de recepción de obra y prueba de equipos de acuerdo a recomendaciones internacionales.

# **ANEXO A**

**Cálculos en la Red de Transporte**

![](_page_107_Picture_487.jpeg)

# • **Ángulo de elevación**

a) Pierina:

$$
E = \sin^{-1}\left[\frac{6.61071 \cdot \cos(lat) \cdot \cos(\Delta long) - 1}{\sqrt{6.61071^2 + 1 - 2 \cdot (6.61071 \cdot \cos(lat) \cdot \cos(\Delta long))}}\right]
$$
  
 
$$
\Delta long = 304.5^{\circ}E - (77.5904^{\circ}O)
$$
  
 
$$
\Delta long = -22.0904
$$

$$
E = \sin^{-1}\left[\frac{6.61071 * \cos(9.4408) * \cos(-22.0904) - 1}{\sqrt{43.7014 + 1 - 2 * (6.61071 * \cos(-9.4408) * \cos(-22.0904))}}\right]
$$
  

$$
E = \sin^{-1}\left[\frac{6.61071 * 0.9864 * 0.8862 - 1}{\sqrt{43.7014 + 1 - 2 * (6.61071 * 0.9864 * 0.8862)}}\right]
$$
  

$$
E = \sin^{-1}\frac{4.7787}{5.7570} = \sin^{-1} 0.83006
$$
  

$$
E = 56.21 \text{°}
$$

b) Lagunas Norte:

$$
E = \sin^{-1}\left[\frac{6.61071 \cdot \cos(lat) \cdot \cos(\Delta long) - 1}{\sqrt{6.61071^2 + 1 - 2 \cdot (6.61071 \cdot \cos(lat) \cdot \cos(\Delta long))}}\right]
$$
  
\n
$$
\Delta long = 304.5^{\circ}E - (78.1499^{\circ}O)
$$
  
\n
$$
\Delta long = -22.6499
$$
  
\n
$$
E = \sin^{-1}\left[\frac{6.61071 \cdot \cos(7.9165) \cdot \cos(-22.6499) - 1}{\sqrt{43.7014 + 1 - 2 \cdot (6.61071 \cdot \cos(7.9165) \cdot \cos(-22.6499))}}\right]
$$
  
\n
$$
E = \sin^{-1}\left[\frac{6.61071 \cdot 0.9904 \cdot 0.8817 - 1}{\sqrt{43.7014 + 1 - 2 \cdot (6.61071 \cdot 0.9904 \cdot 0.8817)}}\right]
$$
  
\n
$$
E = \sin^{-1}\frac{4.7727}{5.7670} = \sin^{-1} 0.8275
$$
  
\n
$$
E = 56.72^{\circ}
$$
c) Lima:

$$
E = \sin^{-1}\left[\frac{6.61071 * \cos(lat) * \cos(\Delta long) - 1}{\sqrt{6.61071^2 + 1 - 2 * (6.61071 * \cos(lat) * \cos(\Delta long))}}\right]
$$
  
\n
$$
\Delta long = 304.5 \degree E - (76.9727 \degree O)
$$
  
\n
$$
\Delta long = -21.4727
$$
  
\n
$$
E = \sin^{-1}\left[\frac{6.61071 * \cos(12.0883) \cos(-21.4727) - 1}{\sqrt{43.7014 + 1 - 2 * (6.61071 * \cos(12.0883) * \cos(-21.4727))}}\right]
$$
  
\n
$$
E = \sin^{-1}\left[\frac{6.61071 * 0.9778 * 0.8912 - 1}{\sqrt{43.7014 + 1 - 2 * (6.61071 * 0.9778 * 0.8912)}}\right]
$$
  
\n
$$
E = \sin^{-1}\frac{4.7285}{5.7570} = \sin^{-1} 0.8213
$$
  
\n
$$
E = 55.68 \degree
$$

## • **Ganancia de la antena:**

n = Eficiencia de la antena (Esta se asume del 70%) d = diámetro de la antena (metros) f = Frecuencia operativa (Ghz)

a) Pierina:

$$
G_{dBi} = 10 * logn + 20 * logf + 20 * logd + 20.4dB
$$
  

$$
G_{dBi} = 10 * log0.7 + 20 * log6.220 + 20 * log14 + 20.4dB
$$
  

$$
G_{dBi} = 56.1 dB
$$

b) Lagunas Norte:

$$
G_{dBi} = 10 * logn + 20 * logf + 20 * logd + 20.4dB
$$
  

$$
G_{dBi} = 10 * log0.7 + 20 * log6.220 + 20 * log14 + 20.4dB
$$
  

$$
G_{dBi} = 56.1 dB
$$

c) Lima:

$$
G_{dBi} = 10 * log n + 20 * log f + 20 * log d + 20.4 dB
$$

 $G_{dBi} = 10 * log 0.7 + 20 * log 4.9950 + 20 * log 14 + 20.4 dB$ 

 $G_{dBi} = 54.2 \text{ dB}$ 

## • **Distancias:**

a) Pierina – Satélite Intelsat:

$$
D = \sqrt{1 + 0.4199(1 - \cos(\Delta long) \cos(lat))}
$$
  

$$
D = 35786.04 * \sqrt{1 + 0.4199(1 - 0.9864 * 0.8862)}
$$
  

$$
D = 36719.89 \text{ Km}
$$

b) Lagunas Norte- Satélite Intelsat:

$$
D = \sqrt{1 + 0.4199(1 - \cos(\Delta long) \cos(lat))}
$$
  

$$
D = 35786.04 * \sqrt{1 + 0.4199(1 - 0.9904 * 0.8817)}
$$
  

$$
D = 36726.36
$$
 Km

c) Lima – Satélite Intelsat:

$$
D = \sqrt{1 + 0.4199(1 - 0.9778 \cdot 0.8912)}
$$
  

$$
D = 35786.04 \cdot \sqrt{1 + 0.4199(1 - 0.9904 \cdot 0.8817)}
$$
  

$$
D = 36739.54 \text{ Km}
$$

• **Pérdidas por espacio libre:**

$$
FSL(dB) = 20 * logf + 20 * logD + 92.5 dB
$$

a) Pierina:

$$
FSL (dB) | down = 20 * log 6.22 + 20 * log 36719.89 + 92.5 dB
$$

$$
FSL\left( dB\right) = 199.574\; dB
$$

b) Lagunas Norte:

$$
FSL (dB) | down = 20 * log 6.22 + 20 * log 36726.36 + 92.5 dB
$$

$$
FSL\left( dB\right) = 199.674\; dB
$$

c) Lima:

$$
FSL (dB) | up = 20 * log 6.22 + 20 * log 36739.54 + 92.5 dB
$$

$$
FSL\left( dB\right) = 199.975\ dB
$$

• **Cálculos en el satélite**

$$
EIPR|_{SAT}(dBW) = \frac{C}{T}_{ET(dBW)} - \frac{G}{T}_{ET(dB/K)} + FSL|_{dW(dB)} - \beta_{DW(dB)} + Margen_{DW(dB)}
$$

Margen = margen por lluvia + margen de seguimiento =  $3.5$  dB

G/T= Figura de mérito

β = Factor de operación

FSL= Las pérdidas por espacio libre:

a) Pierina:

$$
EIPR|_{SAT}(dBW) = \frac{C}{T}_{ET(dBW)} - \frac{G}{T}_{ET(dB/K)} + FSL|_{dW(dB)} - \beta_{DW(dB)} + Margen_{DW(dB)}
$$

$$
EIPR|_{SAT}(dBW) = -145,0 \text{ dBW} - 35 \text{ dB/K} + 199.574 \text{ dB} - 1,0 \text{ dB} + 3.5 \text{ dB}
$$

$$
EIPR|_{SAT}(dBW) = 22.074 dBW
$$

b) Lagunas Norte:

 $EIPR$ ]<sub>SAT</sub>(dBW) =  $\frac{C}{T}$ <sub>ET(dBW)</sub> -  $\frac{G}{T}$ <sub>ET(dB/K)</sub> + FSL]<sub>dW(dB)</sub> -  $\beta_{DW(dB)}$  + Margen<sub>DW(dB)</sub>  $EIPR$ ]<sub>SAT</sub>( $dBW$ ) = -145,0 dBW - 35 dB/K + 199.674 dB - 1,0 dB + 3.5 dB  $EIPR$ <sub>SAT</sub>( $dBW$ ) = 22.174 $dBW$ 

## **ANEXO B**

**Cálculos en la red de Acceso**

Pérdidas de espacio libre:

f= 5.75 Ghz d= 8 Km

$$
L_o = 92.45 + 20 \log f + 20 \log d
$$

$$
L_o = 92.45 + 15.193 + 18.061
$$

$$
L_o = 125.70 \text{ dBm}
$$

Potencia de Recepción:

$$
P_{RX} = P_{TX} + G_{TX} + G_{RX} - L_o - L_{TX} - L_{RX}
$$
  

$$
P_{RX} = 27 + 17 + 17 - 1.5 - 1.5 - 125.70
$$
  

$$
P_{RX} = -67.7 \text{ dBm}
$$

Pérdida en la trayectoria:

$$
L_{urbano} = 69.55 + 26.16 \log f - 13.82 \log hte - a_{hre} + (44.9 - 6.55 \log hte) \log d
$$

hte=  $30 \text{ m}$ hre= 10m

$$
a(h_{re}) = (1.1 \log f - 0.7)h_{re} - (1.56 \log f - 0.8)
$$

$$
a(h_{re}) = (0.83 - 0.7)10 - (1.18 - 0.8)
$$

$$
a(h_{re}) = 0.92
$$

 $L_{urbano} = 69.55 + 26.16 \log f - 13.82 \log hte - a_{hre} + (44.9 - 6.55 \log hte) \log d$ 

$$
L_{urbano} = 69.55 + 19.872 - 20.41 - 0.92 + (44.9 - 9.675) * 0.903
$$

$$
L_{urbano} = 99.901 \, dB
$$

• Para zonas Rurales

$$
L(dB) = L_{urbano}(dB) - 4.78(logf_0)^2 + 18.33 logf_0 - 40.94
$$

$$
L(dB) = 99.901 - 2.758 + 13.924 - 40.94
$$

$$
L(dB) = 70.127 dB
$$

## **BIBLIOGRAFÍA**

- 1. FERNANDEZ PILCO, Percy. Apuntes de clase del curso "Comunicaciones inalámbricas" UNI- FIEE ciclo 2010-I
- 2. Unión Internacional de Telecomunicaciones

URL: **http://www.itu.int/home/imt.html**

3. Wimax The Bussiness Case

URL: **[http://www.docstoc.com/docs/1039347/WiMAX-The-Business-Case-](http://www.docstoc.com/docs/1039347/WiMAX-The-Business-Case-Rev3)[Rev3](http://www.docstoc.com/docs/1039347/WiMAX-The-Business-Case-Rev3)**

**4.** Sistemas satelitales: VSAT

URL: **<http://es.scribd.com/doc/32028090/ANTENAS-VSAT>**

5. Sistemas de satélite – de los VSAT a las GMPCS

URL:**[http://www.itu.int/telecom-](http://www.itu.int/telecom-wt99/press_service/information_for_the_press/press_kit/backgrounders/backgrounders/satellite_systems-es.html)**

**[wt99/press\\_service/information\\_for\\_the\\_press/press\\_kit/backgrounders/backgro](http://www.itu.int/telecom-wt99/press_service/information_for_the_press/press_kit/backgrounders/backgrounders/satellite_systems-es.html) [unders/satellite\\_systems-es.html](http://www.itu.int/telecom-wt99/press_service/information_for_the_press/press_kit/backgrounders/backgrounders/satellite_systems-es.html)**

6. Universidad Politécnica de Valencia

URL: **[http://www.upv.es/satelite/trabajos/sat\\_tv/facto.htm](http://www.upv.es/satelite/trabajos/sat_tv/facto.htm)**

7. Coordenadas geográficas

URL: **[http://www.asturnatura.com/sinflac/calculadora-conversiones](http://www.asturnatura.com/sinflac/calculadora-conversiones-coordenadas.php)[coordenadas.php](http://www.asturnatura.com/sinflac/calculadora-conversiones-coordenadas.php)**

8. Gilat Perú

URL: **<http://www.gilat.com.pe/>**

**9.** Pararrayos, su función y posibilidades

URL: **<http://waste.ideal.es/pararrayos-1.htm>**

10. Especificaciones técnicas de los equipos Canopy

URL: **<http://canopy.gemtel.net/especificaciones.asp>**

11. Especificaciones técnicas de los equipos Canopy

**[URL:http://www.wirelessnetworkproducts.com/5750smmotorolacanopyad](http://www.wirelessnetworkproducts.com/5750smmotorolacanopyadvantagesubscribermodulenoresellerdiscounts.aspx) [vantagesubscribermodulenoresellerdiscounts.aspx](http://www.wirelessnetworkproducts.com/5750smmotorolacanopyadvantagesubscribermodulenoresellerdiscounts.aspx)**

12. Accesorios del Sistema de Banda Ancha Inalámbrica Canopy de Motorola

URL:**[http://www.gervasoni](http://www.gervasoni-ingenieria.com/productos/motorola/brochure_canopy.pdf)[ingenieria.com/productos/motorola/brochure\\_canopy.pdf](http://www.gervasoni-ingenieria.com/productos/motorola/brochure_canopy.pdf)**

13. Productos y soluciones de GILAT

**[URL:http://www.gilatnetworks.com/Content.aspx%3FPage%3DSkyEdge%](http://www.gilatnetworks.com/Content.aspx%3FPage%3DSkyEdge%2520II%2520System&usg=ALkJrhiZnyVxhoL5U2FDL3msMPJ78yqeTA) [2520II%2520System&usg=ALkJrhiZnyVxhoL5U2FDL3msMPJ78yqeTA](http://www.gilatnetworks.com/Content.aspx%3FPage%3DSkyEdge%2520II%2520System&usg=ALkJrhiZnyVxhoL5U2FDL3msMPJ78yqeTA)**

14. Precios de productos Cisco

URL:**[http://es.hardware.com/tienda/cisco/WS-C3560-24TS-](http://es.hardware.com/tienda/cisco/WS-C3560-24TS-S?campaignid=1-175058561)[S?campaignid=1-175058561](http://es.hardware.com/tienda/cisco/WS-C3560-24TS-S?campaignid=1-175058561)**

15. Precios de productos Cisco

URL: **<http://www.dooyoo.es/switches-routers/cisco/>**

16. Precios de productos Cisco

URL: **<http://www.cistronixperu.com/caracteristicas.php?idp=704>**

17. Motorola Solutions

URL:**[http://www.motorola.com/Business/USEN/BMS\\_Site\\_Search?q=1008](http://www.motorola.com/Business/USEN/BMS_Site_Search?q=1008CK&onsite=1) [CK&onsite=1](http://www.motorola.com/Business/USEN/BMS_Site_Search?q=1008CK&onsite=1)**

18. Lyngsat

URL:**http:www.lyngsat.com**

19. Especificaciones de equipos Motorola

URL:**[http://www.motorola.com/web/Business/Products/Wireless%20Netwo](http://www.motorola.com/web/Business/Products/Wireless%20Networks/Wireless%20Broadband%20Networks/Point%20to%20Multi-point%20Networks/Canopy%20Products/Canopy/_Documents/static%20files/WB_PMP_CAP%2009130_Spec%20Sheet.pdf) [rks/Wireless%20Broadband%20Networks/Point%20to%20Multi](http://www.motorola.com/web/Business/Products/Wireless%20Networks/Wireless%20Broadband%20Networks/Point%20to%20Multi-point%20Networks/Canopy%20Products/Canopy/_Documents/static%20files/WB_PMP_CAP%2009130_Spec%20Sheet.pdf)[point%20Networks/Canopy%20Products/Canopy/\\_Documents/static%20files/WB](http://www.motorola.com/web/Business/Products/Wireless%20Networks/Wireless%20Broadband%20Networks/Point%20to%20Multi-point%20Networks/Canopy%20Products/Canopy/_Documents/static%20files/WB_PMP_CAP%2009130_Spec%20Sheet.pdf) [\\_PMP\\_CAP%2009130\\_Spec%20Sheet.pdf](http://www.motorola.com/web/Business/Products/Wireless%20Networks/Wireless%20Broadband%20Networks/Point%20to%20Multi-point%20Networks/Canopy%20Products/Canopy/_Documents/static%20files/WB_PMP_CAP%2009130_Spec%20Sheet.pdf)**

20. Redes punto-multipunto Motorola

URL:**[http://www.motorola.com/Business/US-](http://www.motorola.com/Business/US-EN/Business+Product+and+Services/Wireless+Broadband+Networks/Point-to-Multipoint+Networks/)[EN/Business+Product+and+Services/Wireless+Broadband+Networks/Point-to-](http://www.motorola.com/Business/US-EN/Business+Product+and+Services/Wireless+Broadband+Networks/Point-to-Multipoint+Networks/)[Multipoint+Networks/](http://www.motorola.com/Business/US-EN/Business+Product+and+Services/Wireless+Broadband+Networks/Point-to-Multipoint+Networks/)**

21. MG Trading Soluciones inalámbricas Canopy de Motorola

URL: **<http://www.radiocomunicacion.com.pe/canopy-motorola.htm>**

22. Precios equipos Canopy de Motorola

URL: **[http://www.34t.com/Unique/Canopy\\_promo.asp](http://www.34t.com/Unique/Canopy_promo.asp)**

23. Elaboración de plan de trabajo

URL:**http://es.scribd.com/doc/36819948/13/Elaboracion-del-Plan-de-Trabajo**